Ivan Valbusa

# <span id="page-0-0"></span>**The** biblatex-philosophy **bundle**

 $v1.9.8f - 2021/11/06$ 

The serif typeface is Cochineal, created by Michael Sharpe on the basis of Sebastian Kosch's Crimson. The typewriter font is Inconsolata, designed by Raph Levien and the sans serif text is typeset in Linux Biolinum, created by Philipp H. Poll.

### Legalese

Copyright © 2009-2021 Ivan Valbusa

This package is author-maintained. Permission is granted to copy, distribute and/or modify this software under the terms of the ETEX Project Public License, version 1.3 or later ([http:](http://latex-project.org/lppl) [//latex-project.org/lppl](http://latex-project.org/lppl)). This software is provided "as is", without warranty of any kind, either expressed or implied, including, but not limited to, the implied warranties of merchantability and fitness for a particular purpose.

### Feedback

If you have any questions, feedback or requests please email me at ivan dot valbusa at gmail dot com. If you need specific features not already implemented, remember to attach the example files.

# User's guide to **biblatex-philosophy**

Bibliography styles for (Italian) users of biblatex

 $v1.9.8f - 2021/11/06$ 

Ivan Valbusa

ivan dot valbusa at gmail dot com

#### **Abstract**

This bundle provides a small collection of bibliography and citation styles for use with Philipp Lehman's biblatex package. The styles try to be language-indipendent but their prime aim is to match the needs of the Italian writers, particularly those concerned in the humanities. They offer useful features to compose detailed bibliographic entries including the translation data of foreign texts, annotations etc. Many options allow you to change the style defaults. Only the Italian, English, Spanish and French localizations are available for now but you can use the styles with all the languages supported by babel or polyglossia adding simple redefinitions.

### **Contents**

#### **[1 Usage](#page-3-0) 4**

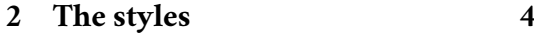

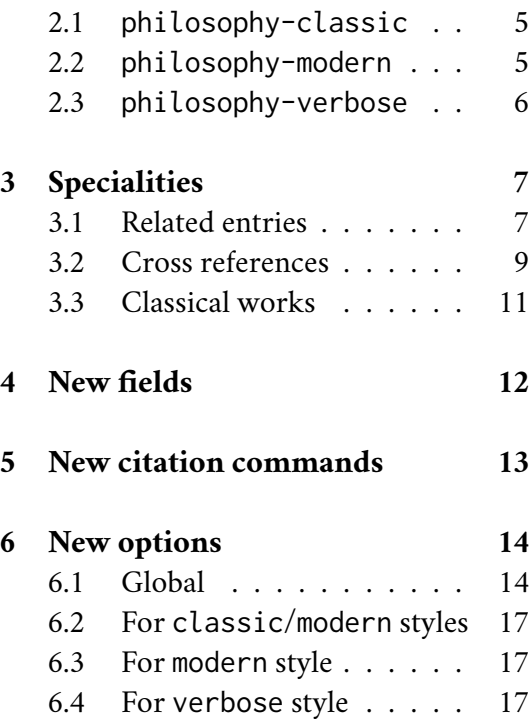

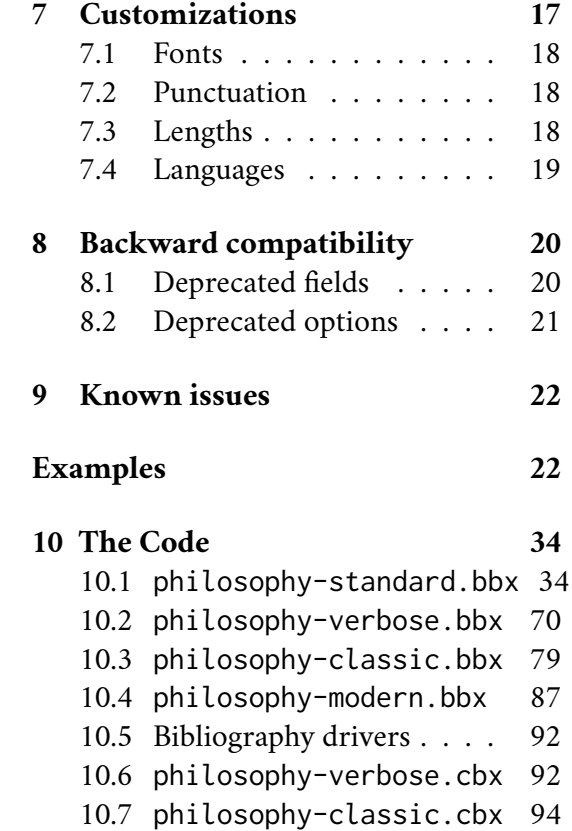

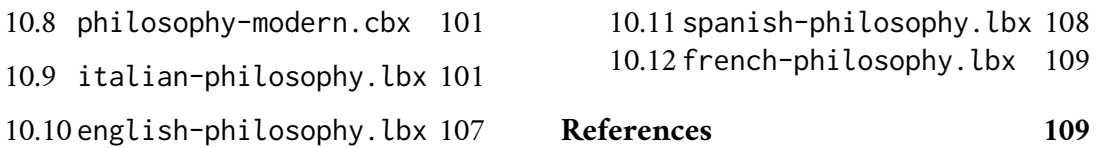

## A brief history

The firs step toward the creation of the philosophy-modern style was the request of Lorenzo Pantieri in the  $\operatorname{G}_U$ T Forum at <code>[http://www.guit.sssup.it/phpbb/viewtopic.php?t=](http://www.guit.sssup.it/phpbb/viewtopic.php?t=6472)</code> [6472](http://www.guit.sssup.it/phpbb/viewtopic.php?t=6472) (See the discussion on [http://www.guit.sssup.it/phpbb/viewtopic.php?t=](http://www.guit.sssup.it/phpbb/viewtopic.php?t=6717.) [6717.](http://www.guit.sssup.it/phpbb/viewtopic.php?t=6717.)) Now this is the bibliography style of *[L'arte di scrivere con L](#page-110-0)ATEX*, the most popular Italian guide to LATEX [\(Pantieri and Gordini 2019\)](#page-110-0).

## Acknowledgments

I would like to thank all those who took part in the debate on  $\operatorname{G}_U\!\!{\Pi}$  website and the authors of the styles which inspired biblatex-philosophy, specifically: Dominik [Waßenhoven](#page-110-1) [\(2016\)](#page-110-1), James [Clawson](#page-109-0) [\(2016\)](#page-109-0) and Sander [Gliboff](#page-109-1) [\(2010\)](#page-109-1). Last but not least, a special thank to Philipp [Lehman](#page-110-2) [\(2019\)](#page-110-2) for his fundamental package and to current developers, Philip Kime, Audrey Boruvka and Joseph Wright.

### <span id="page-3-0"></span>1 Usage

The styles can be loaded as usual, but to ensure language-specific quotation marks you need babel (or polyglossia) and csquotes (see [Braams 2020;](#page-109-2) [Charette 2020;](#page-109-3) [Lehman and](#page-110-3) [Wright 2019\)](#page-110-3). biber in place of BIBTEX is also required as backend bibliography processor [\(Kime and Charette 2019\)](#page-109-4). The example below shows a typical code for an Italian document. Replace ⟨*style*⟩ with classic, modern or verbose, and ⟨*bibfile*⟩ with the name of your bibliography database (".bib" must be declared). For other languages you can choose to use or not the Italian-style quotation marks provided by csquotes.

```
\usepackage[italian]{babel}
\usepackage[style=italian]{csquotes}
\usepackage[style=philosophy-⟨style⟩]{biblatex}
  \addbibresource{⟨bibfile⟩.bib}
```
To uniform the style of quotation marks in multilingual bibliographies typeset using the autolang=other option, you can use the \DeclareQuoteAlias command. For example:

```
\DeclareQuoteAlias[italian]{german}
```
### <span id="page-3-1"></span>2 The styles

This bundle provides two author-year styles (philosophy-classic and philosophy-modern) and a verbose style (philosophy-verbose). The first simple and trivial characteristic of

these style is that they use commas instead of dots to separate the parts of the entry, according to the most common Italian tradition. But they do much more, of course. The other features, some of which are style-dependent, are described in the next sections and can be easily examined looking at the examples at the end of this documentation or typesetting the example files in the TEX Live folder texmf-dist/doc/latex/biblatex-philosophy/examples.zip.

Note that biblatex adopts by default a very rational criterion for the ordering of the list of names in multi-authors/editors entries. Only for the first author/editor the surname precedes the name while the other authors/editors are typeset in the form "Name Surname" (e.g. "Eco, Umberto and Gianni Vattimo"). The Italian (academic) writers often see this feature like a sort of inconsistency. Actually it is inconsistent to typeset all the authors in the form "Surname, Name" when this is useless.

### <span id="page-4-0"></span>2.1 The **philosophy-classic** style

The classic style is a standard author-year style associated to a compact citation scheme which allows to cite multiple entries of the same author and/or published in the same year, omitting some redundant informations. It is based on authoryear-comp:

Knuth (1984, 1986a,b,c,d)

A classic bibliography is shown below. You can change indentation, horizontal and vertical space between entries and between blocks or groups of entries. The dash can be replaced by the author's label via the dashed=false option and you can have brackets in place of parentheses as well. See the biblatex documentation and section [7.3.](#page-17-2)

### **The philosophy-classic bibliography**

Donald E. Knuth (1984-1986), *Computers & Typesetting*, 5 vols., Addison-Wesley.

— (1984) *Computers & Typesetting*, vol. A: *The TEXbook*, Addison-Wesley.

- (1986a) *Computers & Typesetting*, vol. B: *TEX: The Program*, Addison-Wesley.
- (1986b) *Computers & Typesetting*, vol. C: *The* METAFONT*book*, Addison-Wesley.
- (1986c) *Computers & Typesetting*, vol. D: METAFONT*: The Program*, Addison-Wesley.
- (1986d) *Computers & Typesetting*, vol. E: *Computer Modern Typefaces*, Addison-Wesley.

### <span id="page-4-1"></span>2.2 The **philosophy-modern** style

The modern style uses the "classic" citation scheme but produces a fancy bibliography divided into blocks, which is particularly suited for bibliographies with many entries for the same author. This kind of structure is adopted by many Italian publisher, for example Einaudi, and it is particularly loved by Umberto Eco, who recommends it in his Italian bestseller [\(Eco](#page-0-0) [1977\)](#page-0-0). You can change the distance between year and title and, of course, all the common features with the classic style. Here is an example of a modern bibliography:

### **The philosophy-modern bibliography**

```
Knuth, Donald E.
```
1984 *Computers & Typesetting*, vol. A: *The TEXbook*, Addison-Wesley.

- 1986a *Computers & Typesetting*, vol. B: *TEX: The Program*, Addison-Wesley.
- 1986b *Computers & Typesetting*, vol. C: *The* METAFONT*book*, Addison-Wesley.
- 1986c *Computers & Typesetting*, vol. D: METAFONT*: The Program*, Addison-Wesley.

Nietzsche, Friedrich

- 1988a *Sämtliche Werke. Kritische Studienausgabe*, ed. by Giorgio Colli and Mazzino Montinari, 2nd ed., 15 vols., Deutscher Taschenbuch-Verlag and Walter de Gruyter, München, Berlin, and New York.
- 1988b *Sämtliche Werke. Kritische Studienausgabe*, vol. 1: *Die Geburt der Tragödie. Unzeitgemäße Betrachtungen I-IV. Nachgelassene Schriften 1870-1973*, ed. by Giorgio Colli and Mazzino Montinari, 2nd ed., Deutscher Taschenbuch-Verlag and Walter de Gruyter, München, Berlin, and New York.
- 1988c "Unzeitgemässe Betrachtungen. Zweites Stück. Vom Nutzen und Nachtheil der Historie für das Leben", in *Sämtliche Werke. Kritische Studienausgabe*, vol. 1: *Die Geburt der Tragödie. Unzeitgemäße Betrachtungen I-IV. Nachgelassene Schriften 1870-1973*, ed. by Giorgio Colli and Mazzino Montinari, Deutscher Taschenbuch-Verlag and Walter de Gruyter, München, Berlin, and New York, p. 243-334.

Van Gennep, Arnold

1909a *Les rites de passage*, Nourry, Paris.

- 1909b *Les rites de passage*, Nourry, Paris; trans. by Monika B. Vizedom and Gabrielle L. Caffee as *The Rites of Passage* (University of Chicago Press, 1960).
- 1960 The Rites of Passage, trans. from the French by Monika B. Vizedom and Gabrielle L. Caffee, University of Chicago Press.

### <span id="page-5-0"></span>2.3 The **philosophy-verbose** style

This style is aimed for citations given in the footnotes and follows the most popular scheme used in the Italian humanities. It prints a full citation similar to a bibliography entry when an item is cited for the first time, and a short citation afterwards, using the title (possibly shortened in the shorttitle field), followed by the string "cit.". Citing the same entry two times, in the second one the string "Ivi" ("Ibid." for English and French documents) is used; citing the same place of the previous citation you will have "Ibidem" ("Ibid." for English and French documents):

#### **Italian philosophy-verbose citation scheme**

<sup>1</sup> Arthur Hyman (1981), "Aristotle's Theory of the Intellect and its Interpretation by Averroes", in *Studies in Aristotle*, ed. by Dominic J. O'Meara, Studies in Philosophy and the History of Philosophy, 9, The Catholic University of America Press, Washington, D.C., pp. 161-191, p. 43.

 $^{2}$  Ivi, p. 26.

<sup>3</sup> Ibidem.

<sup>4</sup> Martin Heidegger (2001), *Sein und Zeit*, 18th ed., Max Niemeyer Verlag, Tübingen. Originally published in 1927 in the *Jahrbuch für Philosophie und phänomenologische Forschung (vol. VIII)*, directed by H. Husserl.

<sup>5</sup> Hyman, «Aristotle's Theory of the Intellect» cit, p. 179.

#### **English philosophy-verbose citation scheme**

1 Jules-Henri Poincaré (1968), *La science et l'hypothèse*, Flammarion, Paris; trans. *La scienza e l'ipotesi*, ed. by Corrado Sinigaglia, testo greco a fronte, Bompiani, Milano 2003, p. 43.

 $\frac{1}{2}$  Ibid., p. 26.

3 Ibid.

<sup>4</sup> Martin Heidegger (2001), *Sein und Zeit*, 18th ed., Max Niemeyer Verlag, Tübingen. Originally published in 1927 in the *Jahrbuch für Philosophie und phänomenologische Forschung (vol. VIII)*, directed by H. Husserl.

<sup>5</sup> Poincaré, *La science et l'hypothèse* cit., p. 35.

When there is only one entry for the same author, with the singletitle=true option the string "op. cit." is used instead of the (short) title followed by "cit.":

 $<sup>6</sup>$  Heidegger, op. cit., p. 35.</sup>

All the scholarly abbreviations but "cit." are printed by default in normal font. With the latinemph option you can get them in italic shape (section [6.4\)](#page-16-2).

A verbose bibliography is similar to a classic bibliography but with the year placed at the end of the entry:

#### **The philosophy-verbose bibliography**

Donald E. Knuth, *Computers & Typesetting*, 5 vols., Addison-Wesley, 1984-1986.

- *Computers & Typesetting*, vol. A: *The TEXbook*, Addison-Wesley, 1984.
- *Computers & Typesetting*, vol. B: *TEX: The Program*, Addison-Wesley, 1986.
- *Computers & Typesetting*, vol. C: *The* METAFONT*book*, Addison-Wesley, 1986.
- *Computers & Typesetting*, vol. D: METAFONT*: The Program*, Addison-Wesley, 1986.
- *Computers & Typesetting*, vol. E: *Computer Modern Typefaces*, Addison- Wesley, 1986.

### <span id="page-6-0"></span>3 Specialities

### <span id="page-6-1"></span>3.1 Related entries

The philosophy styles use the mechanism provided by the related field to typeset complex entries comprising both the original publication data and the translation data (see [Poincaré](#page-22-0) [1968\)](#page-22-0). The related entry is preceded by the translationas string which defaults to "trad. it.", "trans.", "trad. es." and "trad." for Italian, English, Spanish and French documents, respectively. If you want to change it, use the relatedstring field, like in [Popper](#page-22-1) [\(1934\)](#page-22-1) which shows, among others, an entry with cascading relations.

Jules-Henri Poincaré (1968), *La science et l'hypothèse*, Flammarion, Paris; trans. *La scienza e l'ipotesi*, ed. by Corrado Sinigaglia, testo greco a fronte, Bompiani, Milano 2003.

```
@book{Poincare:1968-ORIG,
 author = {Jules-Henri Poincaré},title = {La science et l'hypothèse},
 publisher = {Flammarion},
 location = {Paris},
 date = {1968},
 related = {Poincare:1968-TTA}@book{Poincare:1968-ITA,
 author = {Jules-Henri Poincaré}editor = {Corrado Sinigaglia},
 title = {La scienza e l'ipotesi},
 publisher = {Bompiani},
 location = {Milano}}
```
Karl R. Popper (1934), *Logik der Forschung*, Springer, Wien; trans. *The Logic of Scientific Discovery*, 3rd ed., Hutchinson, London 1959; it. trans. *Logica della scoperta scientifica*, 3rd ed., Einaudi, Torino 1998.

```
@book{popper-logik,
 title = {Logik der Forschung},
 publisher = {Springer},
 author = {Karl R. Popper},date = {1934},
 location = {Wien},related = {popper-logik:ing}@book{popper-logik:ing,
  title = {The Logic of Scientific Discovery},
  publicer = {Hutchinson},\text{author} = {Karl R. Popper},
  edition = {3},
  date = {1959},location = {London},related = {popper-logik:ita},relatedstring ={it\adddotspace trans\adddot}}
@book{popper-logik:ita,
 title = {Logica della scoperta scientifica},
 publisher = {Einaudi},
 author = {Karl R. Popper},edition = {3},
 date = {1998},
 location = {Torino}
```
### <span id="page-8-0"></span>3.2 Cross references

The philosophy styles allow you to manage entries referring to other entries via the crossref field. This is very useful when you have to cite two or more @incollection of the same @collection (see [Chatelain and Slusser 2000;](#page-0-0) [Westfahl 2000a\)](#page-33-2). In this way the @collection is printed in the bibliography and it is cross-referenced inside the @incollection, using the corresponding author-year label (the mechanism is the same for @inbook items).

Westfahl, Gary (2000b), «The True Frontier. Confronting and Avoiding the Realities of Space in American Science Fiction Films», in Westfahl (2000a), p. 55-65.

Chatelain, Daniele e George Slusser (2000), «Flying to the Moon in French and American Science Fiction», in Westfahl (2000a), p. 25-33.

Westfahl, Gary (a cura di) (2000a), *Space and Beyond. The Frontier Theme in Science Fiction*, Greenwood, Westport, Conn. e London.

```
@collection{westfahl:frontier,
 editor = {Westfahl, Gary},
 title = {Space and Beyond},
 date = {2000},
 subtitle = {The Frontier Theme in Science Fiction},
 publicher = {Greenwood},location = {Westport, Conn. and London},
 booktitle = {Space and Beyond},
 booksubtitle = {The Frontier Theme in Science Fiction}}
@incollection{westfahl:flying,
 author = {Daniele Chatelain and George Slusser},
 title = Flying to the Moon in French and American
              Science Fiction},
 pages = {25-33},pages<br>crossref = {westfahl:frontier}}
@incollection{westfahl:space,
 author = {Westfahl, Gary},title = {The True Frontier},subtitle = {Confronting and Avoiding the Realities of Space in
               {American} Science Fiction Films},
 \mu pages = {55-65}.
 crossref = {westfahl:frontier}
```
When you have to cite *only one* @incollection of a single @collection you have three choices.

1. Use the crossref field (see [Termini 2007\)](#page-22-2). In this case all the @collection data are automatically printed inside the @incollection entry:

Settimo Termini (2007), "Vita morte e miracoli di Alan Mathison Turing", in *Vite matematiche. Protagonisti del '900 da Hilbert a Wiles*, ed. by Claudio Bartocci et al., Springer-Verlag Italia, Milano.

```
@incollection{Termini:2007,
 author = {Setting Termini},title = {Vita morte e miracoli di Alan Mathison Turing},
 crossref = {Bartocci:2007}}
@collection{Bartocci:2007,
 title = {Vite matematiche},
 booktitle = {Vite matematiche},
 booksubtitle = {Protagonisti del '900 da Hilbert a Wiles},
 editor = fClaudio Bartocci and Renato Betti and Angelo Guerraggioand Roberto Lucchetti},
 publisher = {Springer-Verlag Italia},
 location = {Milano},date = {2007}
```
2. Put the @collection data in the fields of the @incollection entry (see [Hyman 1981\)](#page-27-0). In this case the @incollection is self-contained:

Arthur Hyman (1981), "Aristotle's Theory of the Intellect and its Interpretation by Averroes", in *Studies in Aristotle*, ed. by Dominic J. O'Meara, Studies in Philosophy and the History of Philosophy, 9, The Catholic University of America Press, Washington, D.C., pp. 161-191.

```
@incollection{hyman,
 author = {Arthur Hyman},editor = {0'Meara, Dominic J.},
 title = {Aristotle's Theory of the Intellect and its Interpretation
              by {Averroes}},
 date = {1981},
 booktitle = {Studies in {Aristotle}},
 series = {Studies in Philosophy and the History of Philosophy},
 number = {9},
 publisher = {The Catholic University of America Press},
 location = {Washington, D.C.}pages = {161-191}
```
3. Put the @collection data in the fields of the @incollection entry and put the @collection label in the xref field of the @incollection (see [Kant 1968b](#page-22-3) [henceforth cited as KpV]; [Kant 1968d\)](#page-22-4):

Immanuel Kant (1968a), *Kants Werke. Akademie Textausgabe*, 9 vols., Walter de Gruyter, Berlin.

- (1968b), *Kritik der praktischen Vernunft*, in Kant (1968a), vol. 5, p. 1-163.
- (1968c), *Kritik der Urtheilskraft*, in Kant (1968a), vol. 5, p. 165-485.

```
@bookinbook{kant:kpv:xref,
 author = {Kant, Immanuel},title = {Kritik der praktischen Vernunft},
 shorttitle = {Kritik der praktischen Vernunft},
 volume = \{5\},\pages = {1-163},date = {1968},
 xref = {kant:werke}}@bookinbook{kant:ku:xref,
 author = {Kant, Immanuel},
 title = {Kritik der Urtheilskraft},
 volume = {5}.
 pages = {165-485},
 date = {1968},
 xref = {kant:werke}}@mvbook{kant:werke,
 author = {Kant, Immanuel},
 title = {Kants Werke. Akademie Textausgabe},
 maintitle = {Kants Werke. Akademie Textausgabe},
 booktitle = {Kants Werke. Akademie Textausgabe},
 volumes = {9},publisher = {Walter de Gruyter},
 location = {Berlin},date = {1968}}
```
With the verbose style, when citing @incollections entries, the data of the @collection are printed entirely in the first citation and shortened afterwards. Anyway in the final bibliography the @incollection is always complete of all the informations about the corresponding @collection.

### <span id="page-10-0"></span>3.3 Classical works

The treatment of classical works (a fuzzy concept) and other writings with uncertain or omitted date is not particularly difficult if you use the verbose style, but with the classic and modern styles some difficulties inevitably impose clear choices.

If a critical edition (or similar) exists you should cite it directly, such as [Heidegger](#page-22-5) [\(2001\)](#page-22-5). If you do not like this "anachronistic" label you may use the shorthand field, such as [KpV.](#page-22-3) Note that a "shorthand intro" is automatically printed when the entry is cited for the first time (see p. [10\)](#page-8-0) and omitted afterwards. To turn off this feature load the option shorthandintro=false. Of course in this case you will need a list of shorthands. If you do not like these solutions you

can use the entrysubtype or the \sdcite command in order to get an author-title citation, such as [Aristotle,](#page-21-2) *[Nich. Ethics](#page-21-2)* (see sections [4](#page-11-0) and [5\)](#page-12-0).

Anyway remember that every citation label is *merely* a label and it does not affect in any way the object or the subject it refers to. The label "Plato 1978" simply means "the entry in the bibliography which is alphabetized under the name 'Plato' and the year '1978'". All the information about the *object* (in this case a book or a collection of writings) will be retrieved in the bibliography entry.

### <span id="page-11-0"></span>4 New fields

nameaddon field (literal)

An addon to be printed immediately after the author name in the bibliography. It is useful for those author known with alias, Latinized names, etc. For example [Komensky](#page-22-6) [\(1969\)](#page-22-6):

Komensky, Jan Amos [Comenius] (1969), *Opera Omnia*, Praga.

```
@mvbook{comenio:oo,
 author = \{Jan Amos Komensky\},\nameaddon = {Comenius},
 title = {Opera Omnia}
 location = {Praga},date = {1969}
```
entrysubtype field (literal) [philosophy-classic and philosophy-modern only]

With the classic value the citation commands will produce an author-title label. This is useful for citing works from classical antiquity.

This topic is examined in [Aristotle,](#page-21-2) *[Nich. Ethics](#page-21-2)* and in Rogers (2015).

```
@book{aristotle:ethics,
 entrysubtype = {classic},
 author = {Aristotle},title = {Nichomachean Ethics},
  ...
}
```
In the bibliography the entry is printed with the author-year label, but with the skipbib option in the options field you can exclude it from the bibliography.

#### library field (literal)

This field is printed at the end of the entry, in a new period. It is aimed for secondary informations such as the location of the texts, historical notes, etc. For example [Heidegger](#page-22-5) [\(2001\)](#page-22-5):

Heidegger, Martin (2001), *Sein und Zeit*, 18th ed., Max Niemeyer Verlag, Tübingen. Originally published in 1927 in the *Jahrbuch für Philosophie und phänomenologische Forschung (vol. VIII)*, directed by H. Husserl.

```
@book{heidegger:sz,
```

```
author = {Martin} Heidegger},
title = {Sein und Zeit},
edition = {18},
publisher = {Max Niemeyer Verlag},
location = {Tübingen},date = {2001}.library = {Originally published in 1927 in the \emph{Jahrbuch für
           Philosophie und phänomenologische Forschung (vol. VIII)},
           directed by H. Husserl}}
```
#### annotation field (literal)

This field is printed in a new paragraph at the very end of the entry. It requires the annotation option. The default font can be changed redefining the \annotationfont command (section [7\)](#page-16-3):

Philipp Lehman [with Philip Kime and Moritz Wemheuer] (2019), *The* biblatex *Package. Programmable Bibliographies and Citations*, version 3.14, Dec. 1, 2019, http:// mirrors.ctan.org/macros/latex/contrib/biblatex/doc/biblatex.pdf. This package provides advanced bibliographic facilities for use with  $\rm EFRX$ . The package is a complete reimplementation of the bibliographic facilities provided by LTEX. The biblatex package works with the "backend" (program) biber, which is used to process BIBTEX format data files and them performs all sorting, label generation.

```
@online{lehman:biblatex,
 author = {Philipp Lehman},title = {The \textit{biblates} package},subtitle = {Programmable Bibliographies and Citations},
 version = {3.7},
 date = {2016-11-16},
 annotation = {This package provides advanced bibliographic facilities
              for use with \LaTeX. The package is a complete
              reimplementation of the bibliographic facilities provided
              by \LaTeX. The \texttt{biblatex} package works with the
              "backend" (program) \texttt{biber}, which is used to
              process \textsc{Bib}\TeX{} format data files and them
              performs all sorting, label generation.}}
```
### <span id="page-12-0"></span>5 New citation commands

\sdcite{⟨*key*⟩} [philosophy-classic and philosophy-modern only] Uses an author-title label instead of an author-year label. It is useful for some classical or undated works. Anyway you should prefer the entrysubtype=classic field (see above).

See [Guzmán de Rojas,](#page-22-7) *[Problemática](#page-22-7)* and Rogers (2015) for details.

\footcitet{⟨*key*⟩} [philosophy-classic and philosophy-modern only] Same as \footcite but with the \textcite style.<sup>b</sup>

Medicine is an art*<sup>a</sup>* but it is also a science.*<sup>b</sup>*

*<sup>a</sup>*Garlik 1978, p. 13. *<sup>b</sup>*Garlik (1978, p. 13)

\ccite{⟨*key*⟩} [philosophy-verbose only]

The same as \cite, but omits the author's (editor's) name (defined only for the verbose style). Here is an example:

The topic is discussed in P. Rossi, *History of Types*, La TeXnica, Verona 2007 and in the recent *Types of History*, Typographica, Milano 2008.

```
The topic is discussed in \cite{Rossi:2007} and in the recent
\ccite{Rossi:2008}.
```
### <span id="page-13-0"></span>6 New options

### <span id="page-13-1"></span>6.1 Global

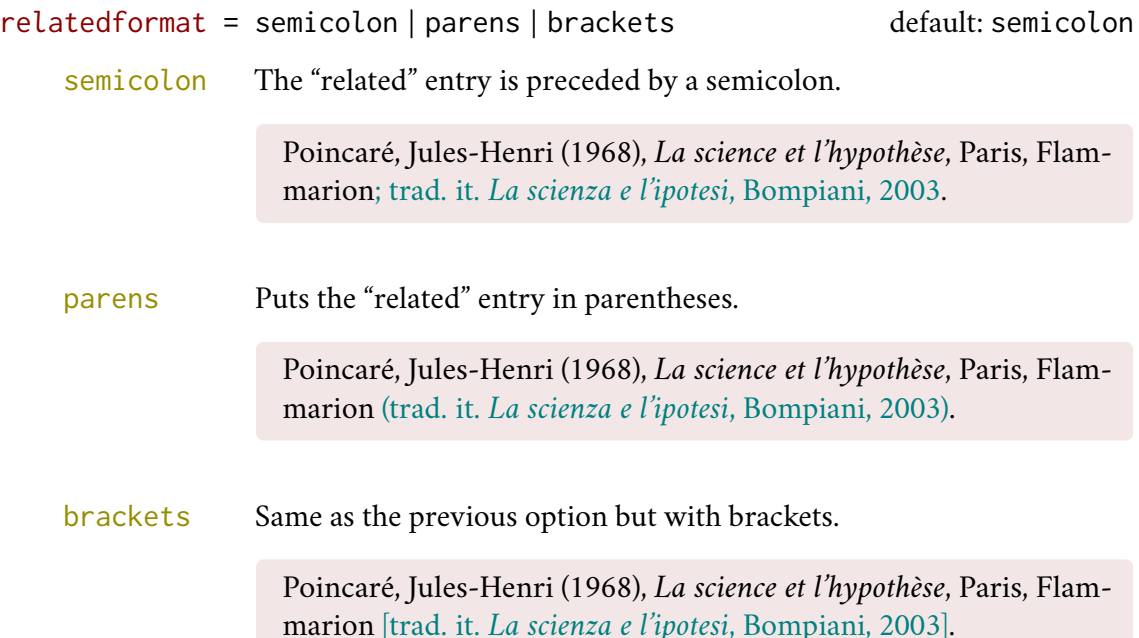

publocformat = publocyear | locpubyear | loccolonpub default: publocyear

This option provides three styles for typesetting the "publisher/location/date" block. It is active also for the related entry and for the orig- fields (section [8.1\)](#page-19-1).

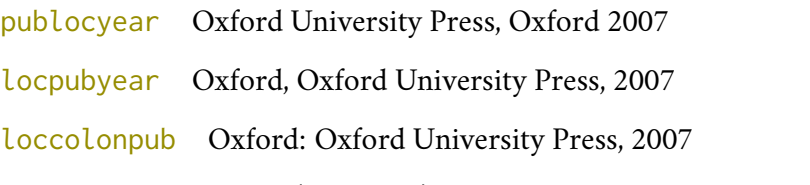

volnumformat = strings | parens | plain default: plain

This option provides three styles for typesetting the "volume/number" block in @article entries.

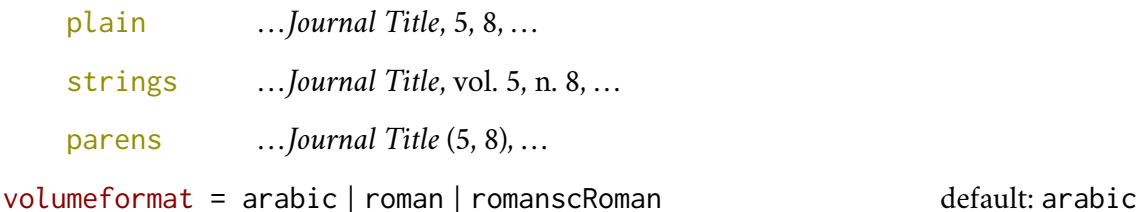

This option provides three styles for typesetting the volume field.

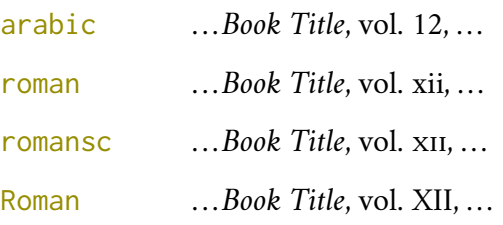

editionformat = arabic | roman | romansc | Roman | superscript default: arabic This option provides three styles for typesetting the edition field.

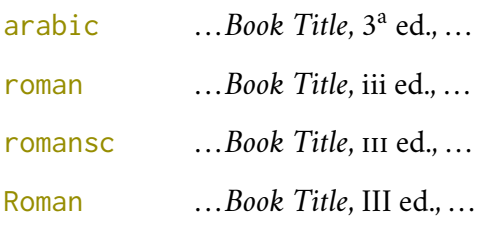

superscript  $\begin{array}{ccc} \text{superscript} \end{array}$ . . .*Book Title*, Publisher, Location 2010<sup>3</sup> .

scauthors = bib | cite | bibcite | citefn | bibcitefn | all default: false

Prints some or all names (authors, editors, translators, etc.) in small caps.

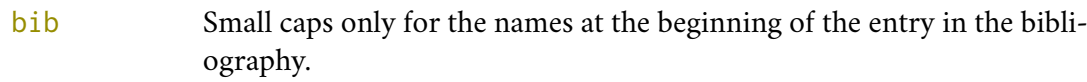

cite Small caps only for the names at the beginning of the entry in the citations.

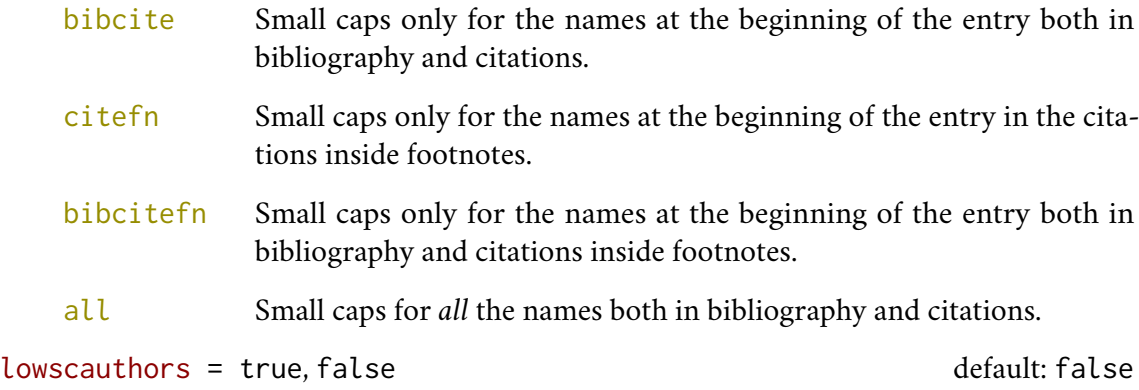

Prints the initials of the names in lowercase small capitals.

donald e. knuth or Donald E. Knuth.

shorthandintro = true, false default: true

Prints a language-specific expression such as "henceforth cited as ⟨*shorthand* ⟩" to introduce shorthands on the first citation.

Kant (1968a [henceforth cited as KpV]).

You can overwrite the default expression using the shorthandintro. Note that the alternative expression must include the shorthand. Obviously, if you do not use an intro to the shorthands you will need a list of shorthands (\printshorthand command).

inbeforejournal = true, false default: false

Prints the string "in" before the journaltitle in the @article entries.

Doody, Terrence (1974), "Hemingway's Style and Jake's Narration", in *The Journal of Narrative Technique*, 4, 3, p. 212-225.

classical = true, false default: false [Only for Italian documents]

It requires babel or polyglossia. If true it doubles the last consonant of the abbreviations such as "p.", "vol.", "col.", etc., when used in the plural form. For example you will have "p." for "page" and "pp." for "pages". This habit is very common in Italian writings even if it remains useless.

Chatelain, Daniele e George Slusser (2000), «Flying to the Moon in French and American Science Fiction», in Westfahl (2000a), pp. 25-33.

library = true, false default: true

Shows the library field, both in the bibliography and in the citations (see also section [4\)](#page-11-0).

annotation = true, false default: false

Shows the annotation field only in the bibliography (see also section [4\)](#page-11-0). This option can be given globally or on a per-bibliography basis.

\printbibliography[annotation=true]

### <span id="page-16-0"></span>6.2 Options for **philosophy-classic** and **philosophy-modern**

latinemph = true, false default: false

Prints "et al." (*et alii*) in italic shape.

Uses brackets instead of parentheses in the citations and in the author-year label used in the bibliography.

Prints the nodate string (localized) when year or date is missing. Yo can set this option globally in the package options or in the optional argument of \printbibliography.

nodate = true, false default: true

### <span id="page-16-1"></span>6.3 Options for **philosophy-modern**

vearleft = true, false default: false

Prints the date flushed left in the bibliography.

restoreclassic = true, false default: true default: true

This option can be given in the optional argument of \printbibliography. It restores the classic style within a document typeset using the modern style. It is useful to compose a "Web List" like that at the end of this document. For example:

\printbibliography[restoreclassic,type=online]

### <span id="page-16-2"></span>6.4 Options for **philosophy-verbose**

latinemph = true, false default: false Prints the scholarly abbreviations "ibidem", "et al.", "op. cit.", "idem" in italic shape.

iviemph = true, false default: false

Prints the scholarly abbreviation "ivi" in italic shape.

commacit = true, false default: false

Adds a comma at the end of the shorttitle field when this is followed by the string "cit.":

"Descartes, *Discours de la méthode*, cit.".

## <span id="page-16-3"></span>7 Customizations

Here we introduce the new commands and lenghts provided by biblatex-philosophy. The biblatex package offers other commands, lenghts and options to modify many aspects

17

square = true, false default: false

of citations and bibliography. See the biblatex documentation for details.

### <span id="page-17-0"></span>7.1 Fonts

\annotationfont default: \footnotesize

The font of the annotation field. It can be redefined with:

```
\renewcommand*{\annotationfont}{\normalsize\sffamily}
```
\libraryfont default: \normalfont

The font of the library field. It can be redefined with:

```
\renewcommand*{\libraryfont}{\sffamily}
```
### <span id="page-17-1"></span>7.2 Punctuation

\volnumpunct default: \addcomma\space

The separator between volume and number in @article entries. It can be redefined with:

```
\renewcommand*{\volnumpunct}{/}
```
Combining this with the volnumformat and volumeformat options you can get other styles for volume and number. For example:

- . . . *Journal Title*, 5/8, . . . . . . *Journal Title*, V/8, . . . ... *Journal Title* (5/8), ...
- . . . *Journal Title* (V/8), . . .

### \editorstrgdelim default: \addspace

The separator to be printed after the strings editorstrg, authorstrg and translatorstrg, which are enclosed in parentheses by default. If you want omit the parentheses you should also change it as follows:

\renewcommand\*{\editorstrgdelim}{\addcomma\space} \DeclareFieldFormat{editortype}{#1}% no parentheses

### <span id="page-17-2"></span>7.3 Lengths

These lengths are (re)defined only for the modern style. It introduces two new lengths:

\postnamesep The space between author (or editor) and the first entry relating to him.

\yeartitle The space between year and title.

It also redefines the following biblatex lengths:

\bibnamesep The vertical space between two blocks of authors.

\bibitemsep The vertical space between the individual entries in the bibliography.

\bibhang The hanging indentation of the bibliography.

These are the default values for the lengths used by the modern style. You can change them according to your specific needs.

```
\setlength{\yeartitle}{0.8em}
\setlength{\postnamesep}{0.5ex plus 2pt minus 1pt}
\setlength{\bibitemsep}{\postnamesep}
\setlength{\bibnamesep}{1.5ex plus 2pt minus 1pt}
\setlength{\bibhang}{4\parindent}
```
### <span id="page-18-0"></span>7.4 Using the styles with other languages

The languages currently supported by this bundle are Italian, English, Spanish and French. In order to use the styles with different languages, you have first of all to declare the new opcited string introduced by biblatex-philosophy. You can then test the styles and if the default strings provided in the localization module does not match your needs you can redefine them.

Here is a sample code for using the styles in German documents. Note that we first declare the new string opcited, then we define it and inherit the German default strings from german.lbx. The other strings (translationas, ibidem, loccit, . . .) may be redefined if the default ones are not satisfying. For example you may prefer "deut. Übers" to the default "Übers unter dem Titel". Another approach is to use the \DeclareLanguageMapping command. See the documentation of the biblatex package for details [\(Lehman 2019\)](#page-110-2).

```
\NewBibliographyString{opcited}
\DefineBibliographyStrings{german}{%
 inherit = {german},opcited = {op\adddotspace cit\adddot},
 translationas = {deut\adddotspace \"Ubers\adddot},
  ...other strings...
}
```
The French default localization module redefines, among others, the \mkbibnamefamily command in order to get the family name in small caps. We do not like this approach because an author could use a localization module without adhering to the typographical standards which should be indipendent from the linguistic standards. For this reason we have reset it to the default definition. If you prefer the french.lbx choice, use this code:

```
\DefineBibliographyExtras{french}{%
 \protected\def\mkbibnamefamily#1{%
    \textsc{\textnohyphenation{#1}}}}%
```
The philosophy styles redefine the \bibrangedash and \bibdaterangesep commands in order to get a simple dash (-) instead of an en dash (–), in the page and date ranges. If you prefer the en dash use the following code for all the languages loaded by babel or polyglossia:

```
\DefineBibliographyExtras{<langid>}{%
  \protected\def\bibrangedash{%
    \textendash\penalty\hyphenpenalty}%
  \protected\def\bibdaterangesep{\bibrangedash}}%
```
### <span id="page-19-0"></span>8 Backward compatibility

Previous versions of the styles provided a different mechanism to manage entries comprising both the original publication data and the translation data. This feature is now deprecated and it is still supported only for backward compatibility. This mechanism uses some special fields and provides specific options.

### <span id="page-19-1"></span>8.1 Deprecated fields

The following fields can hold the translation or the original edition data. They are preceded by the string "trans." or "orig. ed.", respectively according to the origfields=trans (default) or origfields=origed option (see below). Note that the origdate/transdate field is needed in order to print these fields. Contrarily they will be ignored.

```
origtitle field (literal)
transtitle field (literal)
```
The title of the translation/original edition.

```
origpublisher field (list)
transpublisher field (list)
```
The publisher of the translation/original edition.

```
origlocation field (list)
translocation field (list)
```
The location of the translation/original edition.

```
origdate field (range)
transdate field (range)
```
The publication date of the translation/original edition.

reprinttitle field (literal)

The title of a reprint of the work.

```
usera field (literal)
origbooktitle field (literal)
transbooktitle field (literal)
```
The title of the @collection/@book/@mvbook in which the translation/original edition of an @article/@inbook/@incollection is published.

The field is printed after the origtitle/transtitle fields.

```
userb field (literal)
orignote field (literal)
transnote field (literal)
```
This field is printed after the origtitle/transtitle. It is meat for secondary informations about the translation/original edition, such as the name of editors, translators, etc.

```
userc field (literal)
origpages field (literal)
transpages field (literal)
```
This field is printed at the end of the entry, after the origdate/transdate field. It is meant for the page range of the translation/original edition or other useful informations. In the first case, string "p." is omitted.

origfields = trans | none | edorig default: trans

### <span id="page-20-0"></span>8.2 Deprecated options

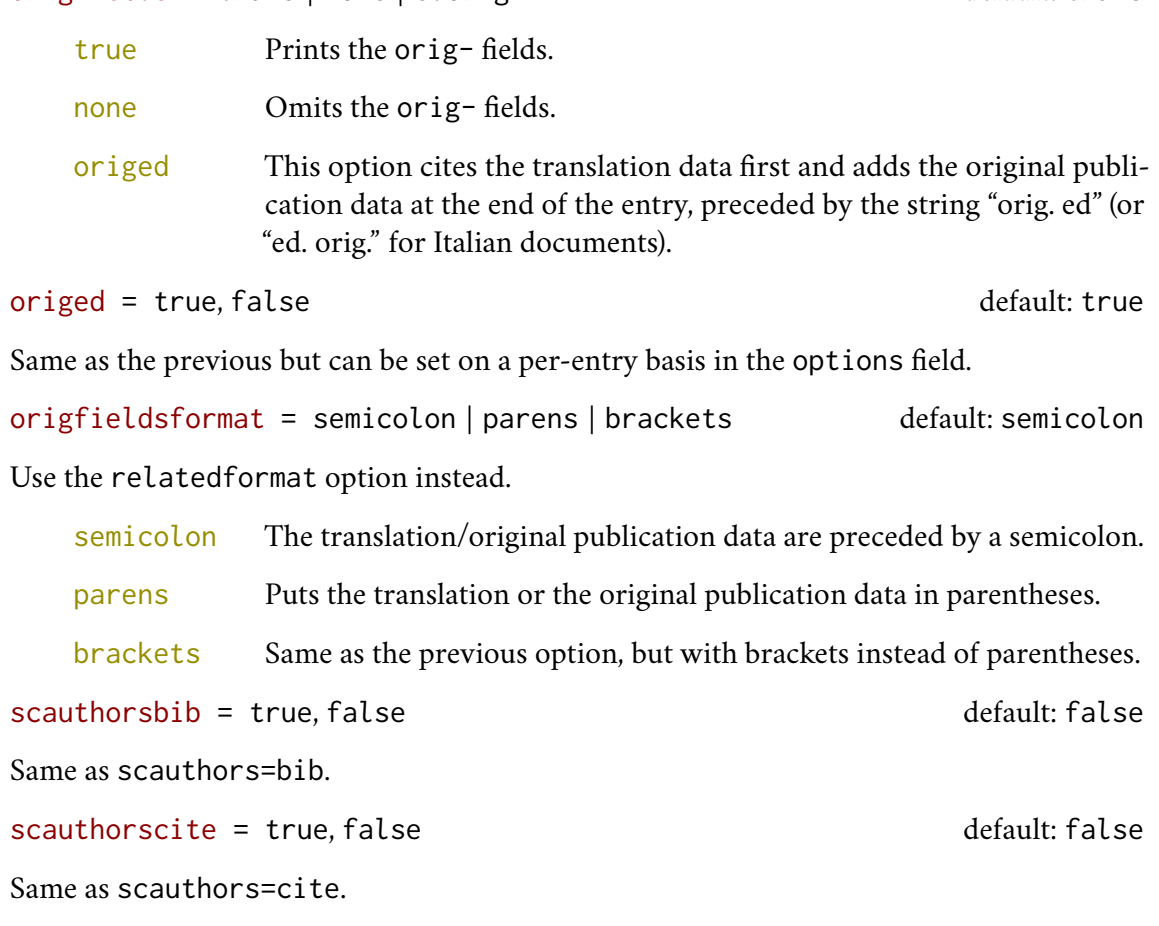

scauthors = true, false default: false

Same as scauthors=bibcite.

### <span id="page-21-0"></span>9 Known issues

The parskip package redefines \parindent and sets it to 0 pt by default. This conflicts with the philosophy-modern style, which uses this length for the left indentation of bibliographic entries. In such a case, remember to select the correct value of \bibhang, which is set to 4\parindent by default (see section [7.3\)](#page-17-2).

### <span id="page-21-1"></span>Examples

### Shorthands

- KpV Immanuel Kant, *Kritik der praktischen Vernunft*, in [KW,](#page-22-8) vol. 5, 1968, pp. 1-163.
- KpV Immanuel Kant, "Kritik der praktischen Vernunft", in *Kants Werke. Akademie Textausgabe*, vol. 5: *Kritik der praktischen Vernunft. Kritik der Urtheilskraft*, Walter de Gruyter, Berlin 1968, pp. 1-163.
- KU Immanuel Kant, "Kritik der Urtheilskraft", in *Kants Werke. Akademie Textausgabe*, vol. 5: *Kritik der praktischen Vernunft. Kritik der Urtheilskraft*, Walter de Gruyter, Berlin 1968, pp. 165-485.
- KW Immanuel Kant, *Kants Werke. Akademie Textausgabe*, 9 vols., Walter de Gruyter, Berlin 1968.

### A Web List

Here we have a list of Web sites typeset in the classic style through the restoreclassic option. Only the @online entries are printed and the annotation is omitted via the contextual option annotation=false.

 $\rm{G\!/\!\!\!\!\Gamma\!}$ *. Gruppo degli Utilizzatori Italiani di T* $\rm\bar{k}\rm\bar{X}$  *(2012), <code><http://www.guitex.org></code> (visited on* 01/15/2012).

CTAN (2006), *CTAN. The Comprehensive TeX Archive Network*, <http://www.ctan.org> (visited on 10/01/2006).

### Philosophy examples

The source of this bibliography, typeset in the modern style, is the biblatex-philosophy.bib database, distributed with the biblatex-philosophy package. It is provided for checking all the style-specific features. This list should not highlight any bugs.

#### <span id="page-21-2"></span>Aristotle

1872 *Nichomachean Ethics*, trans. by F. M. F. A. Paley, J. Hall & Son, London. A @book entry with a translator field. Note also the entrysubtype field which is set to classic.

#### <span id="page-22-7"></span>Guzmán de Rojas, Iván

- s.d. *Problemática logico-lingüística de la comunicacíon social con el pueblo Aymara*, mimeo, Con los auspicios del Centro internacional de Investigacíones para el Desarrollo de Canada.
	- A work without a pubblication date. The string nodate (localized) is automatically printed.

#### <span id="page-22-5"></span>Heidegger, Martin

2001 *Sein und Zeit*, 18th ed., Max Niemeyer Verlag, Tübingen. Originally published in 1927 in the *Jahrbuch für Philosophie und phänomenologische Forschung (vol. VIII)*, directed by H. Husserl. Note the library field, use for some details about the first edition.

#### <span id="page-22-8"></span>Kant, Immanuel

- 1968a *Kants Werke. Akademie Textausgabe*, 9 vols., Walter de Gruyter, Berlin.
- <span id="page-22-3"></span>1968b *Kritik der praktischen Vernunft*, in [Kant \(1968a\),](#page-22-8) vol. 5, pp. 1-163. A single volume from the critical edition of Kant's (*Kants Werke*). Note the xref field.
- <span id="page-22-4"></span>1968d *Kritik der Urtheilskraft*, in [Kant \(1968a\),](#page-22-8) vol. 5, pp. 165-485. A single volume from the critical edition of Kant's (*Kants Werke*). Note the xref field.

#### <span id="page-22-6"></span>Komensky, Jan Amos [Comenius]

1969 *Opera Omnia*, Praga. This author is known with his Latin name, given in the nameaddon field.

#### <span id="page-22-0"></span>Poincaré, Jules-Henri

1968 *La science et l'hypothèse*, Flammarion, Paris; trans. *La scienza e l'ipotesi*, ed. by Corrado Sinigaglia, testo greco a fronte, Bompiani, Milano 2003. A @book entry followed by its translation, cross-referenced in the related field.

#### <span id="page-22-1"></span>Popper, Karl R.

1934 *Logik der Forschung*, Springer, Wien; trans. *The Logic of Scientific Discovery*, 3rd ed., Hutchinson, London 1959; it. trans. *Logica della scoperta scientifica*, 3rd ed., Einaudi, Torino 1998.

A @book entry followed by two differents translations, cross-referenced in the related (Biber 1.6 required).

#### <span id="page-22-2"></span>Termini, Settimo

2007 "Vita morte e miracoli di Alan Mathison Turing", in *Vite matematiche. Protagonisti del '900 da Hilbert a Wiles*, ed. by Claudio Bartocci, Renato Betti, Angelo Guerraggio, and Roberto Lucchetti, Springer-Verlag Italia, Milano. This entry includes all the informations of the parent collection linked through the crossref field.

#### Biblatex examples

The source of this bibliography, typeset in the modern style, is the biblatex-examples.bib database, distributed with the biblatex package. It is provided for checking all the standard features. This list could highlight some bugs.

Almendro, José L., Jacinto Martín, Alberto Sánchez, and Fernando Nozal

- 1998 "Elektromagnetisches Signalhorn", EU-29702195U (FR, GB, DE).
	- This is a patent entry with a location field. The number is given in the number field. Note the format of the location field in the database file. Compare laufenberg, sorace, and kowalik.

#### Angenendt, Arnold

2002 "In Honore Salvatoris – Vom Sinn und Unsinn der Patrozinienkunde", *Revue d'Histoire Ecclésiastique*, 97, pp. 431-456, 791-823.

A German article in a French journal. Apart from that, a typical article entry. Note the indextitle field.

#### Aristotle

- 1877 *The Rhetoric of Aristotle with a commentary by the late Edward Meredith Cope*, ed. and comm. by Edward Meredith Cope, 3 vols., Cambridge University Press. A commented edition. Note the concatenation of the editor and commentator fields as well as the volumes, sorttitle, and indextitle fields.
- 1907 *De Anima*, ed. by Robert Drew Hicks, Cambridge University Press, Cambridge. A book entry with an author and an editor.
- 1929 *Physics*, trans. by P. H. Wicksteed and F. M. Cornford, G. P. Putnam, New York. A book entry with a translator field.
- 1968 *Poetics*, ed. by D. W. Lucas, Clarendon Aristotle, Clarendon Press, Oxford. A book entry with an author and an editor as well as a series field.

#### Augustine, Robert L.

1995 *Heterogeneous catalysis for the synthetic chemist*, Marcel Dekker, New York. A plain book entry.

#### Averroes

- 1869 *Drei Abhandlungen über die Conjunction des separaten Intellects mit dem Menschen. Von Averroes (Vater und Sohn), aus dem Arabischen übersetzt von Samuel Ibn Tibbon*, ed. and trans. by J. Hercz, S. Hermann, Berlin. A book entry. Note the concatenation of the editor and translator fields as well as the indextitle and indexsorttitle fields.
- 1892 *Des Averroës Abhandlung: "Über die Möglichkeit der Conjunktion" oder "Über den materiellen Intellekt"*, ed., trans., and annot. by Ludwig Hannes, C. A. Kaemmerer, Halle an der Saale.

An annotated edition. Note the concatenation of the editor, translator, and annotator fields. Also note the shorttitle, indextitle, sorttitle, and indexsorttitle fields.

1982 *The Epistle on the Possibility of Conjunction with the Active Intellect by Ibn Rushd with the Commentary of Moses Narboni*, ed. and trans. by Kalman P. Bland, Moreshet: Studies in Jewish History, Literature and Thought, 7, Jewish Theological Seminary of America, New York.

A book entry with a series and a number. Note the concatenation of the editor and translator fields as well as the indextitle field.

#### Baez, John C. and Aaron D. Lauda

2004a *Higher-Dimensional Algebra V: 2-Groups*, version 3, Oct. 27, 2004, arXiv: [math/](https://arxiv.org/abs/math/0307200v3) [0307200v3](https://arxiv.org/abs/math/0307200v3).

An online reference from arXiv. Note the eprint and eprinttype fields. Compare baez/ article which is the same item given as an article entry with eprint information.

2004b "Higher-Dimensional Algebra V: 2-Groups", version 3, *Theory and Applications of Categories*, 12, pp. 423-491, arXiv: [math/0307200v3](https://arxiv.org/abs/math/0307200v3). An article with eprint and eprinttype fields. Note that the arXiv reference is transformed into a clickable link if hyperref support has been enabled. Compare baez/online, which is

#### Bertram, Aaron and Richard Wentworth

the same item given as an online entry.

1996 "Gromov invariants for holomorphic maps on Riemann surfaces", *J. Amer. Math. Soc.*, 9, 2, pp. 529-571. An article entry with a volume and a number field.

#### Brandt, Ahasver von and Erich Hoffmann

1987 "Die nordischen Länder von der Mitte des 11. Jahrhunderts bis 1448", in *Europa im Hoch- und Spätmittelalter*, ed. by Ferdinand Seibt, Handbuch der europäischen Geschichte, 2, Klett-Cotta, Stuttgart, pp. 884-917.

An incollection entry with a series and a number. Note the format of the printed name and compare the useprefix option in the options field as well as vangennep. Also note the indextitle, and indexsorttitle fields.

#### CMS

2003 *The Chicago Manual of Style. The Essential Guide for Writers, Editors, and Publishers*, 15th ed., University of Chicago Press, Chicago, Ill., isbn: 0-226-10403-6. This is a manual entry without an author or editor. Note the label field in the database file which is provided for author-year citation styles. Also note the sorttitle and indextitle fields. By default, all entries without an author or editor are alphabetized by title but we want this entry to be alphabetized under 'C' rather than 'T'. There's also an isbn field.

#### Chiu, Willy W. and We Min Chow

1978 *A Hybrid Hierarchical Model of a Multiple Virtual Storage (MVS) Operating System*, research rep. RC-6947, IBM.

This is a report entry for a research report. Note the format of the type field in the database file which uses a localization key. The number of the report is given in the number field. Also note the sorttitle and indextitle fields.

#### Cicero, Marcus Tullius

1995 *De natura deorum. Über das Wesen der Götter*, Latin and German, ed. and trans. by Ursula Blank-Sangmeister, afterw. by Klaus Thraede, Reclam, Stuttgart.

A bilingual edition of Cicero's *De natura deorum*, with a German translation. Note the format of the language field in the database file, the concatenation of the editor and translator fields, and the afterword field.

#### Coleridge, Samuel Taylor

1983 *The collected works of Samuel Taylor Coleridge*, vol. 7.2: *Biographia literaria, or Biographical sketches of my literary life and opinions*, ed. by Kathleen Coburn, James Engell, and W. Jackson Bate, Bollingen Series, 75, Routledge and Kegan Paul, London.

One (partial) volume of a multivolume book. This is a book entry with a volume and a part field which explicitly refers to the second (physical) part of the seventh (logical) volume. Also note the series and number fields.

#### *Computers and Graphics*

- 2011 35, 4: *Semantic 3D Media and Content*, issn: 0097-8493. This is a periodical entry with an issn field.
- Cotton, Frank Albert, Geoffrey Wilkinson, Carlos A. Murillio, and Manfred Bochmann
	- 1999 *Advanced inorganic chemistry*, 6th ed., Wiley, Chichester.

A book entry with 4 authors and an edition field. By default, long author and editor lists are automatically truncated. This is configurable.

#### **CTAN**

2006 *CTAN. The Comprehensive TeX Archive Network*, [http : / / www . ctan . org](http://www.ctan.org) (visited on 10/01/2006).

This is an online entry. The url, which is given in the url field, is transformed into a clickable link if hyperref support has been enabled. Note the format of the urldate field (yyyy-mm-dd) in the database file. Also note the label field which may be used as a fallback by citation styles which need an author and/or a year.

#### Doody, Terrence

1974 "Hemingway's Style and Jake's Narration", *The Journal of Narrative Technique*, 4, 3, pp. 212-225; excerpt in *Contemporary Literary Criticism*, ed. by Roger Matuz, vol. 61, Gale, Detroit 1990, pp. 204-208.

An article entry cited as an excerpt from a collection entry. Note the format of the related and relatedstring fields.

#### EB

2003 *The New Encyclopædia Britannica*, ed. by Warren E. Preece, 15th ed., 32 vols., Encyclopædia Britannica, Chicago, Ill.

This is a mvcollection entry for an encyclopedia. Note the useeditor option in the options field as well as the sorttitle field. We want this entry to be cited and alphabetized by title even though there is an editor. In addition to that, we want the title to be alphabetized under 'E' rather than 'T'. Also note the label field which is provided for author-year citation styles.

#### Gaonkar, Dilip Parameshwar

2001a (ed.), *Alternative Modernities*, Duke University Press, Durham and London, isbn: 0-822-32714-7.

This is a collection entry. Note the format of the location field in the database file as well as the isbn field.

2001b "On Alternative Modernities", in *Alternative Modernities*, ed. by Dilip Parameshwar Gaonkar, Duke University Press, Durham and London, pp. 1-23, isbn: 0-822-32714-7.

#### Geer, Ingrid de

1985 *Earl, Saint, Bishop, Skald – and Music. The Orkney Earldom of the Twelfth Century. A Musicological Study*, PhD thesis, Uppsala Universitet, Uppsala.

This is a typical thesis entry for a PhD thesis. Note the type field in the database file which uses a localization key. Also note the format of the printed name and compare the useprefix option in the options field as well as vangennep.

#### Gerhardt, Michael J.

2000 *The Federal Appointments Process. A Constitutional and Historical Analysis*, Duke University Press, Durham and London.

This is a book entry. Note the format of the location field as well as the sorttitle and indextitle fields.

#### Gillies, Alexander

1933 "Herder and the Preparation of Goethe's Idea of World Literature", *Publications of the English Goethe Society*, new ser., 9, pp. 46-67.

An article entry with a series and a volume field. Note that format of the series field in the database file.

#### Glashow, Sheldon

1961 "Partial Symmetries of Weak Interactions", *Nucl. Phys.*, 22, pp. 579-588; Weinberg, Steven (1967), "A Model of Leptons", *Phys. Rev. Lett.*, 19, pp. 1264- 1266; Salam, Abdus (1968), "Weak and Electromagnetic Interactions", in *Elementary particle theory. Relativistic groups and analyticity*, Proceedings of the Eighth Nobel Symposium, Aspenäsgarden, Lerum, May 19-25, 1968, ed. by Nils Svartholm, Almquist & Wiksell, Stockholm, pp. 367-377.

A set with three members discussing the standard model of particle physics.

#### Gonzalez, Ray

2001 *The Ghost of John Wayne and Other Stories*, The University of Arizona Press, Tucson, isbn: 0-816-52066-6.

A collection of short stories. This is a book entry. Note the sorttitle and indextitle fields in the database file. There's also an isbn field.

Goossens, Michel, Frank Mittelbach, and Alexander Samarin

1994 *The LaTeX Companion*, 1st ed., Addison-Wesley, Reading, Mass., 528 pp. A book with three authors. Note the formatting of the author list. By default, only the first name is reversed in the bibliography.

#### Hammond, Christopher

1997 *The basics of crystallography and diffraction*, International Union of Crystallography and Oxford University Press, Oxford. A book entry. Note the sorttitle and indextitle fields as well as the format of the

publisher field.

- Herrmann, Wolfgang A., Karl Öfele, Sabine K. Schneider, Eberhardt Herdtweck, and Stephan D. Hoffmann
	- 2006 "A carbocyclic carbene as an efficient catalyst ligand for C–C coupling reactions", *Angew. Chem. Int. Ed.*, 45, 23, pp. 3859-3862; Aksın, Özge, Hayati Türkmen, Levent Artok, Bekir Çetinkaya, Chaoying Ni, Orhan Büyükgüngör, and Erhan Özkal (2006), "Effect of immobilization on catalytic characteristics of saturated Pd-N-heterocyclic carbenes in Mizoroki-Heck reactions", *J. Organomet. Chem.*, 691, 13, pp. 3027-3036; Yoon, Myeong S., Dowook Ryu, Jeongryul Kim, and Kyo Han Ahn (2006), "Palladium pincer complexes with reduced bond angle strain: efficient catalysts for the Heck reaction", *Organometallics*, 25, 10, pp. 2409-2411. A set with three members.

#### Homer

2004 *Die Ilias*, trans. by Wolfgang Schadewaldt, intro. by Joachim Latacz, 3rd ed., Artemis & Winkler, Düsseldorf and Zürich.

A German translation of the *Iliad*. Note the translator and introduction fields and the format of the location field in the database file. Also note the sorttitle and indextitle fields.

- Hostetler, Michael J., Julia E. Wingate, Chuan-Jian Zhong, Jay E. Harris, Richard W. Vachet, Michael R. Clark, J. David Londono, Stephen J. Green, Jennifer J. Stokes, George D. Wignall, Gary L. Glish, Marc D. Porter, Neal D. Evans, and Royce W. Murray
	- 1998 "Alkanethiolate gold cluster molecules with core diameters from 1.5 to 5.2 nm. Core and monolayer properties as a function of core size", *Langmuir*, 14, 1, pp. 17-30.

An article entry with 14 authors. By default, long author and editor lists are automatically truncated. This is configurable.

#### <span id="page-27-0"></span>Hyman, Arthur

1981 "Aristotle's Theory of the Intellect and its Interpretation by Averroes", in *Studies in Aristotle*, ed. by Dominic J. O'Meara, Studies in Philosophy and the History of Philosophy, 9, The Catholic University of America Press, Washington, D.C., pp. 161-191.

An incollection entry with a series and number field.

#### Itzhaki, Nissan

1996 *Some remarks on 't Hooft's S-matrix for black holes*, version 1, Mar. 11, 1996, arXiv: [hep-th/9603067](https://arxiv.org/abs/hep-th/9603067).

An online reference from arXiv. Note the eprint and eprinttype fields. Also note that the arXiv reference is transformed into a clickable link if hyperref support has been enabled.

#### Jaffé, Philipp

1885-1888 (ed.), *Regesta Pontificum Romanorum ab condita ecclesia ad annum post Christum natum mcxcviii*, red. by Samuel Loewenfeld, Ferdinand Kaltenbrunner, and Paul Ewald, 2nd ed., 2 vols., Leipzig. A mvcollection entry with edition and volumes fields. Note the editora and editoratype

fields.

#### Kant, Immanuel

1968c "Kritik der praktischen Vernunft", in *Kants Werke. Akademie Textausgabe*, vol. 5: *Kritik der praktischen Vernunft. Kritik der Urtheilskraft*, Walter de Gruyter, Berlin, pp. 1-163.

An edition of Kant's *Collected Works*, volume five. This is an inbook entry which explicitly refers to the *Critique of Practical Reason* only, not to the entire fifth volume. Note the author and bookauthor fields in the database file. By default, the bookauthor is omitted if the values of the author and bookauthor fields are identical.

1968e "Kritik der Urtheilskraft", in *Kants Werke. Akademie Textausgabe*, vol. 5: *Kritik der praktischen Vernunft. Kritik der Urtheilskraft*, Walter de Gruyter, Berlin, pp. 165- 485.

An edition of Kant's *Collected Works*, volume five. This is an inbook entry which explicitly refers to the *Critique of Judgment* only, not to the entire fifth volume.

- Kastenholz, M. A. and Philippe H. Hünenberger
	- 2006 "Computation of methodology-independent ionic solvation free energies from molecular simulations. I. The electrostatic potential in molecular liquids", *J. Chem. Phys.*, 124, 124106, poi: [10.1063/1.2172593](https://doi.org/10.1063/1.2172593).

An article entry with an eid and a doi field. Note that the poi is transformed into a clickable link if hyperref support has been enabled.

- Knuth, Donald E.
- 1984-1986a *Computers & Typesetting*, 5 vols., Addison-Wesley, Reading, Mass. A five-volume book cited as a whole. This is a mvbook entry, note the volumes field.
- 1984-1986b *Computers & Typesetting*, 5 vols., Addison-Wesley, Reading, Mass.Vol. A: *The TEXbook*, 1984.
	- Vol. B: *TEX: The Program*, 1986.
	- Vol. C: *The METAFONTbook*, 1986.
	- Vol. D: *METAFONT: The Program*, 1986.
	- Vol. E: *Computer Modern Typefaces*, 1986.

A five-volume book cited as a whole and related to its individual volumes. Note the related and relatedtype fields.

- 1984 *Computers & Typesetting*, vol. A: *The TEXbook*, Addison-Wesley, Reading, Mass. The first volume of a five-volume book. Note the sorttitle field. We want this volume to be listed after the entry referring to the entire five-volume set. Also note the indextitle and indexsorttitle fields. Indexing packages that don't generate robust index entries require some control sequences to be protected from expansion.
- 1986a *Computers & Typesetting*, vol. B: *TEX: The Program*, Addison-Wesley, Reading, **Mass**.

The second volume of a five-volume book. Note the sorttitle field. Also note the indexsorttitle field.

1986b *Computers & Typesetting*, vol. C: *The METAFONTbook*, Addison-Wesley, Reading, Mass.

The third volume of a five-volume book. Note the sorttitle field as well as the indextitle field.

1986c *Computers & Typesetting*, vol. D: *METAFONT: The Program*, Addison-Wesley, Reading, Mass.

The fourth volume of a five-volume book. Note the sorttitle field.

#### Knuth, Donald E.

1986d *Computers & Typesetting*, vol. E: *Computer Modern Typefaces*, Addison-Wesley, Reading, Mass.

The fifth volume of a five-volume book. Note the sorttitle field.

- Kowalik, F. and M. Isard
	- 1995 "Estimateur d'un défaut de fonctionnement d'un modulateur en quadrature et étage de modulation l'utilisant", French pat. req. 9500261, Jan. 11, 1995. This is a patent entry for a French patent request with a full date. The number is given in the number field. Note the format of the type and date fields in the database file. Compare almendro, laufenberg, and sorace.

#### Kullback, Solomon

- 1959 *Information Theory and Statistics*, John Wiley & Sons, New York.
- 1997a *Information Theory and Statistics*, Dover Publications, New York; trans. John Wiley & Sons, 1959.

A reprint of the kullback entry. Note the format of origyear and origpublisher. These fields are not used by the standard bibliography styles.

- 1997b *Information Theory and Statistics*, Dover Publications, New York; orig. pub. in 1959 by John Wiley & Sons. A reprint of the kullback entry. Note the format of the related and relatedtype fields.
- Laufenberg, Xaver, Dominique Eynius, Helmut Suelzle, Stephan Usbeck, Matthias Spaeth, Miriam Neuser-Hoffmann, Christian Myrzik, Manfred Schmid, Franz Nietfeld, Alexander Thiel, Harald Braun, and Norbert Ebner
	- 2006 "Elektrische Einrichtung und Betriebsverfahren", European pat. 1700367, Robert Bosch GmbH, Daimler Chrysler AG, and Bayerische Motoren Werke AG, Sept. 13, 2006.

This is a patent entry with a holder field. Note the format of the type and location fields in the database file. Compare almendro, sorace, and kowalik.

- Loh, Nin C.
	- 1992 *High-Resolution Micromachined Interferometric Accelerometer*, MA thesis, Massachusetts Institute of Technology, Cambridge, Mass.

This is a typical thesis entry for an MA thesis. Note the type field in the database file which uses a localization key.

#### Malinowski, Bronisław

1972 *Argonauts of the Western Pacific. An account of native enterprise and adventure in the Archipelagoes of Melanesian New Guinea*, 8th ed., Routledge and Kegan Paul, London.

This is a book entry. Note the format of the publisher and edition fields as well as the subtitle field.

#### Markey, Nicolas

2005 *Tame the BeaST. The B to X of BibTeX*, version 1.3, Oct. 16, 2005, [http : / /](http://mirror.ctan.org/info/bibtex/tamethebeast/ttb_en.pdf) [mirror.ctan.org/info/bibtex/tamethebeast/ttb\\_en.pdf](http://mirror.ctan.org/info/bibtex/tamethebeast/ttb_en.pdf) (visited on 10/01/2006).

An online entry for a tutorial. Note the format of the date field (yyyy-mm-dd) in the database file.

#### Maron, Monika

2000 *Animal Triste*, trans. from the German by Brigitte Goldstein, University of Nebraska Press, Lincoln.

An English translation of a German novel with a French title. In other words: a book entry with a translator field. Note the origlanguage field which is concatenated with the translator.

#### Massa, Werner

2004 *Crystal structure determination*, 2nd ed., Spinger, Berlin. A book entry with an edition field.

#### Matuz, Roger

1990 (ed.), *Contemporary Literary Criticism*, vol. 61, Gale, Detroit, pp. 204-208. A collection entry providing the excerpt information for the doody entry. Note the format of the pages field.

#### Moore, Gordon E.

- 1965 "Cramming more components onto integrated circuits", *Electronics*, 38, 8, pp. 114-117.
- 1998 "Cramming more components onto integrated circuits", *Proceedings of the IEEE*, 86, 1, pp. 82-85; repr. from *Electronics*, 38, 8, pp. 114-117. A reprint of Moore's law. Note the related and relatedtype fields.

#### Moraux, Paul

1979 "Le *De Anima* dans la tradition grècque. Quelques aspects de l'interpretation du traité, de Theophraste à Themistius", in *Aristotle on Mind and the Senses*, Proceedings of the Seventh Symposium Aristotelicum, 1975, ed. by G. E. R. Lloyd and G. E. L. Owen, Cambridge University Press, Cambridge, pp. 281-324. This is a typical inproceedings entry. Note the booksubtitle, shorttitle, indextitle, and indexsorttitle fields. Also note the eventdate field.

#### Nietzsche, Friedrich

1988a *Sämtliche Werke. Kritische Studienausgabe*, ed. by Giorgio Colli and Mazzino Montinari, 2nd ed., 15 vols., Deutscher Taschenbuch-Verlag and Walter de Gruyter, München, Berlin, and New York.

The critical edition of Nietzsche's works. This is a mvbook entry referring to a 15-volume work as a whole. Note the volumes field and the format of the publisher and location fields in the database file. Also note the sorttitle and field which is used to fine-tune the sorting order of the bibliography. We want this item listed first in the bibliography.

1988b *Sämtliche Werke. Kritische Studienausgabe*, vol. 1: *Die Geburt der Tragödie. Unzeitgemäße Betrachtungen I–IV. Nachgelassene Schriften 1870–1973*, ed. by Giorgio Colli and Mazzino Montinari, 2nd ed., Deutscher Taschenbuch-Verlag and Walter de Gruyter, München, Berlin, and New York.

A single volume from the critical edition of Nietzsche's works. This book entry explicitly refers to the first volume only. Note the title and maintitle fields. Also note the sorttitle field. We want this entry to be listed after the entry referring to the entire edition.

#### Nietzsche, Friedrich

1988c "Unzeitgemässe Betrachtungen. Zweites Stück. Vom Nutzen und Nachtheil der Historie für das Leben", in *Sämtliche Werke. Kritische Studienausgabe*, vol. 1: *Die Geburt der Tragödie. Unzeitgemäße Betrachtungen I–IV. Nachgelassene Schriften 1870–1973*, ed. by Giorgio Colli and Mazzino Montinari, Deutscher Taschenbuch-Verlag and Walter de Gruyter, München, Berlin, and New York, pp. 243-334.

A single essay from the critical edition of Nietzsche's works. This inbook entry explicitly refers to an essay found in the first volume. Note the title, booktitle, and maintitle fields. Also note the sorttitle field. We want this entry to be listed after the entry referring to the entire first volume.

#### Nussbaum, Martha

1978 *Aristotle's "De Motu Animalium"*, Princeton University Press, Princeton. A book entry. Note the sorttitle and indexsorttitle fields and the markup of the quotes in the database file.

#### Padhye, Jitendra, Victor Firoiu, and Don Towsley

1999 *A Stochastic Model of TCP Reno Congestion Avoidance and Control*, tech. rep. 99-02, University of Massachusetts, Amherst, Mass.

This is a report entry for a technical report. Note the format of the type field in the database file which uses a localization key. The number of the report is given in the number field. Also note the sorttitle and indextitle fields.

#### Piccato, Pablo

2001 *City of Suspects. Crime in Mexico City, 1900–1931*, Duke University Press, Durham and London.

This is a book entry. Note the format of the location field in the database file.

#### Pines, Shlomo

1979 "The Limitations of Human Knowledge According to Al-Farabi, ibn Bajja, and Maimonides", in *Studies in Medieval Jewish History and Literature*, ed. by Isadore Twersky, Harvard University Press, Cambridge, Mass., pp. 82-109. A typical incollection entry. Note the indextitle field.

#### Reese, Trevor R.

1958 "Georgia in Anglo-Spanish Diplomacy, 1736–1739", *William and Mary Quarterly*, 3rd ser., 15, pp. 168-190.

An article entry with a series and a volume field. Note the format of the series. If the value of the series field is an integer, this number is printed as an ordinal and the string 'series' is appended automatically.

#### Sarfraz, M. and M. F. A. Razzak

2002 "Technical section: An algorithm for automatic capturing of the font outlines", *Computers and Graphics*, 26, 5, pp. 795-804, issn: 0097-8493. An article entry with an issn field.

#### Shore, Bradd

- 1991 "Twice-Born, Once Conceived. Meaning Construction and Cultural Cognition", *American Anthropologist*, new ser., 93, 1 (Mar. 1991), pp. 9-27. An article entry with series, volume, and number fields. Note the format of the series which is a localization key.
- Sigfridsson, Emma and Ulf Ryde
	- 1998 "Comparison of methods for deriving atomic charges from the electrostatic potential and moments", *Journal of Computational Chemistry*, 19, 4, pp. 377-395, doi: [10.1002/\(SICI\)1096-987X\(199803\)19:4<377::AID-JCC1>3.0.CO;](https://doi.org/10.1002/(SICI)1096-987X(199803)19:4<377::AID-JCC1>3.0.CO;2-P)  $2-P$ .

An article entry with volume, number, and doi fields. Note that the poi is transformed into a clickable link if hyperref support has been enabled.

- Sorace, Ronald E., Victor S. Reinhardt, and Steven A. Vaughn
	- 1997 "High-Speed Digital-to-RF Converter", U.S. pat. 5668842, Hughes Aircraft Company, Sept. 16, 1997.

This is a patent entry with a holder field. Note the format of the type and date fields in the database file. Compare almendro, laufenberg, and kowalik.

#### Spiegelberg, Herbert

1969 "'Intention' und 'Intentionalität' in der Scholastik, bei Brentano und Husserl", *Studia Philosophica*, 29, pp. 189-216.

An article entry. Note the sorttitle and indexsorttitle fields and the markup of the quotes in the database file.

#### Springer, Otto

1950 "Mediaeval Pilgrim Routes from Scandinavia to Rome", *Mediaeval Studies*, 12, pp. 92-122.

A plain article entry.

#### Van Gennep, Arnold

1909a *Les rites de passage*, Nourry, Paris.

A book entry. Note the format of the printed name and compare the useprefix option in the options field as well as brandt and geer.

- 1909b *Les rites de passage*, Nourry, Paris; trans. by Monika B. Vizedom and Gabrielle L. Caffee as *The Rites of Passage* (University of Chicago Press, 1960). A variant of the vangennep entry related to its translation. Note the format of the related and relatedtype fields.
- 1960 *The Rites of Passage*, trans. from the French by Monika B. Vizedom and Gabrielle L. Caffee, University of Chicago Press.

A translation of the vangennep entry. Note the translator and origlanguage fields. Compare with the vangennep:related entry.

Vázques de Parga, Luis, José María Lacarra, and Juan Uría Ríu

1993 *Las Peregrinaciones a Santiago de Compostela*, 3 vols., Ed. facs. de la realizada en 1948–49, Iberdrola, Pamplona.

A multivolume book cited as a whole. This is a mvbook entry with volumes, note, sorttitle, and indextitle fields.

Vizedom, Monika B. and Gabrielle L. Caffee

1960 (trans.), *The Rites of Passage*, University of Chicago Press; trans. of *Les rites de passage*, Nourry, Paris 1909.

A translated work from vangennep. Note the format of the related and relatedtype fields.

- Wassenberg, Jan and Peter Sanders
	- 2010 *Faster Radix Sort via Virtual Memory and Write-Combining*, version 1, Aug. 17, 2010, arXiv: [1008.2849v1 \[cs.DS\]](https://arxiv.org/abs/1008.2849v1).

A recent online reference from arXiv using the new (April 2007 onward) identifier format. Note the eprint, eprinttype, and eprintclass fields. Also note that the arXiv reference is transformed into a clickable link if hyperref support has been enabled.

- <span id="page-33-2"></span>Westfahl, Gary
	- 2000a (ed.), *Space and Beyond. The Frontier Theme in Science Fiction*, Greenwood, Westport, Conn. and London.

This is a collection entry. Note the format of the location field as well as the subtitle field.

2000b "The True Frontier. Confronting and Avoiding the Realities of Space in American Science Fiction Films", in [Westfahl \(2000a\),](#page-33-2) pp. 55-65. A cross-referenced article from a collection. This is an incollection entry with a crossref field. Note the subtitle and indextitle fields.

#### Wilde, Oscar

1899 *The Importance of Being Earnest: A Trivial Comedy for Serious People*, English and American drama of the Nineteenth Century, Leonard Smithers and Company, Google Books: [4HIWAAAAYAAJ](http://books.google.com/books?id=4HIWAAAAYAAJ).

A book with eprint and eprinttype fields.

#### Worman, Nancy

2002 *The Cast of Character. Style in Greek Literature*, University of Texas Press, Austin. A book entry. Note the sorttitle and indextitle fields.

### <span id="page-33-0"></span>10 The Code

#### <span id="page-33-1"></span>10.1 **philosophy-standard.bbx**

#### 10.1.1 Initial settings

biber is the default bibliography processor for biblatex. The philosophy styles could work without biber (excluding the experimental @jurisprudence driver) but it is required because it offers many useful functionalities. The backend=bibtex or backend=bibtex8 options produce an error message.

```
1 \RequireBiber[3]
```

```
2 \@ifpackagelater{biblatex}{2020/08/23}
```
3 {}

```
4 {\PackageError{biblatex-philosophy}
```
5 {Package biblatex is too old. Please update your LaTeX distribution}}

The styles are base on standard biblatex default style.

```
6 \RequireBibliographyStyle{standard}
```
A command to get an error message if you use an unknown value for an option.

```
7 \def\optionerror#1{%
8 \ClassError{biblatex-philosophy}
9 {\MessageBreak**** Unknown value for '#1' option}
10 {\MessageBreak**** Unknown value for '#1' option}}
```
The philosophy styles redefine some localized strings for Italian, English, Spanish and French in specific localization modules. So we declare and map them to the associated languages.

 \DeclareLanguageMapping{italian}{italian-philosophy} \DeclareLanguageMapping{english}{english-philosophy} \DeclareLanguageMapping{spanish}{spanish-philosophy} \DeclareLanguageMapping{french}{french-philosophy}

The default value for the boolean options is true. This means that giving the options without the value is just like giving option=true.

```
15 \newtoggle{bbx:annotation}
16 \newtoggle{bbx:library}
17 \newtoggle{bbx:inbeforejournal}
18 \newtoggle{bbx:classical}
19 \newtoggle{bbx:lowscauthors}
20 \newtoggle{cbx:shorthandintro}
21 \newtoggle{cbx:scauthorscite}
22 \newtoggle{bbx:scauthorsbib}
23 \newtoggle{cbx:scauthorscitefn}
24 \newtoggle{cbx:latinemph}
25 \newtoggle{cbx:iviemph}
26
27 \DeclareBibliographyOption{annotation}[true]{%
28 \settoggle{bbx:annotation}{#1}}
29 \DeclareBibliographyOption{library}[true]{%
30 \settoggle{bbx:library}{#1}}
31 \DeclareBibliographyOption{inbeforejournal}[true]{%
32 \settoggle{bbx:inbeforejournal}{#1}}
33 \DeclareBibliographyOption{classical}[true]{%
34 \settoggle{bbx:classical}{#1}}
35 \DeclareBibliographyOption{lowscauthors}[true]{%
36 \settoggle{bbx:lowscauthors}{#1}}
37 \DeclareBibliographyOption{shorthandintro}[true]{%
38 \settoggle{cbx:shorthandintro}{#1}}
39 \DeclareBibliographyOption{latinemph}[true]{%
  \settoggle{cbx:latinemph}{#1}}
41 \DeclareBibliographyOption{iviemph}[true]{%
42 \settoggle{cbx:iviemph}{#1}}
```
Also the multi-value options have a default value, which is declared in the optional bracketed

argument of the \DeclareBibliographyOption commands below. For example, the new scauthors option is now multi-value and defaults to all. So scauthors=all is the same of scauthors. In this way this option works exactly like the old scauthors boolean option that for this reason has been erased.

```
43 \newcommand{\bbx@publocformat}{}
44 \newcommand{\bbx@volnumformat}{}
45 \newcommand{\bbx@relatedformat}{}
46 \newcommand{\bbx@editionformat}{}
47 \newcommand{\bbx@volumeformat}{}
48 \newcommand{\bbx@scauthors}{}
49 \DeclareBibliographyOption{publocformat}[publocyear]{%
50 \renewcommand{\bbx@publocformat}{#1}}
51 \DeclareBibliographyOption{volnumformat}[plain]{%
52 \renewcommand{\bbx@volnumformat}{#1}}
53 \DeclareBibliographyOption{origfieldsformat}[semicolon]{%
54 \renewcommand{\bbx@relatedformat}{#1}}
55 \DeclareBibliographyOption{relatedformat}[semicolon]{%
56 \renewcommand{\bbx@relatedformat}{#1}}
57 \DeclareBibliographyOption{origfields}[true]{%
58 \renewcommand{\bbx@origfields}{#1}}
59 \DeclareBibliographyOption{editionformat}[arabic]{%
60 \renewcommand{\bbx@editionformat}{#1}}
61 \DeclareBibliographyOption{volumeformat}[arabic]{%
62 \renewcommand{\bbx@volumeformat}{#1}}
63 \DeclareBibliographyOption{scauthors}[all]{%
64 \renewcommand{\bbx@scauthors}{#1}}
```
These options are defined for backwards compatibility. The origed option is now useless and it is substituted by the 'related' mechanism. The scauthorscite and scauthorsbib are substituted by scauthors=cite and scauthors=bib, respectively.

```
65 \newcommand{\bbx@origfields}{}
66 \DeclareEntryOption{origed}[true]{%
67 \renewcommand{\bbx@origfields}{origed}}
68 \DeclareBibliographyOption{scauthorsbib}[true]{%
69 \settoggle{bbx:scauthorsbib}{#1}}
70 \DeclareBibliographyOption{scauthorscite}[true]{%
71 \settoggle{cbx:scauthorscite}{#1}}
```
And now one option to be used in the \printbibliography and \printbiblist commands.

```
72 \blx@kv@defkey{blx@bib1}{annotation}[]{}
73 \blx@kv@defkey{blx@bib2}{annotation}[true]{\settoggle{bbx:annotation}{#1}}
74 \blx@kv@defkey{blx@biblist1}{annotation}[]{}
75 \blx@kv@defkey{blx@biblist2}{annotation}[true]{\settoggle{bbx:annotation}{#1}}
```
Now we can execute the default options.

```
76 \ExecuteBibliographyOptions{%
77 publocformat = publocyear,
```
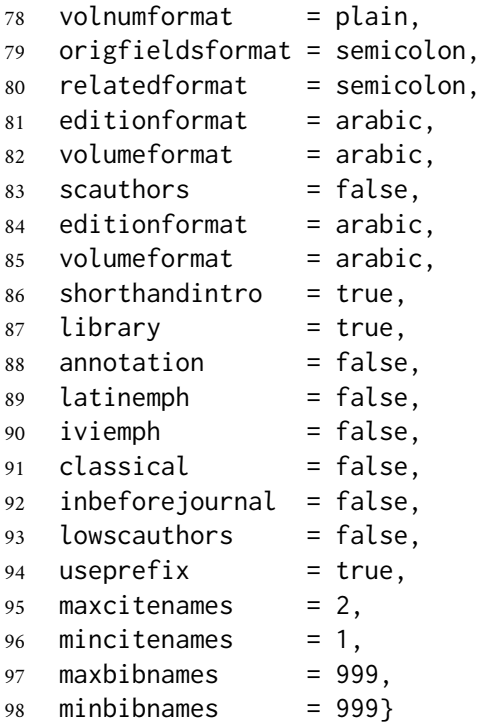

Changing the penalty of the urls will prevent many overfull boxes:

```
99 \setcounter{biburlnumpenalty}{9000}
100 \setcounter{biburlucpenalty}{9000}
101 \setcounter{biburllcpenalty}{9000}
```
These counters control the list of names in the cross-referenced entries:

```
102 \newcounter{maxnamesincross}
103 \newcounter{minnamesincross}
```
The scauthors and lowscauthors options are based on tests that require to be executed inside a command, a macro or \AtBeginDocument and similar hooks. Otherwise they would produce an error message.

```
104 \AtBeginDocument{%
105 \ifdefstring{\bbx@scauthors}{bibcite}
106 {\toggletrue{bbx:scauthorsbib}%
107 \toggletrue{cbx:scauthorscite}%
108 }{}%
109 \ifdefstring{\bbx@scauthors}{bib}
110 {\toggletrue{bbx:scauthorsbib}%
111 }{}%
112 \ifdefstring{\bbx@scauthors}{cite}
113 {\toggletrue{cbx:scauthorscite}%
114 }{}%
115 \ifdefstring{\bbx@scauthors}{citefn}
116 {\toggletrue{cbx:scauthorscitefn}%
117 }{}%
118 \ifdefstring{\bbx@scauthors}{bibcitefn}
```

```
119 {\toggletrue{bbx:scauthorsbib}%
120 \toggletrue{cbx:scauthorscitefn}%
121 }{}%
122 \ifdefstring{\bbx@scauthors}{all}
123 {\usebibmacro{bbx:scswitch}%
124 }{}%
125 }
```
With the scauthors=cite option all the citations are printed in small caps. Anyway we do not like small caps in the citations inside the bibliography so we deactivate this option at the beginning of the bibliography.

```
126 \AtBeginBibliography{%
127 \togglefalse{cbx:scauthorscite}%
128 \togglefalse{cbx:shorthandintro}%
129 }
```
The annotation field and the shorthand intro are omitted in the list of shorthands.

```
130 \AtBeginShorthands{%
131 \togglefalse{bbx:annotation}%
132 \togglefalse{cbx:shorthandintro}%
133 }
```
The annotation field is omitted in every citations.

```
134 \AtEveryCite{%
135 \togglefalse{bbx:annotation}%
136 }
```
#### 10.1.2 New commands

The \mkibid command is provided for formatting "et al.", "ibidem" and other abbreviations. Actually the command is introduce for formatting "et al." considering that it is already defined by verbose-trad2.cbx which uses it for "ivi" and "ibidem". A new command \mkivi is use to format only the string "ivi".

```
137 \providecommand*{\mkibid}[1]{\iftoggle{cbx:latinemph}{\mkbibemph{#1}}{#1}}
138 \providecommand*{\mkivi}[1]{\iftoggle{cbx:iviemph}{\mkbibemph{#1}}{#1}}
```
We (re)define some internal commands for the punctuation. The new \volnumpunct command is provided to separate volume and number in @article entries.

```
139 \newcommand*{\volnumpunct}{\addcomma\space}
140\renewcommand*{\newunitpunct}{\addcomma\space}
141\renewcommand*{\subtitlepunct}{\addperiod\space}
142%\renewcommand*{\intitlepunct}{\addspace}
143\renewcommand*{\relatedpunct}{\addsemicolon\space}
```
The \editorstrgdelim is introduced to customize the delimiter to be printed before the editorstrg, authorstrg and translatorstrg strings. These strings are enclosed in parentheses by default: (eds.), (trans.), etc. Redefining the delimiter we can omit the parentheses end reset to the default authoryear style: eds., trans., etc. This requires to change the editortype field format too.

```
144\DeclareDelimFormat{editorstrgdelim}{\addspace}
```
New internal commands assure pure parentheses/brackets for some specific fields when using the square option.

```
145 \newrobustcmd*{\mkpureparens}[1]{%
146 \begingroup
147 \blx@blxinit
148 \blx@setsfcodes
149 \bibleftparen#1\bibrightparen%
150 \endgroup}
151 \newrobustcmd*{\mkpurebrackets}[1]{%
152 \begingroup
153 \blx@blxinit
154 \blx@setsfcodes
155 \bibleftbracket#1\bibrightbracket%
156 \endgroup}
```
We define proper parentheses and brackets for "related" blocks

```
157 \def\mkrelatedparens{\mkpureparens}
158 \def\mkrelatedbrackets{\mkpurebrackets}
```
Some commands for changing the font of the annotation, library and edition fields.

```
159 \newcommand*{\annotationfont}{\footnotesize}
160 \newcommand*{\libraryfont}{}
161 \newcommand*{\editionfont}{%
162 \ifdefstring{\bbx@editionformat}{Roman}
163 {\uppercase}%
164 {\ifdefstring{\bbx@editionformat}{romansc}
165 {\scshape}%
166 {\relax}}}%
167 \newrobustcmd*{\edfnt}[1]{%
168 \begingroup
169 \expandafter\editionfont%
170 \expandafter{\romannumeral#1}%
171 \endgroup}
```
A command to select lowercase small caps.

```
172 \newrobustcmd*{\mkbibsc}[1]{%
173 \iftoggle{bbx:lowscauthors}{%
174 \textsc{\MakeLowercase{#1}}}%
175 {\textsc{#1}}}
```
#### 10.1.3 Names format

First we define a macro to be used in the \DeclareNameFormat specifications. The macro simply maps the \mkbibname\* commands to the new \mkbibsc command defined above.

```
176 \newbibmacro*{bbx:scswitch}{%
```
- \let\mkbibnamefamily\mkbibsc%
- \let\mkbibnamegiven\mkbibsc%
- \let\mkbibnameprefix\mkbibsc%
- \let\mkbibnamesuffix\mkbibsc}

In the following codes note that the font switching is declared inside sortname or labelname because the scauthors=bib or scauthors=cite option must be active only for the names at the beginning of the entry which are formatted by sortname or labelname.

```
181 \DeclareNameFormat{sortname}{%
```

```
182 \iftoggle{bbx:scauthorsbib}{\usebibmacro{bbx:scswitch}}{}%
183 \nameparts{#1}%
184 \ifnumequal{\value{listcount}}{1}
185 {\ifgiveninits
186 {\usebibmacro{name:family-given}
187 {\namepartfamily}
188 {\namepartgiveni}
189 {\namepartprefix}
190 {\namepartsuffix}}
191 {\usebibmacro{name:family-given}
192 {\namepartfamily}
193 {\namepartgiven}
194 {\namepartprefix}
195 {\namepartsuffix}}%
196 \ifboolexpr{%
197 test {\ifdefvoid\namepartgiven}
198 and
199 test {\ifdefvoid\namepartprefix}}
200 {}
201 {\usebibmacro{name:revsdelim}}}
202 {\ifgiveninits
203 {\usebibmacro{name:given-family}
204 {\namepartfamily}
205 {\namepartgiveni}
206 {\namepartprefix}
207 {\namepartsuffix}}
208 {\usebibmacro{name:given-family}
209 {\namepartfamily}
210 {\namepartgiven}
211 {\namepartprefix}
212 {\namepartsuffix}}}%
213 \usebibmacro{name:andothers}}%
214 \DeclareNameFormat{labelname}{%
215 \iftoggle{cbx:scauthorscite}{\usebibmacro{bbx:scswitch}}{}%
216 \iftoggle{cbx:scauthorscitefn}{\iffootnote{\usebibmacro{bbx:scswitch}}{}}{}%
217 \bibhyperref{\nameparts{#1}%
```

```
218 \ifcase\value{uniquename}%
219 \usebibmacro{name:family}%
220 {\namepartfamily}%
221 {\namepartgiven}%
222 {\namepartprefix}%
223 {\namepartsuffix}%
224 \or
225 \ifuseprefix
226 {\usebibmacro{name:given-family}%
227 {\namepartfamily}%
228 {\namepartgiveni}%
229 {\namepartprefix}%
230 {\namepartsuffixi}}%
231 {\usebibmacro{name:given-family}%
232 {\namepartfamily}%
233 {\namepartgiveni}%
234 {\namepartprefixi}%
235 {\namepartsuffixi}}%
236 \or
237 \usebibmacro{name:given-family}%
238 {\namepartfamily}%
239 {\namepartgiven}%
240 {\namepartprefix}%
241 {\namepartsuffix}%
242 \sqrt{fi}243 \usebibmacro{name:andothers}}}%
```
The scdefauld name format is used in the cite:full macro below to controll the small caps in the first citation of an antry (that is a full citation).

```
244 \DeclareNameFormat{scdefault}{%
245 \usebibmacro{bbx:scswitch}%
246 \nameparts{#1}%
247 \ifgiveninits
248 {\usebibmacro{name:given-family}%
249 {\namepartfamily}%
250 {\namepartgiveni}%
251 {\namepartprefix}%
252 {\namepartsuffix}}%
253 {\usebibmacro{name:given-family}%
254 {\namepartfamily}%
255 {\namepartgiven}%
256 {\namepartprefix}%
257 {\namepartsuffix}}%
```

```
258 \usebibmacro{name:andothers}}%
```
#### 10.1.4 Fields format

```
259 \DeclareFieldFormat[bookinbook,thesis]{title}{\mkbibemph{#1}}
260 \DeclareFieldFormat[review]{title}{\bibcplstring{reviewof}\addspace#1}
261 \DeclareFieldFormat[review]{citetitle}{\bibcplstring{reviewof}\addspace#1}
262 \DeclareFieldFormat[inreference,article]{title}{\mkbibquote{#1}}
```

```
263 \DeclareFieldFormat[bookinbook,thesis]{citetitle}{\mkbibemph{#1}}
264 \DeclareFieldFormat{origtitle}{\mkbibemph{#1}}
265 \DeclareFieldFormat[article]{origtitle}{\mkbibquote{#1}}
266 \DeclareFieldFormat{usera}{\mkbibemph{#1}}
267 \DeclareFieldFormat[bookinbook,inbook]{usera}{\mkbibemph{#1}}
268 \DeclareFieldFormat[incollection]{usera}{\mkbibquote{#1}}
269 \DeclareFieldFormat{userc}{\mkpageprefix[bookpagination]{#1}}
270 \DeclareFieldFormat{url}{\url{#1}}
271 \DeclareFieldFormat{annotation}{\annotationfont #1}
272 \DeclareFieldFormat{library}{\libraryfont #1}
273 \DeclareFieldFormat{pureparens}{\mkpureparens{#1}}
274 \DeclareFieldFormat{editortype}{\mkpureparens{#1}}
275 \DeclareFieldFormat{nameaddon}{\mkpurebrackets{#1}}
276 \DeclareFieldAlias{authortype}{editortype}
277 \DeclareFieldFormat{backrefparens}{\mkpureparens{#1}}
278 \DeclareFieldFormat*{number}{%
279 \ifdefstring{\bbx@volnumformat}{strings}{%
280 \bibstring{number}~#1}{#1}}
281 \DeclareFieldFormat*{series}{%
282 \ifinteger{#1}
283 {\mkbibordseries{#1}~\bibstring{jourser}}
284 {\ifbibstring{#1}{\bibstring{#1}}{#1}}}
285 \DeclareFieldFormat{edition}{%
286 \ifinteger{#1}{%
287 \ifdefstring{\bbx@editionformat}{arabic}
288 {\mkbibordedition{#1}~\bibstring{edition}}
289 {\ifdefstring{\bbx@editionformat}{Roman}%
290 {\RN{#1}~\bibstring{edition}}%
291 {\ifdefstring{\bbx@editionformat}{romansc}%
292 {\textsc{\Rn{#1}}~\bibstring{edition}}%
293 {\ifdefstring{\bbx@editionformat}{roman}%
294 {\Rn{#1}~\bibstring{edition}}
295 {\ifdefstring{\bbx@editionformat}{superscript}%
296 {\mkbibsuperscript{#1}}%
297 {\optionerror{editionformat}}}}}}}{#1}}%\isdot??
298 \DeclareFieldFormat{volume}{%
299 \bibstring{volume}~%
300 \ifinteger{#1}{%
301 \ifdefstring{\bbx@volumeformat}{arabic}%
302 {#1}%
303 {\ifdefstring{\bbx@volumeformat}{Roman}%
304 {\RN{#1}}%
305 {\ifdefstring{\bbx@volumeformat}{romansc}%
306 {\textsc{\Rn{#1}}}%
307 {\ifdefstring{\bbx@volumeformat}{roman}%
308 {\Rn{#1}}%
309 {\optionerror{volumeformat}}}}}}{#1}}
310 \DeclareFieldFormat[article]{volume}{%
311 \ifdefstring{\bbx@volnumformat}{strings}
312 {\bibstring{volume}~}%
313 {}%
```

```
42
```
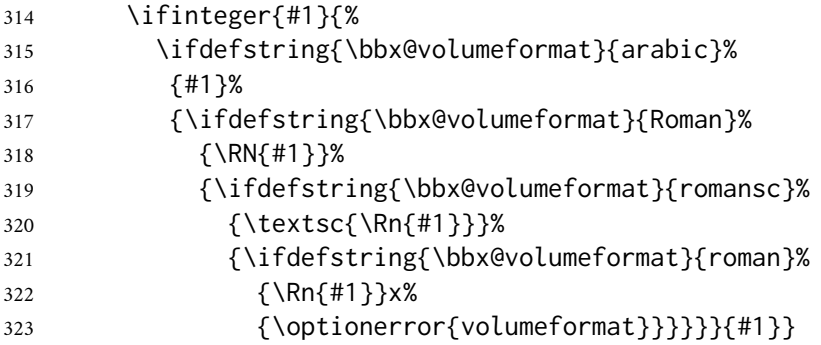

With the parens and brackets options, the related entries are enclosed in parentheses (or brackets) defined specifically, because in the case of cascading entries, they must be eliminated starting from the second entry. This is done below with the begrelatedloop macro. See section [10.1.6.](#page-49-0)

```
324 \DeclareFieldFormat{related}{%
```

```
325 \ifdefstring{\bbx@relatedformat}{parens}%
```

```
326 {\mkrelatedparens{#1}}%
```

```
327 {\ifdefstring{\bbx@relatedformat}{brackets}%
```
{\mkrelatedbrackets{#1}}%

```
329 {\ifdefstring{\bbx@relatedformat}{semicolon}%
```

```
330 {#1}%
```

```
331 {\optionerror{relatedformat}}}}}%
```

```
332 \DeclareFieldAlias{related:origpubin}{related}
```

```
333 \DeclareFieldAlias{related:origpubas}{related}
```
\DeclareFieldFormat{relatedstring:default}{#1\addspace}

## 10.1.5 New macros

Experimental in version 1.9.4. The translatorstrg and translator+othersstrg macros do not use the editortype format so we add it for consistency with editorstrg and editor+othersstrg from biblatex.def. The idea behind this feature is that in this way you can change the format of the editor, translator, etc. following the year label simply with \DeclareFieldFormat.

```
335 \renewbibmacro*{translatorstrg}{%
336 \printtext[editortype]{%
337 \ifboolexpr{
338 test {\ifnumgreater{\value{translator}}{1}}
339 or
340 test {\ifandothers{translator}}
341 }
342 {\bibstring{translators}}
343 {\bibstring{translator}}}}
344 \renewbibmacro*{translator+othersstrg}{%
345 \ifboolexpr{
346 test {\ifnumgreater{\value{translator}}{1}}
347 or
348 test {\ifandothers{translator}}
349 }
350 {\def\abx@tempa{translators}}
```

```
351 {\def\abx@tempa{translator}}%
352 \ifnamesequal{translator}{commentator}
353 {\appto\abx@tempa{co}%
354 \clearname{commentator}}
355 {\ifnamesequal{translator}{annotator}
356 {\appto\abx@tempa{an}%
357 \clearname{annotator}}
358 {}}%
359 \ifnamesequal{translator}{introduction}
360 {\appto\abx@tempa{in}%
361 \clearname{introduction}}
362 {\ifnamesequal{translator}{foreword}
363 {\appto\abx@tempa{fo}%
364 \clearname{foreword}}
365 {\ifnamesequal{translator}{afterword}
366 {\appto\abx@tempa{af}%
367 \clearname{afterword}}
368 {}}}%
369 \printtext[editortype]{\bibstring{\abx@tempa}}}
```
The default macros for indexing include the indextitle field (which defaults to title). This involves getting an index with names and titles together. So we redefine the following two macros in order to get a simple index of names.

```
370 \renewbibmacro*{citeindex}{%
371 \ifciteindex
372 {\indexnames{labelname}}
373 {}}
374 \renewbibmacro*{bibindex}{%
375 \ifbibindex
376 {\indexnames{labelname}}
377 {}}
```
Here we (re)define different macros used to print various fields.

```
378 \newbibmacro*{volnumdefault}{%
379 \printfield{volume}%
380 \setunit*{\volnumpunct}%
381 \printfield{number}}
382
383 \newbibmacro*{volnumparens}{%
384 \nopunct%
385 \printtext[pureparens]{%
386 \printfield{volume}%
387 \setunit*{\volnumpunct}%
388 \printfield{number}}}
389
390 \newbibmacro*{volnumstrings}{%
391 \iffieldundef{volume}{}{%
392 \printfield{volume}\setunit*{\volnumpunct}}%
393 \iffieldundef{number}{}{%
394 \printfield{number}}}
```

```
395
396 \renewbibmacro*{volume+number+eid}{%
397 \ifdefstring{\bbx@volnumformat}{strings}
398 {\usebibmacro{volnumstrings}}%
399 {\ifdefstring{\bbx@volnumformat}{parens}
400 {\usebibmacro{volnumparens}}%
401 {\ifdefstring{\bbx@volnumformat}{plain}
402 {\usebibmacro{volnumdefault}}%
403 {\optionerror{volnumformat}}}}%
404 \setunit{\addcomma\space}%
405 \printfield{eid}}
406
407 \renewbibmacro*{periodical}{%
408 \ifboolexpr{
409 test {\iffieldundef{title}}
410 and
411 test {\iffieldundef{subtitle}}
412 }
413 {}
414 {\printtext[title]{%
415 \printfield[titlecase]{title}%
416 \setunit{\subtitlepunct}%
417 \printfield[titlecase]{subtitle}}}}
418
419 \renewbibmacro*{issue}{%
420 \ifboolexpr{
421 test {\iffieldundef{issuetitle}}
422 and
423 test {\iffieldundef{issuesubtitle}}
424 }
425 {}
426 {\printtext[issuetitle]{%
427 \printfield[titlecase]{issuetitle}%
428 \setunit{\subtitlepunct}%
429 \printfield[titlecase]{issuesubtitle}}}}
430
431 %\renewbibmacro*{journal}{%
432 % \iffieldundef{journaltitle}
433 % {}%
434 % {\printtext[journaltitle]{%
435 % \printfield[titlecase]{journaltitle}%
436 % \midsentence%
437 % \setunit{\subtitlepunct}%
438 % \printfield[titlecase]{journalsubtitle}}}}
439 %
440 %\renewbibmacro*{periodical}{%
441 % \iffieldundef{title}
442 % {}%
443 % {\printtext[title]{%
444 % \printfield[titlecase]{title}%
445 % \midsentence%
```

```
446 % \setunit{\subtitlepunct}%
447 % \printfield[titlecase]{subtitle}}}}
448
449 \renewbibmacro*{journal+issuetitle}{%
450 \usebibmacro{journal}%
451 \setunit*{\addspace}%
452 \iffieldundef{series}
453 {}%
454 {\newunit%
455 \printfield{series}\setunit{\addspace}\midsentence}%
456 \newunit%
457 \usebibmacro{volume+number+eid}%
458 \setunit{\addspace}%
459 \usebibmacro{issue+date}%
460 \setunit{\addcolon\space}%
461 \usebibmacro{issue}%
462 \newunit}
463
464 \renewbibmacro*{title+issuetitle}{%
465 \usebibmacro{periodical}%
466 \setunit*{\addspace}%
467 \iffieldundef{series}
468 {}%
469 {\newunit
470 \printfield{series}%
471 \setunit{\addspace}\midsentence}%
472 \usebibmacro{volume+number+eid}%
473 \setunit{\addspace}%
474 \usebibmacro{issue+date}%
475 \setunit{\addcolon\space}%
476 \usebibmacro{issue}%
477 \newunit}
478
479 \renewbibmacro*{series+number}{%
480 \printfield{series}%
481 \setunit*{\addcomma\space}%
482 \printfield{number}%
483 \newunit}
484
485 \renewbibmacro*{issue+date}{%
486 \printtext[pureparens]{%
487 \iffieldundef{issue}
488 {\usebibmacro{date}}
489 {\printfield{issue}%
490 \setunit*{\addspace}%
491 \usebibmacro{date}}}%
492 \newunit}
493
494 \renewbibmacro*{event+venue+date}{%
495 \printfield{eventtitle}%
496 \ifboolexpr{%
```

```
497 test {\iffieldundef{venue}}
498 and
499 test {\iffieldundef{eventyear}}
500 }%
501 {}%
502 {\setunit*{\addspace}%
503 \printtext{%
504 \printfield{venue}%
505 \setunit*{\addcomma\space}%
506 \printeventdate}}%
507 \newunit}
508
509 \renewbibmacro*{publisher+location+date}{%
510 \ifdefstring{\bbx@publocformat}{loccolonpub}
511 {\usebibmacro{loccolonpub}}
512 {\ifdefstring{\bbx@publocformat}{locpubyear}
513 {\usebibmacro{locpubyear}}
514 {\ifdefstring{\bbx@publocformat}{publocyear}%
515 {\usebibmacro{publocyear}}{\optionerror{publocformat}}}}}
516
517 \renewbibmacro*{institution+location+date}{%
518 \ifdefstring{\bbx@publocformat}{loccolonpub}
519 {\usebibmacro{inloccolonpub}}
520 {\ifdefstring{\bbx@publocformat}{locpubyear}
521 {\usebibmacro{inlocpubyear}}
522 {\ifdefstring{\bbx@publocformat}{publocyear}%
523 {\usebibmacro{inpublocyear}}{\optionerror{publocformat}}}}}
524
525 \renewbibmacro*{organization+location+date}{%
526 \ifdefstring{\bbx@publocformat}{loccolonpub}
527 {\usebibmacro{orgloccolonpub}}
528 {\ifdefstring{\bbx@publocformat}{locpubyear}
529 {\usebibmacro{orglocpubyear}}
530 {\ifdefstring{\bbx@publocformat}{publocyear}%
531 {\usebibmacro{orgpublocyear}}{\optionerror{publocformat}}}}}
532
533 \newbibmacro*{publocyear}{%
534 \iflistundef{publisher}%
535 {}%
536 {\printlist{publisher}}
537 \setunit*{\addcomma\space}%
538 \printlist{location}%
539 \usebibmacro{relateddate}%
540 \newunit}
541
542 \newbibmacro*{inpublocyear}{%
543 \iflistundef{institution}%
544 {}%
545 {\printlist{institution}}
546 \setunit*{\addcomma\space}%
547 \printlist{location}%
```

```
548 \usebibmacro{relateddate}%
549 \newunit}
550
551 \newbibmacro*{orgpublocyear}{%
552 \iflistundef{organization}%
553 {}%
554 {\printlist{organization}}
555 \setunit*{\addcomma\space}%
556 \printlist{location}%
557 \usebibmacro{relateddate}%
558 \newunit}
559
560 \newbibmacro*{loccolonpub}{%
561 \printlist{location}%
562 \iflistundef{publisher}%
563 {\setunit*{\addspace}}
564 {\setunit*{\addcolon\space}}%
565 \printlist{publisher}%
566 \usebibmacro{commarelateddate}%
567 \newunit}
568
569 \newbibmacro*{inloccolonpub}{%
570 \printlist{location}%
571 \iflistundef{institution}
572 {\setunit*{\addspace}}
573 {\setunit*{\addcolon\space}}%
574 \printlist{institution}%
575 \usebibmacro{commarelateddate}%
576 \newunit}
577
578 \newbibmacro*{orgloccolonpub}{%
579 \printlist{location}%
580 \iflistundef{organization}
581 {\setunit*{\addspace}}
582 {\setunit*{\addcolon\space}}%
583 \printlist{organization}%
584 \usebibmacro{commarelateddate}%
585 \newunit}
586
587 \newbibmacro*{locpubyear}{%
588 \printlist{location}%
589 \iflistundef{publisher}%
590 {\setunit*{\addspace}}
591 {\setunit*{\addcomma\space}}%
592 \printlist{publisher}%
593 \usebibmacro{commarelateddate}%
594 \newunit}
595
596 \newbibmacro*{inlocpubyear}{%
597 \printlist{location}%
598 \iflistundef{institution}
```

```
599 {\setunit*{\addspace}}
600 {\setunit*{\addcomma\space}}%
601 \printlist{institution}%
602 \usebibmacro{commarelateddate}%
603 \newunit}
604
605 \newbibmacro*{orglocpubyear}{%
606 \printlist{location}%
607 \iflistundef{organization}
608 {\setunit*{\addspace}}
609 {\setunit*{\addcomma\space}}%
610 \printlist{organization}%
611 \usebibmacro{commarelateddate}%
612 \newunit}
613
614 \renewbibmacro*{addendum+pubstate}{%
615 \printfield{addendum}%
616 \newunit\newblock
617 \printfield{pubstate}%
618 \ifdefstring{\bbx@origfields}{none}{}{%
619 \newunit\newblock
620 \usebibmacro{origdata:book}}%
621 \newunit\newblock
622 \usebibmacro{library}}
623
624 \newbibmacro*{addendum+pubstate:article-inbook-incoll}{%
625 \printfield{addendum}%
626 \newunit\newblock
627 \printfield{pubstate}%
628 \ifdefstring{\bbx@origfields}{none}{}{%
629 \newunit\newblock
630 \usebibmacro{origdata:article-inbook}}%
631 \newunit\newblock
632 \usebibmacro{library}}
633
634 \newbibmacro*{library}{%
635 \iftoggle{bbx:library}{%
636 \iffieldundef{library}%
637 {}%
638 {\setunit{\addperiod\space}%
639 {\printfield{library}}}}%
640 {}}
641
642 \renewbibmacro*{pageref}{%
643 \iflistundef{pageref}
644 {}%
645 {\setunit{\addperiod\space}%
646 \printtext[backrefparens]{%
647 \ifnumgreater{\value{pageref}}{1}
648 {\bibcpstring{backrefpages}\ppspace}%
649 {\bibcpstring{backrefpage}\ppspace}%
```

```
650 \printlist[pageref][-\value{listtotal}]{pageref}\adddot}\nopunct}}%
651
652 \renewbibmacro*{finentry}{%
653 \iftoggle{bbx:annotation}%
654 {\iffieldundef{annotation}%
655 {\finentry}%
656 {\setunit{\addperiod\par\nobreak\vspace*{.5ex}}%
657 \printtext[annotation]{\printfield{annotation}\finentry\par}}}%
658 {\finentry}}
```
The default definition of the in: macro gives a spacing problem with the \fulcite command. Specifically, the command has no effect in citations, while it works correctly in the bibliography. This definition bypasses the problem, but does not actually solve it.

```
659 \renewbibmacro*{in:}{%
660 \bibstring{in}\addspace}
661 % \printunit{\intitlepunct}}
```
#### <span id="page-49-0"></span>10.1.6 Related entries

```
662 \newbibmacro*{relateddate}{%
663 \setunit*{\addspace}%
664 \printdate}
665 \newbibmacro*{commarelateddate}{%
666 \setunit*{\addcomma\space}%
667 \printdate}
```
A trick to delete the author/editor/translator list for related entries and \ccite command:

```
668 \newbibmacro*{related:clearauthors}{%
```

```
669 \renewbibmacro*{author/translator+others}{\usebibmacro{bbx:savehash}}%
```

```
670 \renewbibmacro*{author/editor+others/translator+others}{\usebibmacro{bbx:savehash}}%
```

```
671 \renewbibmacro*{editor+others}{\usebibmacro{bbx:savehash}}%
```

```
672 \renewbibmacro*{author/translator+others}{\usebibmacro{bbx:savehash}}%
```

```
673 \renewbibmacro*{author/editor}{\usebibmacro{bbx:savehash}}%
```

```
674 \renewbibmacro*{author}{\usebibmacro{bbx:savehash}}%
```

```
675 \renewbibmacro*{editor}{\usebibmacro{bbx:savehash}}%
```

```
676 \renewcommand*{\labelnamepunct}{}}%
```

```
677 \DeclareCiteCommand{\relatedcite}
```

```
678 {}%
```

```
679 {\usedriver
```

```
680 {\DeclareNameAlias{sortname}{default}%
```

```
681 \ifbibmacroundef{date+extradate}
```

```
682 {}
```

```
683 {%\renewbibmacro*{date+extradate}{}%
```

```
684 \renewbibmacro*{bbx:ifmergeddate}{\@secondoftwo}}%
```

```
685 \usebibmacro{related:clearauthors}%
```

```
686 \renewbibmacro*{relateddate}{%
```

```
687 \setunit*{\addspace}\printdate}%
```

```
688 \renewbibmacro*{commarelateddate}{%
```

```
689 \setunit*{\addcomma\space}\printdate}%
```

```
690 }%
```

```
691 {\thefield{entrytype}}}%
692 {}%
693 {}%
694 \renewbibmacro*{related:default}[1]{%
695 \togglefalse{bbx:annotation}%
696 \ifboolexpr{
697 test {\iffieldundef{relatedtype}}
698 and
699 test {\iffieldundef{relatedstring}}
700 }
701 {\printtext{\bibstring{translationas}}}{}%
702 \printtext{\addspace}%
703 \relatedcite{\thefield{related}}}
```
We redefine the begrelatedloop macro to avoid nested parentheses in cascading related entries. In this way, with the parens and brackets options, only the entire block of the related entries will be enclosed in parentheses (or brackets), while the subordinated entries will be separated with a semicolon.

```
704 \renewbibmacro*{begrelatedloop}{%
705 \renewrobustcmd*{\mkrelatedparens}{\relatedpunct}%
706 \renewrobustcmd*{\mkrelatedbrackets}{\relatedpunct}}
```
This macro tests the value of the relatedformat option. If it sets to semicolon the macro adds \relatedpunct (i.e. a semicolon plus a space), otherwise it adds a simple space.

```
707 \newbibmacro*{phil:related}{%
708 \iftoggle{bbx:related}
709 {\iffieldequalstr{relatedtype}{multivolume}%
710 {\setunit{\addperiod}}%
711 {\ifdefstring{\bbx@relatedformat}{semicolon}%
712 {\setunit{\relatedpunct}}%
713 {\setunit{\addspace}}}%
714 \usebibmacro{related:init}%
715 \usebibmacro{related}}{}}
```
The below macros will be used in the @inbook, @incollection and @inproceedings drivers.

```
716 \renewbibmacro*{bybookauthor}{%
717 \ifnamesequal{author}{bookauthor}%
718 {}%
719 {\printnames[default]{bookauthor}%
720 \newunit}}
721
722 \newbibmacro*{xrefdata}{%
723 \iffieldundef{volume}
724 {}%
725 {\printfield{volume}%
726 \printfield{part}%
727 \setunit{\addcolon\space}%
728 \printfield{booktitle}}%
729 \newunit\newblock
```

```
730 \usebibmacro{byeditor+others}%
731 \newunit\newblock
732 \printfield{edition}%
733 \newunit
734 \printfield{volumes}%
735 \newunit\newblock
736 \usebibmacro{series+number}%
737 \newunit\newblock
738 \printfield{note}%
739 \newunit\newblock
740 \usebibmacro{publisher+location+date}%
741 \newunit\newblock
742 \usebibmacro{chapter+pages}%
743 \newunit\newblock
744 \iftoggle{bbx:isbn}
745 {\printfield{isbn}}
746 {}%
747 \newunit\newblock
748 \usebibmacro{doi+eprint+url}%
749 \newunit\newblock
750 \usebibmacro{addendum+pubstate:article-inbook-incoll}%
751 \newblock
752 \usebibmacro{phil:related}%
753 \newunit\newblock
754 \usebibmacro{pageref}%
755 \usebibmacro{finentry}}
756
757 \newbibmacro*{crossrefdata}{%
758 \printfield{volume}%
759 \printfield{part}%
760 \newunit\newblock
761 \usebibmacro{chapter+pages}%
762 \newunit\newblock
763 \iftoggle{bbx:isbn}
764 {\printfield{isbn}}
765 {}%
766 \newunit\newblock
767 \usebibmacro{doi+eprint+url}%
768 \newblock
769 \usebibmacro{phil:related}%
770 \newunit\newblock
771 \usebibmacro{pageref}%
```

```
772 \usebibmacro{finentry}}
```
**Backward compatibility** The orig\* macros are deprecated. The same feature is now supported using the related field.

\newbibmacro\*{origpublisher+origlocation+origdate}{%

- \ifdefstring{\bbx@publocformat}{loccolonpub}
- {\usebibmacro{origloccolonpub}\setunit{\bibpagespunct}%
- \printfield{userc}}{\ifdefstring{\bbx@publocformat}{locpubyear}
- {\usebibmacro{origlocpubyear}\setunit{\bibpagespunct}%

```
778 \printfield{userc}}
779 {\usebibmacro{origpublocyear}\setunit{\bibpagespunct}%
780 \printfield{userc}}}}
781
782 \newbibmacro*{origpublocyear}{%
783 \iflistundef{origpublisher}%
784 {\printlist{origlocation}%
785 \setunit*{\addspace}%
786 \printorigdate}%
787 {\printlist{origpublisher}%
788 \setunit*{\addcomma\space}%
789 \printlist{origlocation}%
790 \setunit*{\addspace}%
791 \printorigdate}%
792 \newunit}
793
794 \newbibmacro*{origloccolonpub}{%
795 \iflistundef{origlocation}{}%
796 {\printlist{origlocation}}%
797 \iflistundef{origpublisher}%
798 {\setunit*{\addspace}%
799 \printorigdate}%
800 {\setunit*{\addcolon\space}%
801 \printlist{origpublisher}%
802 \setunit*{\addcomma\space}%
803 \printorigdate}%
804 \newunit}
805
806 \newbibmacro*{origlocpubyear}{%
807 \iflistundef{origlocation}{}%
808 {\printlist{origlocation}}%
809 \iflistundef{origpublisher}%
810 {\setunit*{\addspace}%
811 \printorigdate}%
812 {\setunit*{\addcomma\space}%
813 \printlist{origpublisher}%
814 \setunit*{\addcomma\space}%
815 \printorigdate}%
816 \newunit}
817
818 \newbibmacro*{reprinttitle}{%
819 \iffieldundef{reprinttitle}{}{%
820 \iffieldsequal{reprinttitle}{title}{}{%
821 \printfield[title]{reprinttitle}%
822 \setunit{\addcomma\space}}}%
823 \iffieldundef{userb}{}{%
824 \printfield{userb}}}%
825
826 \newbibmacro*{transorigstring}{%
827 \iffieldundef{reprinttitle}%
828 {\printtext{\ifdefstring{\bbx@origfields}{origed}
```

```
829 {\bibstring{origpubas}}%
830 {\bibstring{translationas}}}\nopunct}%
831 {\printtext{\bibstring{reprint}}}\nopunct}
832
833 \newbibmacro*{origtitle:book}{%
834 \iffieldundef{origtitle}{}{
835 \printfield[origtitle]{origtitle}%
836 \setunit{\addcomma\space}}
837 \iffieldundef{userb}{}{%
838 \printfield{userb}}}%
839
840 \newbibmacro*{origtitledata:book}{%
841 \usebibmacro{transorigstring}%
842 \iffieldundef{reprinttitle}%
843 {\usebibmacro{origtitle:book}}%
844 {\usebibmacro{reprinttitle}}%
845 \newunit\newblock
846 \usebibmacro{origpublisher+origlocation+origdate}}
847
848 \newbibmacro*{origdata:book}{%
849 \ifboolexpr{%
850 test {\iffieldundef{origtitle}}
851 and
852 test {\iffieldundef{origlocation}}
853 and
854 test {\iffieldundef{origpublisher}}
855 and
856 test {\iffieldundef{origyear}}
857 }%
858 {}%
859 {\ifdefstring{\bbx@relatedformat}{parens}
860 {\nopunct\printtext[pureparens]{\usebibmacro{origtitledata:book}}}
861 {\ifdefstring{\bbx@relatedformat}{brackets}
862 {\nopunct\printtext[brackets]{\usebibmacro{origtitledata:book}}}
863 {\setunit{\addsemicolon\space}%
864 \printtext{\usebibmacro{origtitledata:book}}}}}}
865
866 \newbibmacro*{origtitle:article-inbook-incoll}{%
867 \iffieldundef{origtitle}{}{%
868 \printfield[origtitle]{origtitle}%
869 \setunit{\addcomma\space}}%
870 \iffieldundef{usera}{}{%
871 \usebibmacro{in:}%
872 \printfield{usera}%
873 \setunit{\addcomma\space}}%
874 \iffieldundef{userb}{}{%
875 \printfield{userb}%
876 \newunit}}
877
878 \newbibmacro*{origtitledata:article-inbook-incoll}{%
879 \usebibmacro{transorigstring}%
```

```
880 \setunit{\addspace}%
881 \usebibmacro{origtitle:article-inbook-incoll}%
882 \usebibmacro{origpublisher+origlocation+origdate}}
883
884 \newbibmacro*{origdata:article-inbook}{%
885 \iflistundef{origlocation}{}{%
886 \ifdefstring{\bbx@relatedformat}{parens}
887 {\nopunct\printtext[pureparens]{%
888 \usebibmacro{origtitledata:article-inbook-incoll}}}%
889 {\ifdefstring{\bbx@relatedformat}{brackets}
890 {\nopunct\printtext[brackets]{%
891 \usebibmacro{origtitledata:article-inbook-incoll}}}%
892 {\setunit{\addsemicolon\space}%
893 \printtext{%
894 \usebibmacro{origtitledata:article-inbook-incoll}}}}}}
```
#### 10.1.7 Bibliography drivers

```
895 \DeclareBibliographyDriver{article}{%
896 \usebibmacro{bibindex}%
897 \usebibmacro{begentry}%
898 \usebibmacro{author/translator+others}%
899 \setunit{\labelnamepunct}\newblock
900 \usebibmacro{title}%
901 \newunit
902 \printlist{language}%
903 \newunit\newblock
904 \usebibmacro{byauthor}%
905 \newunit\newblock
906 \usebibmacro{bytranslator+others}%
907 \newunit\newblock
908 \printfield{version}%
909 \newunit\newblock
910 \iftoggle{bbx:inbeforejournal}{\usebibmacro{in:}}{}%
911 \usebibmacro{journal+issuetitle}%
912 \newunit\newblock
913 \usebibmacro{byeditor+others}%
914 \newunit\newblock
915 \usebibmacro{note+pages}%
916 \newunit\newblock
917 \iftoggle{bbx:isbn}
918 {\printfield{issn}}
919 {}%
```
- \newunit\newblock
- \usebibmacro{doi+eprint+url}%
- \newunit\newblock
- \usebibmacro{addendum+pubstate:article-inbook-incoll}%
- \newblock
- \usebibmacro{phil:related}%
- \newunit\newblock
- \usebibmacro{pageref}%

```
928 \usebibmacro{finentry}}
929
930 \DeclareBibliographyDriver{book}{%
931 \usebibmacro{bibindex}%
932 \usebibmacro{begentry}%
933 \usebibmacro{author/editor+others/translator+others}%
934 \setunit{\labelnamepunct}\newblock
935 \usebibmacro{maintitle+title}%
936 \newunit
937 \printlist{language}%
938 \newunit\newblock
939 \usebibmacro{byauthor}%
940 \newunit\newblock
941 \usebibmacro{byeditor+others}%
942 \newunit\newblock
943 \printfield{edition}%
944 \newunit
945 \printfield{volumes}%
946 \newunit\newblock
947 \usebibmacro{series+number}%
948 \newunit\newblock
949 \printfield{note}%
950 \newunit\newblock
951 \usebibmacro{publisher+location+date}%
952 \newunit
953 \iffieldundef{maintitle}
954 {\printfield{volume}%
955 \printfield{part}}
956 {}%
957 \newunit\newblock
958 \usebibmacro{chapter+pages}%
959 \newunit
960 \printfield{pagetotal}%
961 \newunit\newblock
962 \iftoggle{bbx:isbn}
963 {\printfield{isbn}}
964 {}%
965 \newunit\newblock
966 \usebibmacro{doi+eprint+url}%
967 \newunit\newblock
968 \usebibmacro{addendum+pubstate}%
969 \newblock
970 \usebibmacro{phil:related}%
971 \newunit\newblock
972 \usebibmacro{pageref}%
973 \usebibmacro{finentry}}
974
975 \DeclareBibliographyDriver{booklet}{%
976 \usebibmacro{bibindex}%
977 \usebibmacro{begentry}%
```

```
978 \usebibmacro{author/editor+others/translator+others}%
```

```
979 \setunit{\labelnamepunct}\newblock
980 \usebibmacro{title}%
981 \newunit
982 \printlist{language}%
983 \newunit\newblock
984 \usebibmacro{byauthor}%
985 \newunit\newblock
986 \usebibmacro{byeditor+others}%
987 \newunit\newblock
988 \printfield{howpublished}%
989 \newunit\newblock
990 \printfield{type}%
991 \newunit\newblock
992 \printfield{note}%
993 \newunit\newblock
994 \usebibmacro{location+date}%
995 \newunit\newblock
996 \usebibmacro{chapter+pages}%
997 \newunit
998 \printfield{pagetotal}%
999 \newunit\newblock
1000 \usebibmacro{doi+eprint+url}%
1001 \newunit\newblock
1002 \usebibmacro{addendum+pubstate}%
1003 \newblock
1004 \usebibmacro{phil:related}%
1005 \newunit\newblock
1006 \usebibmacro{pageref}%
1007 \usebibmacro{finentry}}
1008
1009 \DeclareBibliographyDriver{collection}{%
1010 \usebibmacro{bibindex}%
1011 \usebibmacro{begentry}%
1012 \usebibmacro{editor+others}%
1013 \setunit{\labelnamepunct}\newblock
1014 \usebibmacro{maintitle+title}%
1015 \newunit
1016 \printlist{language}%
1017 \newunit\newblock
1018 \usebibmacro{byeditor+others}%
1019 \newunit\newblock
1020 \printfield{edition}%
1021 \newunit
1022 \iffieldundef{maintitle}
1023 {\printfield{volume}%
1024 \printfield{part}}
1025 {}%
1026 \newunit
1027 \printfield{volumes}%
1028 \newunit\newblock
1029 \usebibmacro{series+number}%
```

```
1030 \newunit\newblock
1031 \printfield{note}%
1032 \newunit\newblock
1033 \usebibmacro{publisher+location+date}%
1034 \newunit\newblock
1035 \usebibmacro{chapter+pages}%
1036 \newunit
1037 \printfield{pagetotal}%
1038 \newunit\newblock
1039 \iftoggle{bbx:isbn}
1040 {\printfield{isbn}}
1041 {}%
1042 \newunit\newblock
1043 \usebibmacro{doi+eprint+url}%
1044 \newunit\newblock
1045 \usebibmacro{addendum+pubstate}%
1046 \newblock
1047 \usebibmacro{phil:related}%
1048 \newunit\newblock
1049 \usebibmacro{pageref}%
1050 \usebibmacro{finentry}}
1051
1052 \DeclareBibliographyDriver{inbook}{%
1053 \usebibmacro{bibindex}%
1054 \usebibmacro{begentry}%
1055 \usebibmacro{author/translator+others}%
1056 \setunit{\labelnamepunct}\newblock
1057 \usebibmacro{title}%
1058 \newunit
1059 \printlist{language}%
1060 \newunit\newblock
1061 \usebibmacro{byauthor}%
1062 \newunit\newblock
1063 \usebibmacro{in:}%
1064 \iffieldundef{xref}%
1065 {\iffieldundef{crossref}{\usebibmacro{inbook:full}}%
1066 {\bbx@crossref@inbook{\thefield{crossref}}%
1067 \newunit\newblock
1068 \usebibmacro{crossrefdata}}}%
1069 {\bbx@crossref@inbook{\thefield{xref}}%
1070 \newunit\newblock
1071 \usebibmacro{xrefdata}}}%
1072
1073 \newbibmacro*{inbook:full}{%
1074 \usebibmacro{bybookauthor}%
1075 \newblock
1076 \usebibmacro{maintitle+booktitle}%
1077 \newunit\newblock
1078 \usebibmacro{byeditor+others}%
1079 \newunit\newblock
```

```
1080 \printfield{edition}%
```

```
1081 \newunit
1082 \printfield{volumes}%
1083 \newunit\newblock
1084 \usebibmacro{series+number}%
1085 \newunit\newblock
1086 \printfield{note}%
1087 \newunit\newblock
1088 \usebibmacro{publisher+location+date}%
1089 \newunit
1090 \iffieldundef{maintitle}
1091 {\printfield{volume}%
1092 \printfield{part}}
1093 {}%
1094 \newunit\newblock
1095 \usebibmacro{chapter+pages}%
1096 \newunit\newblock
1097 \iftoggle{bbx:isbn}
1098 {\printfield{isbn}}
1099 {}%
1100 \newunit\newblock
1101 \usebibmacro{doi+eprint+url}%
1102 \newunit\newblock
1103 \usebibmacro{addendum+pubstate:article-inbook-incoll}%
1104 \newblock
1105 \usebibmacro{phil:related}%
1106 \newunit\newblock
1107 \usebibmacro{pageref}%
1108 \usebibmacro{finentry}}
1109
1110 \DeclareBibliographyDriver{incollection}{%
1111 \usebibmacro{bibindex}%
1112 \usebibmacro{begentry}%
1113 \usebibmacro{author/translator+others}%
1114 \setunit{\labelnamepunct}\newblock
1115 \usebibmacro{title}%
1116 \newunit
1117 \printlist{language}%
1118 \newunit\newblock
1119 \usebibmacro{byauthor}%
1120 \newunit\newblock
1121 \usebibmacro{in:}%
1122 \iffieldundef{xref}%
1123 {\iffieldundef{crossref}{\usebibmacro{incollection:full}}%
1124 {\bbx@crossref@incollection{\thefield{crossref}}%
1125 \newunit\newblock
1126 \usebibmacro{crossrefdata}}}%
1127 {\bbx@crossref@incollection{\thefield{xref}}%
1128 \newunit\newblock
1129 \usebibmacro{xrefdata}}}
1130
```

```
1131 \newbibmacro*{incollection:full}{%
```

```
1132 \usebibmacro{maintitle+booktitle}%
1133 \newunit\newblock
1134 \usebibmacro{byeditor+others}%
1135 \newunit\newblock
1136 \printfield{edition}%
1137 \newunit
1138 \printfield{volumes}%
1139 \newunit\newblock
1140 \usebibmacro{series+number}%
1141 \newunit\newblock
1142 \printfield{note}%
1143 \newunit\newblock
1144 \usebibmacro{publisher+location+date}%
1145 \newunit
1146 \iffieldundef{maintitle}
1147 {\printfield{volume}%
1148 \printfield{part}}
1149 \{}%
1150 \newunit\newblock
1151 \usebibmacro{chapter+pages}%
1152 \newunit\newblock
1153 \iftoggle{bbx:isbn}
1154 {\printfield{isbn}}
1155 {}%
1156 \newunit\newblock
1157 \usebibmacro{doi+eprint+url}%
1158 \newunit\newblock
1159 \usebibmacro{addendum+pubstate:article-inbook-incoll}%
1160 \newblock
1161 \usebibmacro{phil:related}%
1162 \newunit\newblock
1163 \usebibmacro{pageref}%
1164 \usebibmacro{finentry}}
1165
1166 \DeclareBibliographyDriver{inproceedings}{%
1167 \usebibmacro{bibindex}%
1168 \usebibmacro{begentry}%
1169 \usebibmacro{author/translator+others}%
1170 \setunit{\labelnamepunct}\newblock
1171 \usebibmacro{title}%
1172 \newunit
1173 \printlist{language}%
1174 \newunit\newblock
1175 \usebibmacro{byauthor}%
1176 \newunit\newblock
1177 \usebibmacro{in:}%
1178 \iffieldundef{xref}%
1179 {\iffieldundef{crossref}{\usebibmacro{inproceedings:full}}%
1180 {\bbx@crossref@incollection{\thefield{crossref}}%
1181 \newunit\newblock
```

```
1182 \usebibmacro{crossrefdata}}}%
```

```
1183 {\bbx@crossref@incollection{\thefield{xref}}%
1184 \newunit\newblock
1185 \usebibmacro{xrefdata}}}
1186
1187 \newbibmacro*{inproceedings:full}{%
1188 \usebibmacro{maintitle+booktitle}%
1189 \newunit\newblock
1190 \usebibmacro{event+venue+date}%
1191 \newunit\newblock
1192 \usebibmacro{byeditor+others}%
1193 \newunit
1194 \printfield{volumes}%
1195 \newunit\newblock
1196 \usebibmacro{series+number}%
1197 \newunit\newblock
1198 \printfield{note}%
1199 \newunit\newblock
1200 \printlist{organization}%
1201 \newunit
1202 \usebibmacro{publisher+location+date}%
1203 \newunit
1204 \iffieldundef{maintitle}
1205 {\printfield{volume}%
1206 \printfield{part}}
1207 {}%
1208 \newunit\newblock
1209 \usebibmacro{chapter+pages}%
1210 \newunit\newblock
1211 \iftoggle{bbx:isbn}
1212 {\printfield{isbn}}
1213 {}%
1214 \newunit\newblock
1215 \usebibmacro{doi+eprint+url}%
1216 \newunit\newblock
1217 \usebibmacro{addendum+pubstate:article-inbook-incoll}%
1218 \newblock
1219 \usebibmacro{phil:related}%
1220 \newunit\newblock
1221 \usebibmacro{pageref}%
1222 \usebibmacro{finentry}}
1223
1224 \DeclareBibliographyDriver{manual}{%
1225 \usebibmacro{bibindex}%
1226 \usebibmacro{begentry}%
1227 \usebibmacro{author/editor}%
1228 \setunit{\labelnamepunct}\newblock
1229 \usebibmacro{title}%
1230 \newunit
1231 \printlist{language}%
1232 \newunit\newblock
1233 \usebibmacro{byauthor}%
```

```
1234 \newunit\newblock
1235 \usebibmacro{byeditor}%
1236 \newunit\newblock
1237 \printfield{edition}%
1238 \newunit\newblock
1239 \usebibmacro{series+number}%
1240 \newunit\newblock
1241 \printfield{type}%
1242 \newunit
1243 \printfield{version}%
1244 \newunit
1245 \printfield{note}%
1246 \newunit\newblock
1247 \printlist{organization}%
1248 \newunit
1249 \usebibmacro{publisher+location+date}%
1250 \newunit\newblock
1251 \usebibmacro{chapter+pages}%
1252 \newunit
1253 \printfield{pagetotal}%
1254 \newunit\newblock
1255 \iftoggle{bbx:isbn}
1256 {\printfield{isbn}}
1257 {}%
1258 \newunit\newblock
1259 \usebibmacro{doi+eprint+url}%
1260 \newunit\newblock
1261 \usebibmacro{addendum+pubstate}%
1262 \newblock
1263 \usebibmacro{phil:related}%
1264 \newunit\newblock
1265 \usebibmacro{pageref}%
1266 \usebibmacro{finentry}}
1267
1268 \DeclareBibliographyDriver{misc}{%
1269 \usebibmacro{bibindex}%
1270 \usebibmacro{begentry}%
1271 \usebibmacro{author/editor+others/translator+others}%
1272 \setunit{\labelnamepunct}\newblock
1273 \usebibmacro{title}%
1274 \newunit
1275 \printlist{language}%
1276 \newunit\newblock
1277 \usebibmacro{byauthor}%
1278 \newunit\newblock
1279 \usebibmacro{byeditor+others}%
1280 \newunit\newblock
1281 \printfield{howpublished}%
1282 \newunit\newblock
1283 \printfield{type}%
```

```
1284 \newunit
```

```
1285 \printfield{version}%
1286 \newunit
1287 \printfield{note}%
1288 \newunit\newblock
1289 \usebibmacro{organization+location+date}%
1290 \newunit\newblock
1291 \usebibmacro{doi+eprint+url}%
1292 \newunit\newblock
1293 \usebibmacro{addendum+pubstate}%
1294 \newblock
1295 \usebibmacro{phil:related}%
1296 \newunit\newblock
1297 \usebibmacro{pageref}%
1298 \usebibmacro{finentry}}
1299
1300 \DeclareBibliographyDriver{online}{%
1301 \usebibmacro{bibindex}%
1302 \usebibmacro{begentry}%
1303 \usebibmacro{author/editor+others/translator+others}%
1304 \setunit{\labelnamepunct}\newblock
1305 \usebibmacro{title}%
1306 \newunit
1307 \printlist{language}%
1308 \newunit\newblock
1309 \usebibmacro{byauthor}%
1310 \newunit\newblock
1311 \usebibmacro{byeditor+others}%
1312 \newunit\newblock
1313 \printfield{version}%
1314 \newunit
1315 \printfield{note}%
1316 \newunit\newblock
1317 \printlist{organization}%
1318 \newunit\newblock
1319 \usebibmacro{date}%
1320 \newunit\newblock
1321 \iftoggle{bbx:eprint}
1322 {\usebibmacro{eprint}}
1323 {}%
1324 \newunit\newblock
1325 \usebibmacro{url+urldate}%
1326 \newunit\newblock
1327 \usebibmacro{addendum+pubstate}%
1328 \newblock
1329 \usebibmacro{phil:related}%
1330 \newunit\newblock
1331 \usebibmacro{pageref}%
1332 \usebibmacro{finentry}}
1333
1334 \DeclareBibliographyDriver{patent}{%
```

```
1335 \usebibmacro{bibindex}%
```

```
1336 \usebibmacro{begentry}%
1337 \usebibmacro{author}%
1338 \setunit{\labelnamepunct}\newblock
1339 \usebibmacro{title}%
1340 \newunit
1341 \printlist{language}%
1342 \newunit\newblock
1343 \usebibmacro{byauthor}%
1344 \newunit\newblock
1345 \printfield{type}%
1346 \setunit*{\addspace}%
1347 \printfield{number}%
1348 \iflistundef{location}
1349 {}
1350 {\setunit*{\addspace}%
1351 \printtext[parens]{%
1352 \printlist[][-\value{listtotal}]{location}}}%
1353 \newunit\newblock
1354 \usebibmacro{byholder}%
1355 \newunit\newblock
1356 \printfield{note}%
1357 \newunit\newblock
1358 \usebibmacro{date}%
1359 \newunit\newblock
1360 \usebibmacro{doi+eprint+url}%
1361 \newunit\newblock
1362 \usebibmacro{addendum+pubstate}%
1363 \newblock
1364 \usebibmacro{phil:related}%
1365 \newunit\newblock
1366 \usebibmacro{pageref}%
1367 \usebibmacro{finentry}}
1368
1369 \DeclareBibliographyDriver{periodical}{%
1370 \usebibmacro{bibindex}%
1371 \usebibmacro{begentry}%
1372 \usebibmacro{editor}%
1373 \setunit{\labelnamepunct}\newblock
1374 \usebibmacro{title+issuetitle}%
1375 \newunit
1376 \printlist{language}%
1377 \newunit\newblock
1378 \usebibmacro{byeditor}%
1379 \newunit\newblock
1380 \printfield{note}%
1381 \newunit\newblock
1382 \iftoggle{bbx:isbn}
1383 {\printfield{issn}}
1384 {}%
1385 \newunit\newblock
```

```
1386 \usebibmacro{doi+eprint+url}%
```

```
1387 \newunit\newblock
1388 \usebibmacro{addendum+pubstate}%
1389 \newblock
1390 \usebibmacro{phil:related}%
1391 \newunit\newblock
1392 \usebibmacro{pageref}%
1393 \usebibmacro{finentry}}
1394
1395 \DeclareBibliographyDriver{proceedings}{%
1396 \usebibmacro{bibindex}%
1397 \usebibmacro{begentry}%
1398 \usebibmacro{editor+others}%
1399 \setunit{\labelnamepunct}\newblock
1400 \usebibmacro{maintitle+title}%
1401 \newunit
1402 \printlist{language}%
1403 \newunit\newblock
1404 \usebibmacro{event+venue+date}%
1405 \newunit\newblock
1406 \usebibmacro{byeditor+others}%
1407 \newunit\newblock
1408 \iffieldundef{maintitle}
1409 {\printfield{volume}%
1410 \printfield{part}}
1411 {}%
1412 \newunit
1413 \printfield{volumes}%
1414 \newunit\newblock
1415 \usebibmacro{series+number}%
1416 \newunit\newblock
1417 \printfield{note}%
1418 \newunit\newblock
1419 \printlist{organization}%
1420 \newunit
1421 \usebibmacro{publisher+location+date}%
1422 \newunit\newblock
1423 \usebibmacro{chapter+pages}%
1424 \newunit
1425 \printfield{pagetotal}%
1426 \newunit\newblock
1427 \iftoggle{bbx:isbn}
1428 {\printfield{isbn}}
1429 {}%
1430 \newunit\newblock
1431 \usebibmacro{doi+eprint+url}%
1432 \newunit\newblock
1433 \usebibmacro{addendum+pubstate}%
1434 \newblock
1435 \usebibmacro{phil:related}%
1436 \newunit\newblock
1437 \usebibmacro{pageref}%
```

```
1438 \usebibmacro{finentry}}
1439
1440 \DeclareBibliographyDriver{report}{%
1441 \usebibmacro{bibindex}%
1442 \usebibmacro{begentry}%
1443 \usebibmacro{author}%
1444 \setunit{\labelnamepunct}\newblock
1445 \usebibmacro{title}%
1446 \newunit
1447 \printlist{language}%
1448 \newunit\newblock
1449 \usebibmacro{byauthor}%
1450 \newunit\newblock
1451 \printfield{type}%
1452 \setunit*{\addspace}%
1453 \printfield{number}%
1454 \newunit\newblock
1455 \printfield{version}%
1456 \newunit
1457 \printfield{note}%
1458 \newunit\newblock
1459 \usebibmacro{institution+location+date}%
1460 \newunit\newblock
1461 \usebibmacro{chapter+pages}%
1462 \newunit
1463 \printfield{pagetotal}%
1464 \newunit\newblock
1465 \iftoggle{bbx:isbn}
1466 {\printfield{isrn}}
1467 {}%
1468 \newunit\newblock
1469 \usebibmacro{doi+eprint+url}%
1470 \newunit\newblock
1471 \usebibmacro{addendum+pubstate}%
1472 \newblock
1473 \usebibmacro{phil:related}%
1474 \newunit\newblock
1475 \usebibmacro{pageref}%
1476 \usebibmacro{finentry}}
1477
1478 \DeclareBibliographyDriver{thesis}{%
1479 \usebibmacro{bibindex}%
1480 \usebibmacro{begentry}%
1481 \usebibmacro{author}%
1482 \setunit{\labelnamepunct}\newblock
1483 \usebibmacro{title}%
1484 \newunit
1485 \printlist{language}%
1486 \newunit\newblock
1487 \usebibmacro{byauthor}%
```

```
1488 \newunit\newblock
```

```
1489 \printfield{note}%
1490 \newunit\newblock
1491 \printfield{type}%
1492 \newunit
1493 \usebibmacro{institution+location+date}%
1494 \newunit\newblock
1495 \usebibmacro{chapter+pages}%
1496 \newunit
1497 \printfield{pagetotal}%
1498 \newunit\newblock
1499 \iftoggle{bbx:isbn}
1500 {\printfield{isbn}}
1501 {}%
1502 \newunit\newblock
1503 \usebibmacro{doi+eprint+url}%
1504 \newunit\newblock
1505 \usebibmacro{addendum+pubstate}%
1506 \newblock
1507 \usebibmacro{phil:related}%
1508 \newunit\newblock
1509 \usebibmacro{pageref}%
1510 \usebibmacro{finentry}}
1511
1512 \DeclareBibliographyDriver{unpublished}{%
1513 \usebibmacro{bibindex}%
1514 \usebibmacro{begentry}%
1515 \usebibmacro{author}%
1516 \setunit{\labelnamepunct}\newblock
1517 \usebibmacro{title}%
1518 \newunit
1519 \printlist{language}%
1520 \newunit\newblock
1521 \usebibmacro{byauthor}%
1522 \newunit\newblock
1523 \printfield{howpublished}%
1524 \newunit\newblock
1525 \printfield{note}%
1526 \newunit\newblock
1527 \usebibmacro{location+date}%
1528 \newunit\newblock
1529 \iftoggle{bbx:url}
1530 {\usebibmacro{url+urldate}}
1531 {}%
1532 \newunit\newblock
1533 \usebibmacro{addendum+pubstate}%
1534 \newblock
1535 \usebibmacro{phil:related}%
1536 \newunit\newblock
1537 \usebibmacro{pageref}%
```

```
1538 \usebibmacro{finentry}}
```
The annotation field of the @set entry type is cleared before the first entry is processed and restored at the end of the set.

\DeclareBibliographyDriver{set}{%

- \savefield{annotation}{\@phil@nnote}%
- \clearfield{annotation}%

```
1542 \entryset{}{}%
```

```
1543 \newunit\newblock
```
- \restorefield{annotation}{\@phil@nnote}%
- \usebibmacro{pageref}%
- \usebibmacro{finentry}}

Experimental drivers for jurisprudence This feature is available for now only for Italian documents.

```
1547 \DeclareFieldFormat[jurisdiction]{volume}{\RN{#1}}
1548 \DeclareFieldFormat[jurisdiction]{number}{\bibsstring{number}~{#1}}
1549 \DeclareFieldFormat[jurisdiction]{nameaddon}{%
1550 \ifinteger{#1}{\bibcpsstring{section}~\RN{#1}}{#1}}
1551 \DeclareFieldFormat[jurisdiction]{pages}{%
1552 \iffieldundef{bookpagination}{#1}{\mkpageprefix[bookpagination]{#1}}}
1553 \DeclareFieldFormat[jurisdiction]{title}{%
1554 \iffieldequalstr{entrysubtype}{international}{\mkbibemph{#1}}{#1}}
1555 \DeclareFieldFormat[jurisdiction]{notacomm}{nt\adddotspace#1}
```
A new macro to manage authors of @jurisdiction entries.

```
1556\newbibmacro*{juris:author}{%
```
Use the default name format: "name surname"

```
1557 \DeclareNameAlias{sortname}{default}%
1558 \ifboolexpr{%
1559 test \ifuseauthor
1560 and
1561 not test {\ifnameundef{author}}
1562 }%
1563 {%
1564 \iffieldequalstr{type}{conclusions}{%
1565 \printtext{Conclusioni dell'Avv\adddotspace generale}%
1566 \setunit{\addspace}}{}%
1567 \printnames{author}%
1568 \iffieldundef{authortype}
1569 {}
1570 {\setunit{\addcomma\space}%
1571 \usebibmacro{authorstrg}}}
1572 {}%
1573 \iffieldequalstr{type}{conclusions}{%
1574 \setunit{\addspace}%
1575 \printtext{presentate il}%
1576 \setunit{\addspace}%
1577 }{%
1578 \setunit{\addcomma\space}%
```

```
1579 \iffieldundef{nameaddon}{}{%
1580 \printtext{\printfield{nameaddon}%
1581 \setunit{\addcomma\space}}}%
1582 }%
1583 \printeventdate}
1584
1585 \newbibmacro*{addendum+pubstate:juris}{%
1586 \printfield{usera}%notacomm
1587 \newunit\newblock
1588 \printfield{addendum}%
1589 \newunit\newblock
1590 \printfield{pubstate}%
1591 \ifdefstring{\bbx@origfields}{none}{}{%
1592 \newunit\newblock
1593 \usebibmacro{origdata:article-inbook}}%
1594 \newunit\newblock
1595 \usebibmacro{library}}
1596
1597 \DeclareBibliographyDriver{jurisdiction}{%
1598 \usebibmacro{bibindex}%
1599 \usebibmacro{begentry}%
1600 \usebibmacro{juris:author}%
1601 \setunit{\labelnamepunct}\newblock
1602 \usebibmacro{title}%
1603 \newunit\newblock
1604 \usebibmacro{series+number}%
1605 \printlist{language}%
1606 \newunit\newblock
1607 \usebibmacro{byauthor}%
1608 \newunit\newblock
1609 \iffieldundef{booktitle}{}{%
1610 \usebibmacro{in:}%
1611 \usebibmacro{maintitle+booktitle}%
1612 \newunit\newblock
1613 \printdateextra
1614 \usebibmacro{byeditor+others}%
1615 \newunit\newblock
1616 \printfield{edition}%
1617 \newunit
1618 % \iffieldundef{maintitle}
1619 {\printfield{volume}%
1620 \printfield{part}}
1621 {}%
1622 \newunit
1623 \printfield{volumes}%
1624 \newunit\newblock
1625 \printfield{note}%
1626 \newunit\newblock
1627 \usebibmacro{publisher+location+date}%
1628 \newunit\newblock
1629 \usebibmacro{chapter+pages}%
```

```
69
```

```
1630 \newunit\newblock
1631 \iftoggle{bbx:isbn}
1632 {\printfield{isbn}}
1633 {}%
1634 \newunit\newblock}
1635 \usebibmacro{doi+eprint+url}%
1636 \newunit\newblock
1637 \usebibmacro{addendum+pubstate:juris}%
1638 \newblock
1639 \usebibmacro{phil:related}%
1640 \newunit\newblock
1641 \usebibmacro{pageref}%
1642 \usebibmacro{finentry}}
```
Define new fields for @jurisdiction entry types and orig- fields mechanism:

```
1643 \DeclareStyleSourcemap{
1644 \maps[datatype=bibtex]{
1645 \map{
1646 \step[fieldsource=court , fieldtarget=author]
1647 \step[fieldsource=notacomm , fieldtarget=usera]
1648 \step[fieldsource=section , fieldtarget=nameaddon]
1649 \step[fieldsource=transdate , fieldtarget=origdate]
1650 \step[fieldsource=transtitle , fieldtarget=origtitle]
1651 \step[fieldsource=tranpublisher , fieldtarget=origpublisher]
1652 \step[fieldsource=translocation , fieldtarget=origlocation]
1653 \step[fieldsource=transbooktitle, fieldtarget=usera]
1654 \step[fieldsource=transnote , fieldtarget=userb]
1655 \step[fieldsource=transpages , fieldtarget=userc]
1656 \step[fieldsource=origbooktitle , fieldtarget=usera]
1657 \step[fieldsource=orignote , fieldtarget=userb]
1658 \step[fieldsource=origpages , fieldtarget=userc]
1659 }
1660 }
1661 }
1662\DeclareDataInheritance{*}{*}{\noinherit{annotation}}
1663
1664 \DeclareFieldAlias[jurisdiction]{usera}[jurisdiction]{notacomm}
1665 \DeclareFieldAlias[jurisdiction]{nameadddon}[jurisdiction]{section}
```
\DeclareFieldAlias[jurisdiction]{author}[jurisdiction]{court}

# 10.2 **philosophy-verbose.bbx**

## 10.2.1 Initial settings

```
1667 \RequireBibliographyStyle{authortitle}
1668 \RequireBibliographyStyle{philosophy-standard}
```
In the list of shorthands we always use the shorthand for the cross-referenced entries:

```
1669 \AtBeginShorthands{%
1670 \DeclareCiteCommand{\bbx@crossref@inbook}%
```

```
1671 {}%
1672 {\iffieldundef{shorthand}%
1673 {\usebibmacro{inbook:full}}%
1674 {\usebibmacro{cite:shorthand}}}%
1675 {}%
1676 {}%
1677 \DeclareCiteCommand{\bbx@crossref@incollection}%
1678 {}%
1679 {\iffieldundef{shorthand}%
1680 {\usebibmacro{incollection:full}}%
1681 {\usebibmacro{cite:shorthand}}}%
1682 {}%
1683 {}%
1684 }
```
#### 10.2.2 Authors and editors

```
1685 \renewbibmacro*{author}{%
1686 \ifboolexpr{%
1687 test \ifuseauthor
1688 and
1689 not test {\ifnameundef{author}}
1690 }%
1691 {\usebibmacro{bbx:dashcheck}%
1692 {\bibnamedash}%
1693 {\printnames{author}%
1694 \iffieldundef{nameaddon}{}%
1695 {\setunit{\addspace}%
1696 \printfield{nameaddon}}%MOD
1697 \setunit{\printdelim{editorstrgdelim}}%
1698 \usebibmacro{bbx:savehash}}%
1699 \usebibmacro{authorstrg}}%
1700 {\global\undef\bbx@lasthash}}%
1701
1702 \renewbibmacro*{bbx:editor}[1]{%
1703 \ifboolexpr{%
1704 test \ifuseeditor
1705 and
1706 not test {\ifnameundef{editor}}
1707 }%
1708 {\usebibmacro{bbx:dashcheck}%
1709 {\bibnamedash}%
1710 {\printnames{editor}%
1711 \setunit{\printdelim{editorstrgdelim}}%MOD
1712 \usebibmacro{bbx:savehash}}%
1713 \usebibmacro{#1}%
1714 \clearname{editor}}%
1715 {\global\undef\bbx@lasthash}}%
1716
1717 \renewbibmacro*{bbx:translator}[1]{%
1718 \ifboolexpr{%
1719 test \ifusetranslator
```

```
1720 and
1721 not test {\ifnameundef{translator}}
1722 }%
1723 {\usebibmacro{bbx:dashcheck}%
1724 {\bibnamedash}%
1725 {\printnames{translator}%
1726 \setunit{\printdelim{editorstrgdelim}}%MOD
1727 \usebibmacro{bbx:savehash}}%
1728 \usebibmacro{#1}%
1729 \clearname{translator}}%
1730 {\global\undef\bbx@lasthash}}%
1731
1732 \newbibmacro*{nodash:author}{%
1733 \ifboolexpr{%
1734 test \ifuseauthor
1735 and
1736 not test {\ifnameundef{author}}
1737 }%
1738 {\printnames{author}%
1739 \iffieldundef{nameaddon}{}%
1740 {\setunit{\addspace}%
1741 \printfield{nameaddon}}%
1742 \setunit{\addcomma\space}%
1743 \usebibmacro{authorstrg}}%
1744 {\global\undef\bbx@lasthash}}
1745
1746 \newbibmacro*{nodash:editor+others}{%
1747 \usebibmacro{nodash:bbx:editor}{editor+othersstrg}}%
1748 \newbibmacro*{nodash:bbx:editor}[1]{%
1749 \ifboolexpr{%
1750 test \ifuseeditor
1751 and
1752 not test {\ifnameundef{editor}}
1753 }%
1754 {\printnames{editor}%
1755 \setunit{\addspace}%
1756 \usebibmacro{#1}%
1757 \clearname{editor}}%
1758 {\global\undef\bbx@lasthash}}
1759
1760 \newbibmacro*{nodash:author/editor+others/translator+others}{%
1761 \ifboolexpr{
1762 test \ifuseauthor
1763 and
1764 not test {\ifnameundef{author}}
1765 }
1766 {\usebibmacro{nodash:author}}
1767 {\ifboolexpr{
1768 test \ifuseeditor
1769 and
1770 not test {\ifnameundef{editor}}
```
```
1771 }
1772 {\usebibmacro{nodash:editor+others}}
1773 {\usebibmacro{translator+others}}}}
1774
1775 \renewbibmacro*{relateddate}{%
1776 \setunit*{\addspace}%
1777 \printdate\ifdefstring{\bbx@editionformat}{superscript}%
1778 {\printfield{edition}}{}}
1779 \renewbibmacro*{commarelateddate}{%
1780 \setunit*{\addcomma\space}%
1781 \printdate\ifdefstring{\bbx@editionformat}{superscript}%
1782 {\printfield{edition}}{}}
```
### 10.2.3 Cross references

```
1783 \DeclareCiteCommand{\bbx@crossref@inbook}%
1784 {}%
1785 {\ifciteseen{%
1786 \ifthenelse{\value{listtotal}=2}%
1787 {\printnames[][-\value{maxnamesincross}]{labelname}}%
1788 {\printnames[][-\value{minnamesincross}]{labelname}}%
1789 \setunit*{\addcomma\space}\printtext{%
1790 \printfield[citetitle]{labeltitle}%
1791 \iftoggle{cbx:commacit}{\setunit{\addcomma\space}}%
1792 {\setunit{\addspace\midsentence}}%
1793 \bibstring{opcit}}}%
1794 {\DeclareNameAlias{sortname}{default}%
1795 \usebibmacro{usedriver:book}}}%
1796 {}%
1797 {}%
1798 \DeclareCiteCommand{\bbx@crossref@incollection}%
1799 {}%
1800 {\ifciteseen{%
1801 \ifthenelse{\value{listtotal}=2}%
1802 {\printnames[][-\value{maxnamesincross}]{labelname}}%
1803 {\printnames[][-\value{minnamesincross}]{labelname}}%
1804 \setunit*{\addspace}%
1805 \usebibmacro{editorstrg}%
1806 \setunit*{\addcomma\space}%
1807 \printtext{%
1808 \printfield[citetitle]{labeltitle}%
1809 \iftoggle{cbx:commacit}{\setunit{\addcomma\space}}%
1810 {\setunit{\addspace\midsentence}}%
1811 \bibstring{opcit}}}%
1812 {\DeclareNameAlias{sortname}{default}%
1813 \usebibmacro{usedriver:collection}}}%
1814 {}%
1815 {}%
```
### 10.2.4 Bibliography drivers

\DeclareBibliographyDriver{book}{%

```
1817 \usebibmacro{bibindex}%
1818 \usebibmacro{begentry}%
1819 \usebibmacro{author/editor+others/translator+others}%
1820 \setunit{\labelnamepunct}\newblock
1821 \usebibmacro{maintitle+title}%
1822 \newunit
1823 \printlist{language}%
1824 \newunit\newblock
1825 \usebibmacro{byauthor}%
1826 \newunit\newblock
1827 \usebibmacro{byeditor+others}%
1828 \newunit\newblock
1829 \ifdefstring{\bbx@editionformat}{superscript}{}%
1830 {\printfield{edition}%
1831 \newunit}%
1832 \printfield{volumes}%
1833 \newunit\newblock
1834 \usebibmacro{series+number}%
1835 \newunit\newblock
1836 \printfield{note}%
1837 \newunit\newblock
1838 \usebibmacro{publisher+location+date}%
1839 \newunit
1840 \iffieldundef{maintitle}
1841 {\printfield{volume}%
1842 \printfield{part}}
1843 {}%
1844 \newunit\newblock
1845 \usebibmacro{chapter+pages}%
1846 \newunit
1847 \printfield{pagetotal}%
1848 \newunit\newblock
1849 \iftoggle{bbx:isbn}
1850 {\printfield{isbn}}
1851 {}%
1852 \newunit\newblock
1853 \usebibmacro{doi+eprint+url}%
1854 \newunit\newblock
1855 \usebibmacro{addendum+pubstate}%
1856 \newblock
1857 \usebibmacro{phil:related}%
1858 \newunit\newblock
1859 \usebibmacro{pageref}%
1860 \usebibmacro{finentry}}
1861
1862 \DeclareBibliographyDriver{collection}{%
1863 \usebibmacro{bibindex}%
1864 \usebibmacro{begentry}%
1865 \usebibmacro{editor+others}%
1866 \setunit{\labelnamepunct}\newblock
1867 \usebibmacro{maintitle+title}%
```

```
74
```

```
1868 \newunit
1869 \printlist{language}%
1870 \newunit\newblock
1871 \usebibmacro{byeditor+others}%
1872 \newunit\newblock
1873 \ifdefstring{\bbx@editionformat}{superscript}{}%
1874 {\printfield{edition}%
1875 \newunit}%
1876 \iffieldundef{maintitle}
1877 {\printfield{volume}%
1878 \printfield{part}}
1879 {}%
1880 \newunit
1881 \printfield{volumes}%
1882 \newunit\newblock
1883 \usebibmacro{series+number}%
1884 \newunit\newblock
1885 \printfield{note}%
1886 \newunit\newblock
1887 \usebibmacro{publisher+location+date}%
1888 \newunit\newblock
1889 \usebibmacro{chapter+pages}%
1890 \newunit
1891 \printfield{pagetotal}%
1892 \newunit\newblock
1893 \iftoggle{bbx:isbn}
1894 {\printfield{isbn}}
1895 {}%
1896 \newunit\newblock
1897 \usebibmacro{doi+eprint+url}%
1898 \newunit\newblock
1899 \usebibmacro{addendum+pubstate}%
1900 \newblock
1901 \usebibmacro{phil:related}%
1902 \newunit\newblock
1903 \usebibmacro{pageref}%
1904 \usebibmacro{finentry}}
1905
1906 \renewbibmacro*{inbook:full}{%
1907 \usebibmacro{bybookauthor}%
1908 \newblock
1909 \usebibmacro{maintitle+booktitle}%
1910 \newunit\newblock
1911 \usebibmacro{byeditor+others}%
1912 \newunit\newblock
1913 \ifdefstring{\bbx@editionformat}{superscript}{}%
1914 {\printfield{edition}%
1915 \newunit}%
1916 \printfield{volumes}%
1917 \newunit\newblock
```

```
1918 \usebibmacro{series+number}%
```

```
1919 \newunit\newblock
1920 \printfield{note}%
1921 \newunit\newblock
1922 \usebibmacro{publisher+location+date}%
1923 \newunit
1924 \iffieldundef{maintitle}
1925 {\printfield{volume}%
1926 \printfield{part}}
1927 {}%
1928 \newunit\newblock
1929 \usebibmacro{chapter+pages}%
1930 \newunit\newblock
1931 \iftoggle{bbx:isbn}
1932 {\printfield{isbn}}
1933 {}%
1934 \newunit\newblock
1935 \usebibmacro{doi+eprint+url}%
1936 \newunit\newblock
1937 \usebibmacro{addendum+pubstate:article-inbook-incoll}%
1938 \newblock
1939 \usebibmacro{phil:related}%
1940 \newunit\newblock
1941 \usebibmacro{pageref}%
1942 \usebibmacro{finentry}}
1943
1944 \renewbibmacro*{incollection:full}{%
1945 \usebibmacro{maintitle+booktitle}%
1946 \newunit\newblock
1947 \usebibmacro{byeditor+others}%
1948 \newunit\newblock
1949 \ifdefstring{\bbx@editionformat}{superscript}{}%
1950 {\printfield{edition}%
1951 \newunit}%
1952 \printfield{volumes}%
1953 \newunit\newblock
1954 \usebibmacro{series+number}%
1955 \newunit\newblock
1956 \printfield{note}%
1957 \newunit\newblock
1958 \usebibmacro{publisher+location+date}%
1959 \newunit
1960 \iffieldundef{maintitle}
1961 {\printfield{volume}%
1962 \printfield{part}}
1963 {}%
1964 \newunit\newblock
1965 \usebibmacro{chapter+pages}%
1966 \newunit\newblock
1967 \iftoggle{bbx:isbn}
1968 {\printfield{isbn}}
1969 {}%
```

```
76
```

```
1970 \newunit\newblock
1971 \usebibmacro{doi+eprint+url}%
1972 \newunit\newblock
1973 \usebibmacro{addendum+pubstate:article-inbook-incoll}%
1974 \newblock
1975 \usebibmacro{phil:related}%
1976 \newunit\newblock
1977 \usebibmacro{pageref}%
1978 \usebibmacro{finentry}}
1979
1980 \DeclareBibliographyDriver{manual}{%
1981 \usebibmacro{bibindex}%
1982 \usebibmacro{begentry}%
1983 \usebibmacro{author/editor}%
1984 \setunit{\labelnamepunct}\newblock
1985 \usebibmacro{title}%
1986 \newunit
1987 \printlist{language}%
1988 \newunit\newblock
1989 \usebibmacro{byauthor}%
1990 \newunit\newblock
1991 \usebibmacro{byeditor}%
1992 \newunit\newblock
1993 \ifdefstring{\bbx@editionformat}{superscript}{}%
1994 {\printfield{edition}%
1995 \newunit\newblock}%
1996 \usebibmacro{series+number}%
1997 \newunit\newblock
1998 \printfield{type}%
1999 \newunit
2000 \printfield{version}%
2001 \newunit
2002 \printfield{note}%
2003 \newunit\newblock
2004 \printlist{organization}%
2005 \newunit
2006 \usebibmacro{publisher+location+date}%
2007 \newunit\newblock
2008 \usebibmacro{chapter+pages}%
2009 \newunit
2010 \printfield{pagetotal}%
2011 \newunit\newblock
2012 \iftoggle{bbx:isbn}
2013 {\printfield{isbn}}
2014 {}%
2015 \newunit\newblock
2016 \usebibmacro{doi+eprint+url}%
2017 \newunit\newblock
2018 \usebibmacro{addendum+pubstate}%
2019 \newblock
2020 \usebibmacro{phil:related}%
```

```
2021 \newunit\newblock
2022 \usebibmacro{pageref}%
2023 \usebibmacro{finentry}}
20242025 \newbibmacro*{usedriver:book}{%
2026 \usebibmacro{bibindex}%
2027 \usebibmacro{begentry}%
2028 \usebibmacro{nodash:author/editor+others/translator+others}%
2029 \setunit{\labelnamepunct}\newblock
2030 \usebibmacro{maintitle+title}%
2031 \newunit
2032 \printlist{language}%
2033 \newunit\newblock
2034 \usebibmacro{byauthor}%
2035 \newunit\newblock
2036 \usebibmacro{byeditor+others}%
2037 \newunit\newblock
2038 \ifdefstring{\bbx@editionformat}{superscript}{}%
2039 {\printfield{edition}%
2040 \newunit}%
2041 \printfield{volumes}%
2042 \newunit\newblock
2043 \usebibmacro{series+number}%
2044 \newunit\newblock
2045 \printfield{note}%
2046 \newunit\newblock
2047 \usebibmacro{publisher+location+date}%
2048 \newunit
2049 \iffieldundef{maintitle}
2050 {\printfield{volume}%
2051 \printfield{part}}
2052 {}%
2053 \newunit\newblock
2054 \usebibmacro{chapter+pages}%
2055 \newunit
2056 \printfield{pagetotal}%
2057 \newunit\newblock
2058 \iftoggle{bbx:isbn}
2059 {\printfield{isbn}}
2060 {}%
2061 \newunit\newblock
2062 \usebibmacro{doi+eprint+url}%
2063 \newunit\newblock
2064 \usebibmacro{addendum+pubstate}%
2065 \newblock
2066 \usebibmacro{phil:related}%
2067 \newunit\newblock
2068 \usebibmacro{pageref}%
2069 }
2070 \newbibmacro*{usedriver:collection}{%
```

```
2071 \usebibmacro{bibindex}%
```

```
2072 \usebibmacro{begentry}%
2073 \usebibmacro{nodash:editor+others}%
2074 \setunit{\labelnamepunct}\newblock%
2075 \usebibmacro{maintitle+title}%
2076 \newunit
2077 \printlist{language}%
2078 \newunit\newblock
2079 \usebibmacro{byeditor+others}%
2080 \newunit\newblock
2081 \ifdefstring{\bbx@editionformat}{superscript}{}%
2082 {\printfield{edition}%
2083 \newunit}%
2084 \iffieldundef{maintitle}
2085 {\printfield{volume}%
2086 \printfield{part}}
2087 {}%
2088 \newunit
2089 \printfield{volumes}%
2090 \newunit\newblock
2091 \usebibmacro{series+number}%
2092 \newunit\newblock
2093 \printfield{note}%
2094 \newunit\newblock
2095 \usebibmacro{publisher+location+date}%
2096 \newunit\newblock
2097 \usebibmacro{chapter+pages}%
2098 \newunit
2099 \printfield{pagetotal}%
2100 \newunit\newblock
2101 \iftoggle{bbx:isbn}
2102 {\printfield{isbn}}
2103 {}%
2104 \newunit\newblock
2105 \usebibmacro{doi+eprint+url}%
2106 \newunit\newblock
2107 \usebibmacro{addendum+pubstate}%
2108 \newblock
2109 \usebibmacro{phil:related}%
2110 \newunit\newblock
2111 \usebibmacro{pageref}%
2112 }
```
# 10.3 **philosophy-classic.bbx**

### 10.3.1 Initial settings

```
2113 \RequireBibliographyStyle{authoryear-comp}
2114 \RequireBibliographyStyle{philosophy-standard}
2115
2116 \newtoggle{bbx:square}
2117 \newtoggle{bbx:nodate}
2118
```

```
2119 \DeclareBibliographyOption{square}[true]{%
2120 \settoggle{bbx:square}{#1}}
2121 \DeclareBibliographyOption{nodate}[true]{%
2122 \settoggle{bbx:nodate}{#1}}
```
We define the nodate option also to be used in the optional argument of \printbibliography:

```
2123 \blx@kv@defkey{blx@bib1}{nodate}[]{}%
2124 \blx@kv@defkey{blx@bib2}{nodate}[true]{%
2125 \ifstrequal{#1}{false}{\togglefalse{bbx:nodate}}{}}%
```
The mergedate option from authoryear.bbx must be completely redefined. We actually revise only the date+extradate macro and all the issue+date macros except for that one in the \bbx@opt@mergedate@maximum. The test \ifboolexpr is required to make bbx:nodate macro work properly and the \postsepyear command is used to surround the date label with a box of fixed width.

```
2126 \def\bbx@opt@mergedate@maximum{%
```

```
2127 \renewbibmacro*{date+extradate}{%
2128 \iffieldundef{labelyear}
2129 {\usebibmacro{bbx:nodate}}
2130 {\postsepyear{%
2131 \iflabeldateisdate
2132 {\printfield{issue}%
2133 \setunit*{\addspace}%
2134 \printdateextra}
2135 {\printlabeldateextra}}}}%
2136 \renewbibmacro*{bbx:ifmergeddate}{\iflabeldateisdate}%
2137 \renewbibmacro*{date}{%
2138 \iflabeldateisdate
2139 {}
2140 {\printdate}}%
2141 \renewbibmacro*{issue+date}{%
2142 \usebibmacro{bbx:ifmergeddate}
2143 {}
2144 {\ifdefstring{\bbx@volnumformat}{parens}%
2145 {\printtext{%
2146 \printfield{issue}%
2147 \setunit*{\addspace}%
2148 \printdate } }
2149 {\printtext[pureparens]{%
2150 \printfield{issue}%
2151 \setunit*{\addspace}%
2152 \printdate}}}}}
2153 \def\bbx@opt@mergedate@compact{%
2154 \renewbibmacro*{date+extradate}{%
2155 \iffieldundef{labelyear}
2156 {\usebibmacro{bbx:nodate}}
2157 {\postsepyear{%
2158 \iflabeldateisdate
2159 {\printdateextra}
2160 {\printlabeldateextra}}}}%
```

```
2161 \renewbibmacro*{bbx:ifmergeddate}{\iflabeldateisdate}%
2162 \renewbibmacro*{date}{%
2163 \iflabeldateisdate
2164 {}
2165 {\printdate}}%
2166 \renewbibmacro*{issue+date}{%
2167 \ifboolexpr{not test {\iffieldundef{issue}}
2168 or not test {\iflabeldateisdate}}
2169 {\ifdefstring{\bbx@volnumformat}{parens}%
2170 {\printtext{%
2171 \printfield{issue}%
2172 \setunit*{\addspace}%
2173 \usebibmacro{bbx:ifmergeddate}
2174 {}
2175 {\printdate}%
2176 }}%
2177 {\printtext[pureparens]{%
2178 \printfield{issue}%
2179 \setunit*{\addspace}%
2180 \usebibmacro{bbx:ifmergeddate}
2181 {}
2182 {\printdate}%
2183 }}}
2184 {}%
2185 \newunit}}
2186 \def\bbx@opt@mergedate@basic{%
2187 \renewbibmacro*{date+extradate}{%
2188 \iffieldundef{labelyear}
2189 {\usebibmacro{bbx:nodate}}
2190 {\postsepyear{\printlabeldateextra}}}%
2191 \renewbibmacro*{bbx:ifmergeddate}{%
2192 \ifboolexpr{
2193 test {\iflabeldateisdate}
2194 and
2195 not test {\ifdateshavedifferentprecision{label}{}}
2196 }%
2197 }%
2198 \renewbibmacro*{date}{%
2199 \ifboolexpr{
2200 test {\iflabeldateisdate}
2201 and
2202 not test {\ifdateshavedifferentprecision{label}{}}
2203 }
2204 {}
2205 {\printdate}}%
2206 \renewbibmacro*{issue+date}{%
2207 \ifboolexpr{
2208 test {\usebibmacro{bbx:ifmergeddate}}
2209 and
2210 test {\iffieldundef{issue}}
2211 }
```

```
2212 {}
2213 {\ifdefstring{\bbx@volnumformat}{parens}%
2214 {\printtext{%
2215 \printfield{issue}%
2216 \setunit*{\addspace}%
2217 \printdate}}
2218 {\printtext[parens]{%
2219 \printfield{issue}%
2220 \setunit*{\addspace}%
2221 \printdate}}}%
2222 \newunit}}
2223 \def\bbx@opt@mergedate@minimum{%
2224 \renewbibmacro*{date+extradate}{%
2225 \iffieldundef{labelyear}
2226 {\usebibmacro{bbx:nodate}}
2227 {\postsepyear{\printlabeldateextra}}}%
2228 \renewbibmacro*{bbx:ifmergeddate}{%
2229 \ifboolexpr{
2230 test {\iflabeldateisdate}
2231 and
2232 not test {\ifdateshavedifferentprecision{label}{}}
2233 and
2234 test {\iffieldundef{extradate}}
2235 }%
2236 }%
2237 \renewbibmacro*{date}{%
2238 \ifboolexpr{
2239 test {\iflabeldateisdate}
2240 and
2241 not test {\ifdateshavedifferentprecision{label}{}}
2242 and
2243 test {\iffieldundef{extradate}}
2244 }
2245 {}
2246 {\printdate}}%
2247 \renewbibmacro*{issue+date}{%
2248 \ifboolexpr{
2249 test {\usebibmacro{bbx:ifmergeddate}}
2250 and
2251 test {\iffieldundef{issue}}
2252 }
2253 {}
2254 {\ifdefstring{\bbx@volnumformat}{parens}%
2255 {\printtext{%
2256 \printfield{issue}%
2257 \setunit*{\addspace}%
2258 \printdate } }
2259 {\printtext[pureparens]{%
2260 \printfield{issue}%
2261 \setunit*{\addspace}%
2262 \printdate}}}%
```

```
2263 \newunit}}
2264 \def\bbx@opt@mergedate@false{%
2265 \renewbibmacro*{date+extradate}{%
2266 \iffieldundef{labelyear}
2267 {\usebibmacro{bbx:nodate}}
2268 {\postsepyear{\printlabeldateextra}}}%
2269 \renewbibmacro*{bbx:ifmergeddate}{\@secondoftwo}%
2270 \renewbibmacro*{date}{\printdate}%
2271 \renewbibmacro*{issue+date}{%
2272 \ifdefstring{\bbx@volnumformat}{parens}%
2273 {\printtext{%
2274 \printfield{issue}%
2275 \setunit*{\addspace}%
2276 \usebibmacro{date}}}
2277 {\printtext[pureparens]{%
2278 \printfield{issue}%
2279 \setunit*{\addspace}%
2280 \usebibmacro{date}}}%
2281 \newunit}}
```
Now we can execute all the style-specific options previously defined. We also define other default options according to the style features.

```
2282 \ExecuteBibliographyOptions{%
```
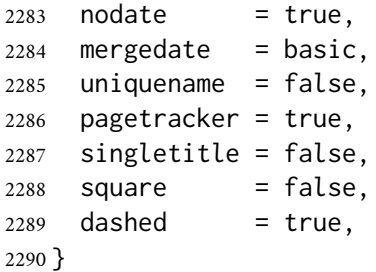

The \postsepyear is introduced here for convenience. It will be significantly redefined in philosophy-modern.bbx below.

```
2291 \newcommand*{\postsepyear}[1]{%
2292 \printtext[parens]{#1}}
2293 \newbibmacro*{bbx:nodate}{%
2294 \iftoggle{bbx:nodate}{%
2295 \postsepyear{\midsentence\bibstring{nodate}}{}}}
```
The classic and modern styles redefine the relateddate and commarelateddate macros because the date has to be printed after the name of the author/editor. In the list of shorthands we need a standard entry, with the date at the end and no date after the name of the author/editor. So we overwrite these macros locally.

```
2296 \AtBeginShorthands{%
2297\renewcommand{\labelnamepunct}{\addcomma\space}%
2298 \renewbibmacro*{relateddate}{%
2299 \setunit*{\addspace}%
2300 \printdate}%
2301 \renewbibmacro*{commarelateddate}{%
```

```
2302 \setunit*{\addcomma\space}%
2303 \printdate}%
```
In the list of shorthands the author-date format is useless but the cross-referenced entries still require this format. So we first save the date+extradate then we redefine it so that it print nothing and finally we restore it in the definition of \bbx@crossref@inbook command. The redefinition of \postsepyear is also required here because the next codes are inherited by the modern style which globally define \postsepyear.

```
2304 \savebibmacro{date+extradate}
2305 \renewbibmacro*{date+extradate}{}
2306 \DeclareCiteCommand{\bbx@crossref@inbook}
2307 {\renewcommand*{\postsepyear}{\printtext[parens]}%
2308 \restorebibmacro{date+extradate}}%
2309 {\iffieldundef{shorthand}{%
2310 \usebibmacro{citeindex}%
2311 \ifuseeditor{%
2312 \ifthenelse{\value{listtotal}=2}%
2313 {\printnames[][-\value{maxnamesincross}]{labelname}}%
2314 {\printnames[][-\value{minnamesincross}]{labelname}}}%
2315 {\usebibmacro{labeltitle}}%
2316 \setunit*{\addspace}%
2317 \usebibmacro{date+extradate}}%
2318 {\usebibmacro{cite:shorthand}}}%
2319 {}%
2320 {}%
2321 \DeclareCiteCommand{\bbx@crossref@incollection}%
2322 {\renewcommand*{\postsepyear}{\printtext[parens]}%
2323 \restorebibmacro{date+extradate}}%
2324 {\iffieldundef{shorthand}{%
2325 \usebibmacro{citeindex}%
2326 \ifuseeditor{%
2327 \ifthenelse{\value{listtotal}=2}%
2328 {\printnames[][-\value{maxnamesincross}]{labelname}}%
2329 {\printnames[][-\value{minnamesincross}]{labelname}}}%
2330 {\usebibmacro{labeltitle}}%
2331 \setunit*{\addspace}%
2332 \usebibmacro{date+extradate}}%
2333 {\usebibmacro{cite:shorthand}}}%
2334 {}%
2335 {}%
2336 }%
```
The editionformat=superscript is not available for classic and modern styles so if used it produces an error message.

\AtBeginDocument{%

```
2338 \ifdefstring{\bbx@editionformat}{superscript}%
```

```
2339 {\ClassError{biblatex-philosophy}
```

```
2340 {\MessageBreak**** Option 'editionformat=superscript'
```

```
2341 available only for philosophy-verbose style}
```
{\MessageBreak\*\*\*\* Option 'editionformat=superscript'

```
2343 available only for philosophy-verbose style}}{}
2344 \iftoggle{bbx:square}
2345 {\renewcommand{\bibopenparen}{\bibopenbracket}%
2346 \renewcommand{\bibcloseparen}{\bibclosebracket}}%
2347 {}%
2348 \setcounter{maxnamesincross}{\value{maxnames}}%
2349 \setcounter{minnamesincross}{\value{minnames}}%
2350 }%
2351 \AtEveryBibitem{%
2352 \iffieldequalstr{entrysubtype}{classic}{%
2353 \togglefalse{bbx:nodate}}%
2354 }%
```
We redefine the relateddate bibliography macro to delete the date at the end of the entry.

```
2355 \renewbibmacro*{relateddate}{}
2356 \renewbibmacro*{commarelateddate}{}
```
#### 10.3.2 Authors and editors

In the author macro add the nameaddon test which prints the nameaddon field (if defined) inside brackets. Moreover we use the new editorstrgdelim delimiter previously defined in philosophy-standard.bbx which defaults to \addspace. In the editor macro we modify only the line which uses the editorstrgdelim delimiter. In the translator macro we modify also the line with #1 (this is missing in the code provided by authoryear.bbx).

```
2357 \renewbibmacro*{author}{%
2358 \ifboolexpr{
2359 test \ifuseauthor
2360 and
2361 not test {\ifnameundef{author}}
2362 }
2363 {\usebibmacro{bbx:dashcheck}
2364 {\bibnamedash}
2365 {\usebibmacro{bbx:savehash}%
2366 \printnames{author}%
2367 \iffieldundef{nameaddon}{}%
2368 {\setunit{\addspace}%
2369 \printfield{nameaddon}}%*
2370 \iffieldundef{authortype}
2371 {\setunit{\printdelim{nameyeardelim}}}
2372 {\setunit{\printdelim{editorstrgdelim}}}}%*
2373 \iffieldundef{authortype}
2374 {}
2375 {\usebibmacro{authorstrg}%
2376 \setunit{\printdelim{nameyeardelim}}}}%
2377 {\global\undef\bbx@lasthash
2378 \usebibmacro{labeltitle}%
2379 \setunit*{\printdelim{nonameyeardelim}}}%
2380 \usebibmacro{date+extradate}}
2381
2382 \renewbibmacro*{bbx:editor}[1]{%
```

```
2383 \ifboolexpr{
2384 test \ifuseeditor
2385 and
2386 not test {\ifnameundef{editor}}
2387 }
2388 {\usebibmacro{bbx:dashcheck}
2389 {\bibnamedash}
2390 {\printnames{editor}%
2391 \setunit{\printdelim{editorstrgdelim}}%MOD
2392 \usebibmacro{bbx:savehash}}%
2393 \usebibmacro{#1}%
2394 \clearname{editor}%
2395 \setunit{\printdelim{nameyeardelim}}}%
2396 {\global\undef\bbx@lasthash
2397 \usebibmacro{labeltitle}%
2398 \setunit*{\printdelim{nonameyeardelim}}}%
2399 \usebibmacro{date+extradate}}
2400
2401 \renewbibmacro*{bbx:translator}[1]{%
2402 \ifboolexpr{
2403 test \ifusetranslator
2404 and
2405 not test {\ifnameundef{translator}}
2406 }
2407 {\usebibmacro{bbx:dashcheck}
2408 {\bibnamedash}
2409 {\printnames{translator}%
2410 \setunit{\printdelim{editorstrgdelim}}%MOD
2411 \usebibmacro{bbx:savehash}}%
2412 \usebibmacro{#1}%MOD
2413 \clearname{translator}%
2414 \setunit{\printdelim{nameyeardelim}}}%
2415 {\global\undef\bbx@lasthash
2416 \usebibmacro{labeltitle}%
2417 \setunit*{\printdelim{nonameyeardelim}}}%
2418 \usebibmacro{date+extradate}}
```
When the @incollections entries have no author, editor or translator the title is used in place of the label. As the title is printed inside quotes by default, the closing quotes end on a new line when using the modern style. This is strange and, at least for me, unexpected. To avoid it we add \blx@postpunct.

```
2419 \renewbibmacro*{labeltitle}{%
2420 \iffieldundef{label}
2421 {\iffieldundef{shorttitle}
2422 {\printfield{title}%
2423 \clearfield{title}}
2424 {\printfield[title]{shorttitle}}\blx@postpunct}
2425 {\printfield{label}}}
```
### 10.3.3 Cross references

```
2426 \DeclareCiteCommand{\bbx@crossref@inbook}%
2427 {}%
2428 {\usebibmacro{citeindex}%
2429 \ifuseeditor{%
2430 \ifthenelse{\value{listtotal}=2}%
2431 {\printnames[][-\value{maxnamesincross}]{labelname}}%
2432 {\printnames[][-\value{minnamesincross}]{labelname}}}%
2433 {\usebibmacro{labeltitle}}%
2434 \setunit*{\addspace}%
2435 \printtext[bibhyperref]{\usebibmacro{date+extradate}}}%
2436 {}%
2437 {}%
2438 \DeclareCiteCommand{\bbx@crossref@incollection}%
2439 {}%
2440 {\usebibmacro{citeindex}%
2441 \ifuseeditor{%
2442 \ifthenelse{\value{listtotal}=2}%
2443 {\printnames[][-\value{maxnamesincross}]{labelname}}%
2444 {\printnames[][-\value{minnamesincross}]{labelname}}}%
2445 {\usebibmacro{labeltitle}}%
2446 \setunit*{\addspace}%
2447 \printtext[bibhyperref]{\usebibmacro{date+extradate}}}%
2448 {}%
2449 {}%
```
# 10.4 **philosophy-modern.bbx**

### 10.4.1 Initial settings

```
2450 \RequireBibliographyStyle{philosophy-classic}
```
The modern style has only one specific option (yearleft) which is turned off by default. The other compatible option is nodate and is inherited from philosophy-classic.bbx.

```
2451 \newtoggle{bbx:yearleft}
2452 \DeclareBibliographyOption{yearleft}[true]{%
2453 \settoggle{bbx:yearleft}{#1}}
```
We define here the restoreclassic option for the \printbibliography and \printbiblist commands.

```
2454 \blx@kv@defkey{blx@biblist1}{restoreclassic}[]{}
2455 \blx@kv@defkey{blx@biblist2}{restoreclassic}[true]{\blx@kv@setkeys{blx@bib2}{restoreclassic}}%
2456 \blx@kv@defkey{blx@bib1}{restoreclassic}[]{}
2457 \blx@kv@defkey{blx@bib2}{restoreclassic}[true]{%
2458 \ifstrequal{#1}{true}{%
2459 \setlength{\bibhang}{\parindent}%
2460 \renewcommand{\labelnamepunct}{\newunitpunct}%
2461 \renewcommand*{\postsepyear}[1]{\printtext[parens]{##1}}%
2462 \renewbibmacro*{author}{%
2463 \ifboolexpr{
2464 test \ifuseauthor
2465 and
```

```
2466 not test {\ifnameundef{author}}
2467 }
2468 {\usebibmacro{bbx:dashcheck}
2469 {\bibnamedash}%
2470 {\usebibmacro{bbx:savehash}%
2471 \printnames{author}%
2472 \iffieldundef{nameaddon}{}%
2473 {\setunit{\addspace}%
2474 \printfield{nameaddon}}%*
2475 \iffieldundef{authortype}
2476 {\setunit{\printdelim{nameyeardelim}}}%
2477 {\setunit{\printdelim{editorstrgdelim}}}}%*
2478 \iffieldundef{authortype}
2479 {}%
2480 {\usebibmacro{authorstrg}%
2481 \setunit{\printdelim{nameyeardelim}}}}%
2482 {\global\undef\bbx@lasthash
2483 \usebibmacro{labeltitle}%
2484 \setunit*{\printdelim{nonameyeardelim}}}%
2485 \usebibmacro{date+extradate}}%
2486 \renewbibmacro*{bbx:editor}[1]{%
2487 \ifboolexpr{
2488 test \ifuseeditor
2489 and
2490 not test {\ifnameundef{editor}}
2491 }
2492 {\usebibmacro{bbx:dashcheck}
2493 {\bibnamedash}%
2494 {\printnames{editor}%
2495 \setunit{\printdelim{editorstrgdelim}}%
2496 \usebibmacro{bbx:savehash}}%
2497 \usebibmacro{##1}%
2498 \clearname{editor}%
2499 \setunit{\printdelim{nameyeardelim}}}%
2500 {\global\undef\bbx@lasthash
2501 \usebibmacro{labeltitle}%
2502 \setunit*{\printdelim{nonameyeardelim}}}%
2503 \usebibmacro{date+extradate}}%
2504 \renewbibmacro*{bbx:translator}[1]{%
2505 \ifboolexpr{
2506 test \ifusetranslator
2507 and
2508 not test {\ifnameundef{translator}}
2509 }
2510 {\usebibmacro{bbx:dashcheck}
2511 {\bibnamedash}%
2512 {\printnames{translator}%
2513 \setunit{\printdelim{editorstrgdelim}}%
2514 \usebibmacro{bbx:savehash}}%
2515 \usebibmacro{##1}%
2516 \clearname{translator}%
```

```
2517 \setunit{\printdelim{nameyeardelim}}}%
2518 {\global\undef\bbx@lasthash
2519 \usebibmacro{labeltitle}%
2520 \setunit*{\printdelim{nonameyeardelim}}}%
2521 \usebibmacro{date+extradate}}%
2522 }{}}%
```
Execute default options.

```
2523 \ExecuteBibliographyOptions{yearleft=false}
```
The separator to be printed after the name is omitted in the modern style.

```
2524 \renewcommand{\labelnamepunct}{}
```
We declare and set two new lengths: \yeartitle and \postnamesep.

```
2525 \newlength{\yeartitle}
2526 \newlength{\postnamesep}
2527 \setlength{\yeartitle}{0.8em}
2528 \setlength{\postnamesep}{0.5ex plus 2pt minus 1pt}
```
These three standard lengths are redefined according to the desired characteristics.

```
2529 \setlength{\bibitemsep}{\postnamesep}
2530 \setlength{\bibnamesep}{1.5ex plus 2pt minus 1pt}
2531 \setlength{\bibhang}{4\parindent}
```
In the list of shorthands we in fact restore the classic style resetting \postsep and \labelnamepunct.

```
2532 \AtBeginShorthands{%
2533 \renewcommand{\postsep}{\addspace}%
2534 \renewcommand{\labelnamepunct}{\newunitpunct}}
2535 \AtBeginBibliography{%
2536 \iftoggle{bbx:yearleft}{%
2537 \setlength{\yeartitle}{\fill}}{}}
```
The next two codes are the core of the modern style. \postsep is the space to be printed after the name (author/editor...) and \postsepyear sets the box that encloses the date label. \nopunct is required to remove the potential punctuation in the field to be printed after the date label. This is useful for entries without an author or an editor such as @periodical or @online.

```
2538 \newcommand{\postsep}{%
2539 \null\par\nobreak\vskip\postnamesep%
2540 \hskip-\bibhang\ignorespaces}
2541 \renewcommand*{\postsepyear}[1]{%
2542 \printtext{\makebox[\bibhang][r]{%
2543 #1\hskip\yeartitle}}\nopunct}
2544 \renewbibmacro*{bbx:nodate}{%
2545 \postsepyear{%
2546 \iftoggle{bbx:nodate}{%
2547 \midsentence\bibstring{nodate}}{}}}
```
### 10.4.2 Authors and editors

```
2548 \renewbibmacro*{author}{%
2549 \ifboolexpr{
2550 test \ifuseauthor
2551 and
2552 not test {\ifnameundef{author}}
2553 }
2554 {\usebibmacro{bbx:dashcheck}
2555 {}%
2556 {\usebibmacro{bbx:savehash}%
2557 \printnames{author}%
2558 \iffieldundef{nameaddon}{}%
2559 {\setunit{\addspace}%
2560 \printfield{nameaddon}}%*
2561 \postsep}%
2562 \usebibmacro{date+extradate}%
2563 \iffieldundef{authortype}
2564 {}%
2565 {\usebibmacro{authorstrg}%
2566 \printtext{\addcomma\space}}}%
2567 {\global\undef\bbx@lasthash
2568 \usebibmacro{labeltitle}%
2569 \postsep%
2570 \usebibmacro{date+extradate}%
2571 }%
2572 }
2573
2574 \renewbibmacro*{bbx:editor}[1]{%
2575 \ifboolexpr{%
2576 test \ifuseeditor
2577 and
2578 not test {\ifnameundef{editor}}
2579 }%
2580 {\usebibmacro{bbx:dashcheck}%
2581 {}%
2582 {\printnames{editor}%
2583 \postsep%
2584 \usebibmacro{bbx:savehash}}%
2585 \usebibmacro{date+extradate}%
2586 \usebibmacro{#1}%
2587 \clearname{editor}%
2588 \printtext{\addcomma\space}%
2589 }%
2590 {\global\undef\bbx@lasthash%
2591 \usebibmacro{labeltitle}%
2592 \postsep%
2593 \usebibmacro{date+extradate}%
2594 }%
2595 }%
2596
2597 \renewbibmacro*{bbx:translator}[1]{%
```

```
2598 \ifboolexpr{%
2599 test \ifusetranslator
2600 and
2601 not test {\ifnameundef{translator}}
2602 }%
2603 {\usebibmacro{bbx:dashcheck}%
2604 {}%
2605 {\printnames{translator}%
2606 \postsep%
2607 \usebibmacro{bbx:savehash}}%
2608 \usebibmacro{date+extradate}%
2609 \usebibmacro{#1}%
2610 \clearname{translator}%
2611 \printtext{\addcomma\space}%
2612 }%
2613 {\global\undef\bbx@lasthash%
2614 \usebibmacro{labeltitle}%
2615 \postsep%
2616 \usebibmacro{date+extradate}%
2617 }%
2618 }%
```
### 10.4.3 Cross references

```
2619 \DeclareCiteCommand{\bbx@crossref@inbook}%
2620 {\renewcommand*{\postsepyear}{\printtext[parens]}}%
2621 {\usebibmacro{citeindex}%
2622 \ifuseeditor{%
2623 \ifthenelse{\value{listtotal}=2}%
2624 {\printnames[][-\value{maxnamesincross}]{labelname}}%
2625 {\printnames[][-\value{minnamesincross}]{labelname}}}%
2626 {\usebibmacro{labeltitle}}%
2627 \setunit*{\addspace}%
2628 \printtext[bibhyperref]{\usebibmacro{date+extradate}}}%
2629 {}%
2630 {}%
2631 \DeclareCiteCommand{\bbx@crossref@incollection}%
2632 {\renewcommand*{\postsepyear}{\printtext[parens]}}%
2633 {\usebibmacro{citeindex}%
2634 \ifuseeditor{%
2635 \ifthenelse{\value{listtotal}=2}%
2636 {\printnames[][-\value{maxnamesincross}]{labelname}}%
2637 {\printnames[][-\value{minnamesincross}]{labelname}}}%
2638 {\usebibmacro{labeltitle}}%
2639 \setunit*{\addspace}%
2640 \printtext[bibhyperref]{\usebibmacro{date+extradate}}}%
2641 {}%
2642 {}%
```
# 10.5 Bibliography drivers

In the @set entry type we restore the classic style from the second entry onward, using the entrysetcount counter. The annotation field is cleared before the first entry is processed and restored at the end of the set.

```
2643 \DeclareBibliographyDriver{set}{%
```

```
2644 \savefield{annotation}{\@phil@nnote}%
```

```
2645 \clearfield{annotation}%
```

```
2646 \entryset{\ifnumgreater{\thefield{entrysetcount}}{1}%
```

```
2647 {\blx@kv@setkeys{blx@bib2}{restoreclassic}}{}}{}%
```

```
2648 \newunit\newblock
```

```
2649 \restorefield{annotation}{\@phil@nnote}%
```

```
2650 \usebibmacro{pageref}%
```

```
2651 \usebibmacro{finentry}}
```
# 10.6 **philosophy-verbose.cbx**

## 10.6.1 Initial settings

```
2652 \RequireCitationStyle{verbose-trad2}
2653
2654 \newtoggle{cbx:commacit}
2655
2656 \DeclareBibliographyOption{commacit}[true]{%
2657 \settoggle{cbx:commacit}{#1}}
2658
2659 \ExecuteBibliographyOptions{%
2660 idemtracker=false,
2661 loccittracker=strict,
2662 commacit=false}
```
The annotation field is omitted in every citation:

```
2663 \AtEveryCite{\togglefalse{bbx:annotation}}
```
### 10.6.2 New macros

These two macros come from verbose-trad1.cbx without any changes:

```
2664 \newbibmacro*{cite:opcit}{%
2665 \printtext[bibhyperlink]{\bibstring[\mkibid]{opcited}}}
2666
2667 \newbibmacro*{cite:loccit}{%
2668 \printtext{%
2669 \bibhyperlink{cite\csuse{cbx@lastcite@\thefield{entrykey}}}{%
2670 \bibstring[\mkibid]{loccit}}}%
2671 \global\toggletrue{cbx:loccit}}
```
The following macros come from verbose-trad2.cbx and has been redefined according to the desired features.

```
2672 \renewbibmacro*{cite:ibid}{%
```

```
2673 \ifloccit
2674 {\usebibmacro{cite:loccit}}{%
2675 \printtext{%
2676 \bibhyperlink{cite\csuse{cbx@lastcite@\thefield{entrykey}}}{%
2677 \bibstring[\mkivi]{ibidem}}}}}%
2678
2679 \renewbibmacro*{cite:title}{%
2680 \ifsingletitle{\usebibmacro{cite:opcit}}{%
2681 \printtext[bibhyperlink]{%
2682 \printfield[citetitle]{labeltitle}%
2683 \iftoggle{cbx:commacit}{\setunit{\addcomma\space}}%
2684 {\setunit{\addspace\midsentence}}}%
2685 \bibstring{opcit}}}
```
### 10.6.3 Citation commands

The cite: full macro employs the bibliography driver to print the entry so it has to be redefined in order to use the scdefault name format when scauthor=cite or scauthor=full options are active. The test for the shorthandintro option allows for shorthand also in the first citation of an entry.

```
2686 \newbibmacro{cite:full:noshorthand}{%
2687 \usebibmacro{cite:full:citepages}%
2688 \global\toggletrue{cbx:fullcite}%
2689 \printtext[bibhypertarget]{%
2690 \usedriver
2691 {\iftoggle{cbx:scauthorscite}{%
2692 \DeclareNameAlias{sortname}{scdefault}}%
2693 {\DeclareNameAlias{sortname}{default}}}%
2694 {\thefield{entrytype}}}}
2695
2696 \renewbibmacro*{cite:full}{%
2697 \iffieldundef{shorthand}
2698 {\usebibmacro{cite:full:noshorthand}}
2699 {\iftoggle{cbx:shorthandintro}
2700 {\usebibmacro{cite:full:noshorthand}%
2701 \usebibmacro{shorthandintro}}%
2702 {\usebibmacro{cite:shorthand}}}}
2703
2704 \renewbibmacro*{cite:idem}{%
2705 \iftoggle{cbx:scauthorscite}{%
2706 \bibstring[\mkbibsc]{idem\thefield{gender}}}{%
2707 \bibstring[\mkibid]{idem\thefield{gender}}}%
2708 \setunit{\nametitledelim}}
```
A new macro to be used in the new \ccite command defined below.

```
2709 \newbibmacro*{ccite:cite}{%
2710 % \usebibmacro{related:clearauthors}%
2711 \usebibmacro{cite:citepages}%
2712 \global\togglefalse{cbx:fullcite}%
2713 \global\togglefalse{cbx:loccit}%
```

```
2714 \bibhypertarget{cite\the\value{instcount}}{%
2715 \ifciteseen
2716 {\iffieldundef{shorthand}
2717 {\usebibmacro{cite:title}%
2718 \usebibmacro{cite:save}}
2719 {\usebibmacro{cite:shorthand}}}
2720 {\usebibmacro{cite:full}%
2721 \usebibmacro{cite:save}}}}
```
The \fullcite command employs the bibliography driver to print the entry so it has to be redefined in order to use the scdefault name format with scauthor=cite or scauthor=full options.

```
2722 \DeclareCiteCommand{\fullcite}
2723 {\usebibmacro{prenote}}
2724 {\usedriver
2725 {\iftoggle{cbx:scauthorscite}%
2726 {\DeclareNameAlias{sortname}{scdefault}}%
2727 {\DeclareNameAlias{sortname}{default}}}%
2728 {\thefield{entrytype}}}
2729 {\multicitedelim}
2730 {\usebibmacro{postnote}}
```
This is the only new citation command introduced by the verbose style. It is similar to \cite but omits the author.

```
2731 \DeclareCiteCommand{\ccite}
2732 {\usebibmacro{prenote}}%
2733 {\usebibmacro{citeindex}%
```

```
2734 \usebibmacro{ccite:cite}}
```

```
2735 {\multicitedelim}
```

```
2736 {\usebibmacro{cite:postnote}}
```
# 10.7 **philosophy-classic.cbx**

# 10.7.1 Initial settings

```
2737 \RequireCitationStyle{authoryear-comp}
2738
2739 \ExecuteBibliographyOptions{citetracker}
2740
2741 \newcommand{\switchATAY}[2]{%
2742 \iffieldequalstr{entrysubtype}{classic}%
2743 {\usebibmacro{#1}}%
2744 {\usebibmacro{#2}}}
```
# 10.7.2 New macros

The cbx: testshorthand macro provide a test for the shorthandintro option. This is the same for both author-title and author-year styles. The shorthand intro is printed only if the shorthandintro option is active and the entry has not been previously cited. Note that this macro is used only when the shorthand exists (see below).

```
2745 \newbibmacro*{cbx:testshorthand}[1]{%
2746 \ifboolexpr{
2747 not test {\iftoggle{cbx:shorthandintro}}
2748 or
2749 test \ifciteseen}
2750 {\usebibmacro{cite:shorthand}}{\usebibmacro{#1}%
2751 \usebibmacro{shorthandintro}}}
```
Author-title macros Import from authortitle-comp.cbx all the macros but cite: shorthand that has been loaded above.

```
2752 \newbibmacro*{cite:init:AT}{%
2753 \ifnumless{\value{multicitecount}}{2}
2754 {\global\boolfalse{cbx:parens}%
2755 \global\undef\cbx@lasthash}%
2756 {\iffieldundef{prenote}%
2757 {}
2758 {\global\undef\cbx@lasthash}}}
2759
2760 \newbibmacro*{cite:reinit:AT}{%
2761 \global\undef\cbx@lasthash}
2762
2763 \newbibmacro*{cite:AT:noshorthand}{%
2764 \iffieldequals{namehash}{\cbx@lasthash}
2765 {\setunit{\compcitedelim}}
2766 {\ifnameundef{labelname}
2767 {}
2768 {\printnames{labelname}%
2769 \setunit{\printdelim{nametitledelim}}}%
2770 \savefield{namehash}{\cbx@lasthash}}%
2771 \usebibmacro{cite:title:AT}}
2772
2773 \newbibmacro*{cite:AT}{%
2774 \iffieldundef{shorthand}
2775 {\usebibmacro{cite:AT:noshorthand}}
2776 {\usebibmacro{cbx:testshorthand}{cite:AT:noshorthand}%
2777 \usebibmacro{cite:reinit:AT}}%
2778 \setunit{\multicitedelim}}
2779
2780 \newbibmacro*{citetitle:AT}{%
2781 \iffieldundef{shorthand}
2782 {\usebibmacro{cite:title:AT}}%
2783 {\usebibmacro{cbx:testshorthand}{cite:title:AT}}%
2784 \setunit{\multicitedelim}}
2785
2786 \newbibmacro*{textcite:AT}{%
2787 \iffieldequals{namehash}{\cbx@lasthash}
2788 {\setunit{\compcitedelim}}
2789 {\ifnameundef{labelname}
```

```
2790 { }%
2791 {\printnames{labelname}%
2792 \setunit{%
2793 \global\booltrue{cbx:parens}%
2794 \printdelim{nametitledelim}\bibopenparen}}%
2795 \stepcounter{textcitecount}%
2796 \savefield{namehash}{\cbx@lasthash}}%
2797 \ifnumequal{\value{citecount}}{1}
2798 {\usebibmacro{prenote}}
2799 {}%
2800 \iffieldundef{shorthand}
2801 {\usebibmacro{cite:title:AT}}%
2802 {\usebibmacro{cbx:testshorthand}{cite:title:AT}}%
2803 \setunit{%
2804 \ifbool{cbx:parens}
2805 {\bibcloseparen\global\boolfalse{cbx:parens}}
2806 {}%
2807 \textcitedelim}}
2808
2809 \newbibmacro*{cite:title:AT}{%
2810 \printtext[bibhyperref]{\printfield[citetitle]{labeltitle}}}
2811
2812 \newbibmacro*{textcite:postnote:AT}{%
2813 \ifnameundef{labelname}
2814 {\setunit{%
2815 \global\booltrue{cbx:parens}%
2816 \extpostnotedelim\bibopenparen}}
2817 {\setunit{\postnotedelim}}%
2818 \printfield{postnote}%
2819 \ifthenelse{\value{multicitecount}=\value{multicitetotal}}
2820 {\setunit{}%
2821 \printtext{%
2822 \ifbool{cbx:parens}
2823 {\bibcloseparen\global\boolfalse{cbx:parens}}
2824 {}}}
2825 {\setunit{%
2826 \ifbool{cbx:parens}
2827 {\bibcloseparen\global\boolfalse{cbx:parens}}
2828 {}%
2829 \textcitedelim}}}
```
Author-year macros Import from authoryear-comp.cbx all the common macros with authortitle-comp.

```
2830 \newbibmacro*{cite:init:AY}{%
2831 \ifnumless{\value{multicitecount}}{2}
2832 {\global\boolfalse{cbx:parens}%
2833 \global\undef\cbx@lasthash
2834 \global\undef\cbx@lastyear}
2835 {\iffieldundef{prenote}
2836 {}
```

```
2837 {\global\undef\cbx@lasthash
2838 \global\undef\cbx@lastyear}}}
2839
2840 \newbibmacro*{cite:reinit:AY}{%
2841 \global\undef\cbx@lasthash
2842 \global\undef\cbx@lastyear}
2843
2844 \newbibmacro*{cite:AY:noshorthand}{%
2845 \ifthenelse{\ifnameundef{labelname}\OR\iffieldundef{labelyear}}
2846 {\usebibmacro{cite:label}%
2847 \setunit{\printdelim{nonameyeardelim}}%
2848 \usebibmacro{cite:labeldate+extradate}%
2849 \usebibmacro{cite:reinit}}
2850 {\iffieldequals{namehash}{\cbx@lasthash}
2851 {\ifthenelse{\iffieldequals{labelyear}{\cbx@lastyear}\AND
2852 \(\value{multicitecount}=0\OR\iffieldundef{postnote}\)}
2853 {\setunit{\addcomma}%
2854 \usebibmacro{cite:extradate}}
2855 {\setunit{\compcitedelim}%
2856 \usebibmacro{cite:labeldate+extradate}%
2857 \savefield{labelyear}{\cbx@lastyear}}}
2858 {\printnames{labelname}%
2859 \setunit{\printdelim{nameyeardelim}}%
2860 \usebibmacro{cite:labeldate+extradate}%
2861 \savefield{namehash}{\cbx@lasthash}%
2862 \savefield{labelyear}{\cbx@lastyear}}}}
2863
2864 \newbibmacro*{cite:AY}{%
2865 \iffieldundef{shorthand}
2866 {\usebibmacro{cite:AY:noshorthand}}%
2867 {\usebibmacro{cbx:testshorthand}{cite:AY:noshorthand}%
2868 \usebibmacro{cite:reinit}}%
2869 \setunit{\multicitedelim}}
2870
2871 \newbibmacro*{textcite:AY:noshorthand:A}{%
2872 \ifthenelse{\iffieldequals{labelyear}{\cbx@lastyear}\AND
2873 \(\value{multicitecount}=0\OR\iffieldundef{postnote}\)}
2874 {\setunit{\addcomma}%
2875 \usebibmacro{cite:extradate}}
2876 {\setunit{\compcitedelim}%
2877 \usebibmacro{cite:labeldate+extradate}%
2878 \savefield{labelyear}{\cbx@lastyear}}}
2879
2880 \newbibmacro*{textcite:AY:noshorthand:B}{%
2881 \usebibmacro{cite:label}%
2882 \setunit{%
2883 \global\booltrue{cbx:parens}%
2884 \printdelim{nonameyeardelim}\bibopenparen}%
2885 \ifnumequal{\value{citecount}}{1}
2886 {\usebibmacro{prenote}}
2887 {}%
```

```
2888 \usebibmacro{cite:labeldate+extradate}}
2889
2890 \newbibmacro*{textcite:AY:noshorthand:C}{%
2891 \iffieldundef{labelyear}
2892 {\usebibmacro{cite:label}}
2893 {\usebibmacro{cite:labeldate+extradate}}%
2894 \savefield{labelyear}{\cbx@lastyear}}
2895
2896 \newbibmacro*{textcite:AY}{%
2897 \iffieldequals{namehash}{\cbx@lasthash}
2898 {\iffieldundef{shorthand}
2899 {\usebibmacro{textcite:AY:noshorthand:A}}
2900 {\setunit{\compcitedelim}%
2901 \usebibmacro{cbx:testshorthand}{textcite:AY:noshorthand:A}%
2902 \global\undef\cbx@lastyear}}
2903 {\ifnameundef{labelname}%
2904 {\iffieldundef{shorthand}
2905 {\usebibmacro{textcite:AY:noshorthand:B}}
2906 {\usebibmacro{cbx:testshorthand}{textcite:AY:noshorthand:B}}}
2907 {\printnames{labelname}%
2908 \setunit{%
2909 \global\booltrue{cbx:parens}%
2910 \printdelim{nameyeardelim}\bibopenparen}%
2911 \ifnumequal{\value{citecount}}{1}
2912 {\usebibmacro{prenote}}
2913 {}%
2914 \iffieldundef{shorthand}
2915 {\usebibmacro{textcite:AY:noshorthand:C}}%
2916 {\usebibmacro{cbx:testshorthand}{textcite:AY:noshorthand:C}%
2917 \global\undef\cbx@lastyear}}%
2918 \stepcounter{textcitecount}%
2919 \savefield{namehash}{\cbx@lasthash}}%
2920 \setunit{%
2921 \ifbool{cbx:parens}
2922 {\bibcloseparen\global\boolfalse{cbx:parens}}
2923 {}%
2924 \textcitedelim}}
2925
2926 \newbibmacro*{textcite:postnote:AY}{%
2927 \usebibmacro{postnote}%
2928 \ifthenelse{\value{multicitecount}=\value{multicitetotal}}
2929 {\setunit{}%
2930 \printtext{%
2931 \ifbool{cbx:parens}
2932 {\bibcloseparen\global\boolfalse{cbx:parens}}
2933 {}}}
2934 {\setunit{%
2935 \ifbool{cbx:parens}
2936 {\bibcloseparen\global\boolfalse{cbx:parens}}
2937 {}%
2938 \multicitedelim}}}
```
If the field entrysubtype equals to classic the citation commands will use the authortitle macros. In this way it is as if you were using the citation commands of the authortitle-comp style.

```
2939 \renewbibmacro*{cite:init}{%
2940 \switchATAY{cite:init:AT}{cite:init:AY}}
2941 \renewbibmacro*{cite:reinit}{%
2942 \switchATAY{cite:reinit:AT}{cite:reinit:AY}}
2943 \renewbibmacro*{cite}{%
2944 \switchATAY{cite:AT}{cite:AY}}
2945 \renewbibmacro*{textcite}{%
2946 \switchATAY{textcite:AT}{textcite:AY}}
2947 \renewbibmacro*{textcite:postnote}{%
2948 \switchATAY{textcite:postnote:AT}{textcite:postnote:AY}}
```
#### 10.7.3 Citation commands

These are two common commands for authortitle-comp and authoryear-comp that require the \switchATAY to be executed internally.

```
2949 \DeclareCiteCommand*{\cite}
2950 {\usebibmacro{cite:init}%
2951 \usebibmacro{prenote}}
2952 {\usebibmacro{citeindex}%
2953 \switchATAY{citetitle:AT}{citeyear}}%
2954 {}
2955 {\usebibmacro{postnote}}
2956
2957 \DeclareCiteCommand*{\parencite}[\mkbibparens]
2958 {\usebibmacro{cite:init}%
2959 \usebibmacro{prenote}}
2960 {\usebibmacro{citeindex}%
2961 \switchATAY{citetitle:AT}{citeyear}}
2962 {}
2963 {\usebibmacro{postnote}}
```
These citation commands come from biblatex.def. Maybe they should not be redefined. Do we really need years and titles hyperrefered?

```
2964 \DeclareCiteCommand{\citetitle}
2965 {\boolfalse{citetracker}%
2966 \boolfalse{pagetracker}%
2967 \usebibmacro{prenote}}
2968 {\ifciteindex
2969 {\indexfield{indextitle}}
2970 {}%
2971 \printtext[bibhyperref]{\printfield[citetitle]{labeltitle}}}
2972 {\multicitedelim}
2973 {\usebibmacro{postnote}}
2974
2975 \DeclareCiteCommand*{\citetitle}
2976 {\boolfalse{citetracker}%
```

```
2977 \boolfalse{pagetracker}%
2978 \usebibmacro{prenote}}
2979 {\ifciteindex
2980 {\indexfield{indextitle}}
2981 {}%
2982 \printtext[bibhyperref]{\printfield[citetitle]{title}}}
2983 {\multicitedelim}
2984 {\usebibmacro{postnote}}
2985
2986 \DeclareCiteCommand{\citeyear}
2987 {\boolfalse{citetracker}%
2988 \boolfalse{pagetracker}%
2989 \usebibmacro{prenote}}
2990 {\printtext[bibhyperref]{\printfield{year}}}
2991 {\multicitedelim}
2992 {\usebibmacro{postnote}}
2993
2994 \DeclareCiteCommand*{\citeyear}
2995 {\boolfalse{citetracker}%
2996 \boolfalse{pagetracker}%
2997 \usebibmacro{prenote}}
2998 {\printtext[bibhyperref]{\printdateextra}}
2999 {\multicitedelim}
3000 {\usebibmacro{postnote}}
3001
3002 \DeclareCiteCommand{\citedate}
3003 {\boolfalse{citetracker}%
3004 \boolfalse{pagetracker}%
3005 \usebibmacro{prenote}}
3006 {\printtext[bibhyperref]{\printdate}}
3007 {\multicitedelim}
3008 {\usebibmacro{postnote}}
3009
3010 \DeclareCiteCommand*{\citedate}
3011 {\boolfalse{citetracker}%
3012 \boolfalse{pagetracker}%
3013 \usebibmacro{prenote}}
3014 {\printtext[bibhyperref]{\printdateextra}}
3015 {\multicitedelim}
3016 {\usebibmacro{postnote}}
```
The \fullcite command employs the bibliography driver to print the entry so it has to be redefined in order to use the scdefault name format with scauthor=cite or scauthor=full options.

```
3017 \DeclareCiteCommand{\fullcite}
3018 {\usebibmacro{prenote}}
3019 {\usedriver
3020 {\iftoggle{cbx:scauthorscite}%
3021 {\DeclareNameAlias{sortname}{scdefault}}%
3022 {\DeclareNameAlias{sortname}{default}}}%
3023 {\thefield{entrytype}}}
```

```
3024 {\multicitedelim}
3025 {\usebibmacro{postnote}}
```
This is the only new command provided by the style:

```
3026 \DeclareCiteCommand{\footcitet}[\mkbibfootnote]
3027 {\usebibmacro{cite:init}}
3028 {\usebibmacro{citeindex}%
3029 \usebibmacro{textcite}}
3030 {}%
3031 {\usebibmacro{textcite:postnote}}
```
This next command is now deprecated because it is substituted by the entrysubtype=classic mechanism.

```
3032 \DeclareCiteCommand{\sdcite}
3033 {\boolfalse{citetracker}%
3034 \boolfalse{pagetracker}%
3035 \usebibmacro{prenote}}
3036 {\indexnames{labelname}%
3037 \printtext[bibhyperref]{\printnames{labelname}}%
3038 \setunit{\addcomma\space}%
3039 \indexfield{indextitle}%
3040 \printtext[bibhyperref]{\printfield[citetitle]{labeltitle}}}
3041 {\multicitedelim}
3042 {\usebibmacro{postnote}}
```
# 10.8 **philosophy-modern.cbx**

The modern style uses the classic citation scheme:

```
3043 \RequireCitationStyle{philosophy-classic}
```
Here we only redefine \fullcite in order to have the classic style via restoreclassic format.

```
3044 \DeclareCiteCommand{\fullcite}
3045 {\usebibmacro{prenote}}
3046 {\blx@kv@setkeys{blx@bib2}{restoreclassic}%
3047 \usedriver
3048 {\iftoggle{cbx:scauthorscite}%
3049 {\DeclareNameAlias{sortname}{scdefault}}%
3050 {\DeclareNameAlias{sortname}{default}}}%
3051 {\thefield{entrytype}}}
3052 {\multicitedelim}
3053 {\usebibmacro{postnote}}
```
## 10.9 **italian-philosophy.lbx**

The custom localization module of these style inherits the standard italian. lbx module. There is only one new string: opcited. The other strings are redefined according to the

particular features of the style.

```
3054 \InheritBibliographyExtras{italian}
3055
3056 \DeclareBibliographyExtras{%
```
We prefer the simple dash (-) to the en dash (-) for page and date ranges.

```
3057 \protected\def\bibrangedash{-\penalty\hyphenpenalty}%
3058 \protected\def\bibdaterangesep{\bibrangedash}%
3059 }%
```
The opcit string used by the verbose-trad2 style works like the Italian 'cit.' and it is already defined in the italian.lbx file with "cit.'. The string "cit.' is added to a truncated entry (usually after the short title) to mark that it has been previously cited. Additionally in the Italian bibliographies there is also the special string "op. cit." which stands for "the only entry" of an author. For example, if "Eco, *Il nome della rosa*" is the only entry of Eco cited in the paper, from the second occurence it will be abbreviated with "Eco, *op. cit.*". So we need a new string, opcited, in order to get "op. cit." for these cases:

\NewBibliographyString{opcited}

First of all we inherit the italian localization module and then we define the new string opcited and the other strings as well.

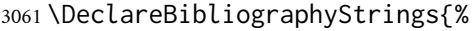

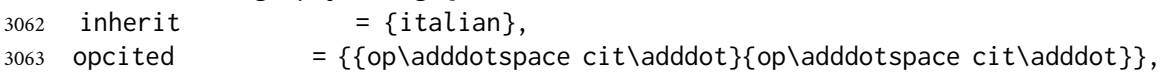

Redefined strings:

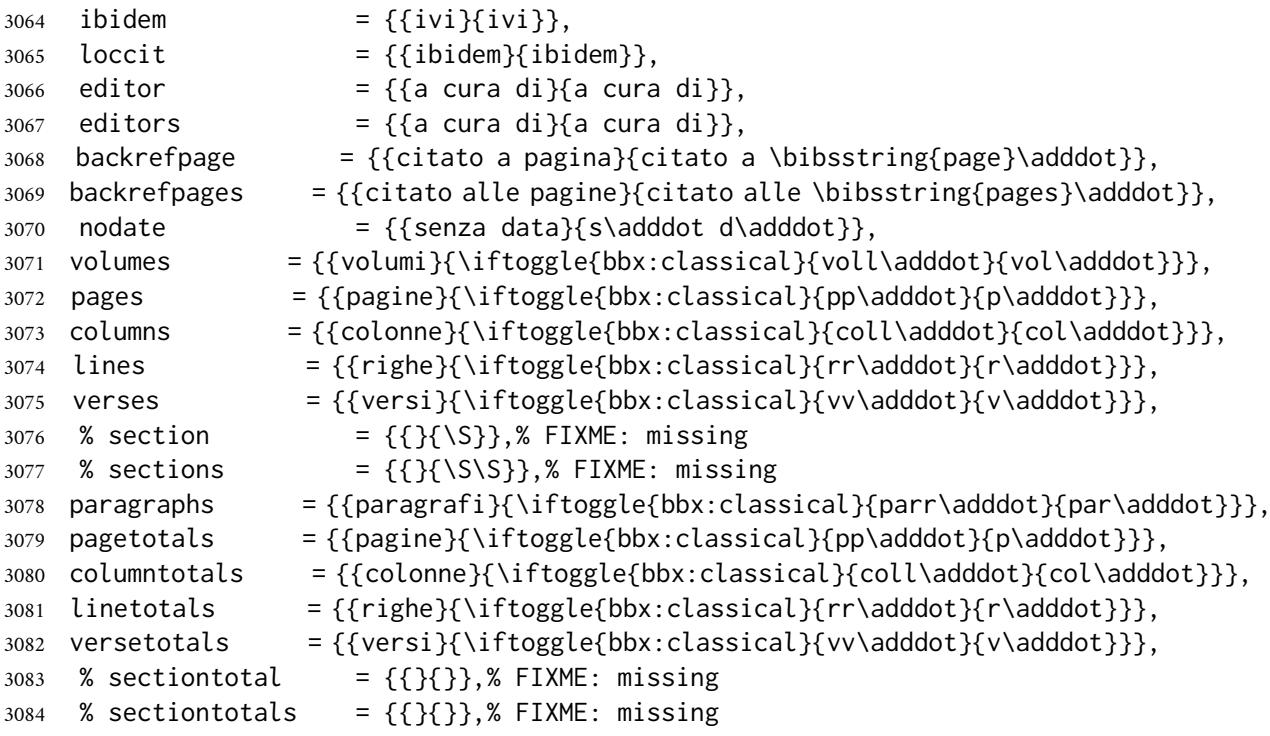

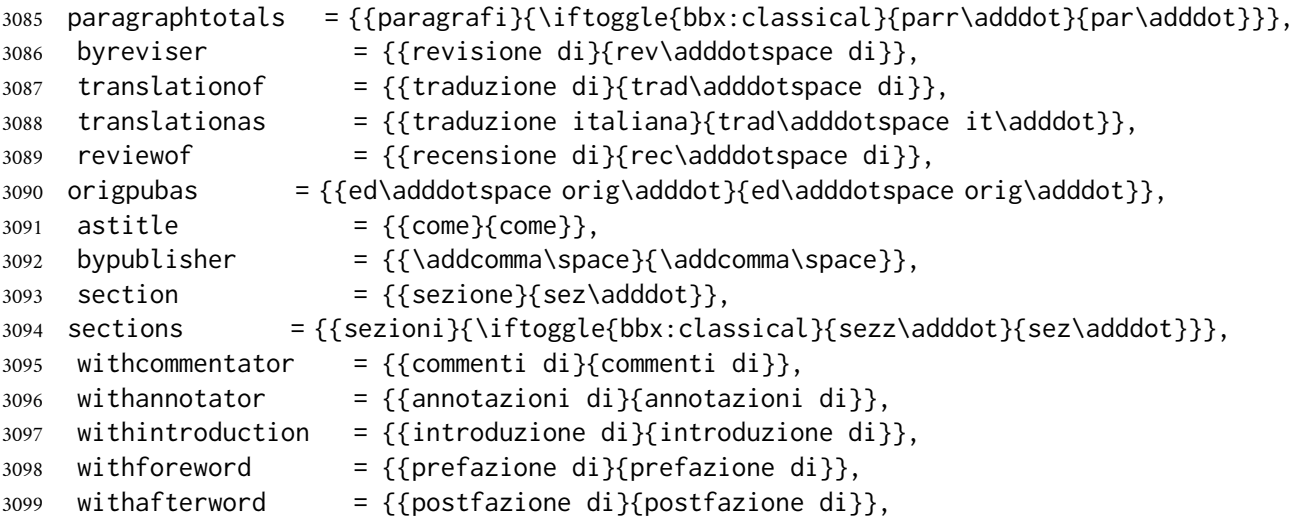

The endothers and andmore strings must be printed in italic shape when using the latinemph option so we add \mkibid. Adding it to the wrapper of the \bibstring command in the name: andothers and list: andothers macros is a wrong choice because some languages (for example German) uses non Latin expressions for those strings.

3100 andothers  $= {{\mkibidfet\addabbrvspace al\addot}}{mkibidfet\addabbrvspace al\addot}}$ andmore  $=\{\{\mbox{\delta}e\} \}$  =  $\{\mbox{\delta}e\}$ 

The followings strings are not yet defined in italian. lbx file:

```
3102 reviser = {\{revisore\}[rev\adddot}},% FIXME: missing
3103 revisers = {{revisori}{rev\adddot}},% FIXME: missing
3104 founder = {{fondatore}{fond\adddot}},% FIXME: missing
3105 founders = {fondatori}{fond\adddot}, FIXME: missing
3106 continuator = {{continuatore}{cont\adddot}},% FIXME: missing
3107 continuators = {{continuatori}{cont\adddot}},% FIXME: missing
3108 editortr = {{curatore e traduttore}% FIXME: missing
3109 {cur\adddotspace e trad\adddot}},
3110 editorstr = {{curatori e traduttori}% FIXME: missing
3111 {cur\adddotspace e trad\adddot}},
3112 editorco = {{curatore e commentatore}% FIXME: missing
3113 {cur\adddotspace e comm\adddot}},
3114 editorsco = {{curatori e commentatori}% FIXME: missing
3115 {cur\adddotspace e comm\adddot}},
3116 editoran = {{curatore e annotatore}% FIXME: missing
3117 {cur\adddotspace e annot\adddot}},
3118 editorsan = {{curatori e annotatori}% FIXME: missing
3119 {cur\adddotspace e annot\adddot}},
3120 editorin = {{curatore e introduzione}% FIXME: missing
3121 {cur\adddotspace e introd\adddot}},
3122 editorsin = {{curatori e introduzione}% FIXME: missing
3123 {cur\adddotspace e introd\adddot}},
3124 editorfo = {{curatore e prefazione}% FIXME: missing
3125 {cur\adddotspace e pref\adddot}},
3126 editorsfo = {{curatori e prefazione}% FIXME: missing
3127 {cur\adddotspace e pref\adddot}},
```

```
3128 editoraf = {{curatore e postfazione}% FIXME: missing
3129 {cur\adddotspace e postf\adddot}},
3130 editorsaf = {{curatori e postfazione}% FIXME: missing
3131 {cur\adddotspace e postf\adddot}},
3132 editortrco = {{curatore, traduttore\finalandcomma\ e commentatore}% FIXME: missing
3133 {ed.,\addabbrvspace trad\adddot\finalandcomma\ e comm\adddot}},
3134 editorstrco = {{curatori, traduttori\finalandcomma\ e commentatori}% FIXME: missing
3135 {eds.,\addabbrvspace trad\adddot\finalandcomma\ e comm\adddot}},
3136 editortran = {{curatore, traduttore\finalandcomma\ e annotatore}% FIXME: missing
3137 {ed.,\addabbrvspace trad\adddot\finalandcomma\ e annot\adddot}},
3138 editorstran = {{curatori, traduttori\finalandcomma\ e annotatori}% FIXME: missing
3139 {eds.,\addabbrvspace trad\adddot\finalandcomma\ e annot\adddot}},
3140 editortrin = {{curatore, traduttore\finalandcomma\ e introduzione}% FIXME: missing
3141 {ed.,\addabbrvspace trad\adddot\finalandcomma\ e introd\adddot}},
3142 editorstrin = {{curatori, traduttori\finalandcomma\ e introduzione}% FIXME: missing
3143 {eds.,\addabbrvspace trad\adddot\finalandcomma\ e introd\adddot}},
3144 editortrfo = {{curatore, traduttore\finalandcomma\ e prefazione}% FIXME: missing
3145 {ed.,\addabbryspace trad\adddot\finalandcomma\ e pref\adddot}}.
3146 editorstrfo = {{curatori, traduttori\finalandcomma\ e prefazione}% FIXME: missing
3147 {eds.,\addabbrvspace trad\adddot\finalandcomma\ e pref\adddot}},
3148 editortraf = {{curatore, traduttore\finalandcomma\ e postfazione}% FIXME: missing
3149 {ed.,\addabbrvspace trad\adddot\finalandcomma\ e postf\adddot}},
3150 editorstraf = {{curatori, traduttori\finalandcomma\ e postfazione}% FIXME: missing
3151 {eds.,\addabbrvspace trad\adddot\finalandcomma\ e postf\adddot}},
3152 editorcoin = {{curatore, commentatore\finalandcomma\ e introduzione}% FIXME: missing
3153 {ed.,\addabbrvspace comm\adddot\finalandcomma\ e introd\adddot}},
3154 editorscoin = {{curatori, commentatori\finalandcomma\ e introduzione}% FIXME: missing
3155 {eds.,\addabbrvspace comm\adddot\finalandcomma\ e introd\adddot}},
3156 editorcofo = {{curatore, commentatore\finalandcomma\ e prefazione}% FIXME: missing
3157 {ed.,\addabbrvspace comm\adddot\finalandcomma\ e pref\adddot}},
3158 editorscofo = {{curatori, commentatori\finalandcomma\ e prefazione}% FIXME: missing
3159 {eds.,\addabbrvspace comm\adddot\finalandcomma\ e pref\adddot}},
3160 editorcoaf = {{curatore, commentatore\finalandcomma\ e postfazione}% FIXME: missing
3161 {ed.,\addabbrvspace comm\adddot\finalandcomma\ e postf\adddot}},
3162 editorscoaf = {{curatori, commentatori\finalandcomma\ e postfazione}% FIXME: missing
3163 {eds.,\addabbrvspace comm\adddot\finalandcomma\ e postf\adddot}},
3164 editoranin = {{curatore, annotatore\finalandcomma\ e introduzione}% FIXME: missing
3165 {ed.,\addabbrvspace annot\adddot\finalandcomma\ e introd\adddot}},
3166 editorsanin = {{curatori, annotatori\finalandcomma\ e introduzione}% FIXME: missing
3167 {eds.,\addabbrvspace annot\adddot\finalandcomma\ e introd\adddot}},
3168 editoranfo = {{curatore, annotatore\finalandcomma\ e prefazione}% FIXME: missing
3169 {ed.,\addabbrvspace annot\adddot\finalandcomma\ e pref\adddot}},
3170 editorsanfo = {{curatori, annotatori\finalandcomma\ e prefazione}% FIXME: missing
3171 {eds.,\addabbrvspace annot\adddot\finalandcomma\ e pref\adddot}},
3172 editoranaf = {{curatore, annotatore\finalandcomma\ e postfazione}% FIXME: missing
3173 {ed.,\addabbrvspace annot\adddot\finalandcomma\ e postf\adddot}},
3174 editorsanaf = {{curatori, annotatori\finalandcomma\ e postfazione}% FIXME: missing
3175 {eds.,\addabbrvspace annot\adddot\finalandcomma\ e postf\adddot}},
3176 editortrcoin = {{curatore, traduttore, commentatore\finalandcomma\ e introduzione}% FIXME:
3177 {cur.,\addabbrvspace trad., comm\adddot\finalandcomma\ e introd\adddot}},
3178 editorstrcoin = {{curatori, traduttori, commentatori\finalandcomma\ e introduzione}% FIXME
```

```
3179 {cur.,\addabbrvspace trad., comm\adddot\finalandcomma\ e introd\adddot}},
3180 editortrcofo = {{curatore, traduttore, commentatore\finalandcomma\ e prefazione}% FIXME: m
3181 {cur.,\addabbrvspace trad., comm\adddot\finalandcomma\ e pref\adddot}},
3182 editorstrcofo = {{curatori, traduttori, commentatori\finalandcomma\ e prefazione}% FIXME: n
3183 {cur.,\addabbrvspace trad., comm\adddot\finalandcomma\ e pref\adddot}},
3184 editortrcoaf = {{curatore, traduttore, commentatore\finalandcomma\ e postfazione}% FIXME: missing
3185 {cur.,\addabbrvspace trad., comm\adddot\finalandcomma\ e postf\adddot}},
3186 editorstrcoaf = {{curatori, traduttori, commentatori\finalandcomma\ e postfazione}% FIXME:
3187 {cur.,\addabbrvspace trad., comm\adddot\finalandcomma\ e postf\adddot}},
3188 editortranin = {{curatore, traduttore, annotatore\finalandcomma\ e introduzione}% FIXME: m
3189 {cur.,\addabbrvspace trad., annot\adddot\finalandcomma\ e introd\adddot}},
3190 editorstranin = {{curatori, traduttori, annotatori\finalandcomma\ e introduzione}% FIXME: n
3191 {cur.,\addabbrvspace trad., annot\adddot\finalandcomma\ e introd\adddot}},
3192 editortranfo = {{curatore, traduttore, annotatore\finalandcomma\ e prefazione}% FIXME: mis
3193 {cur.,\addabbrvspace trad., annot\adddot\finalandcomma\ e pref\adddot}},
3194 editorstranfo = {{curatori, traduttori, annotatori\finalandcomma\ e prefazione}% FIXME: mis
3195 {cur.,\addabbrvspace trad., annot\adddot\finalandcomma\ e pref\adddot}},
3196 editortranaf = {{curatore, traduttore, annotatore\finalandcomma\ e postfazione}% FIXME: missing
3197 {cur.,\addabbrvspace trad., annot\adddot\finalandcomma\ e postf\adddot}},
3198 editorstranaf = {{curatori, traduttori, annotatori\finalandcomma\ e postfazione}% FIXME: mi
3199 {cur.,\addabbrvspace trad., annot\adddot\finalandcomma\ e postf\adddot}},
3200 translatorco = {{traduttore e commentatore}% FIXME: missing
3201 {trad\adddot\ e comm\adddot}},
3202 translatorsco = {{traduttori e commentatori}% FIXME: missing
3203 {trad\adddot\ e comm\adddot}},
3204 translatoran = {{traduttore e annotatore}% FIXME: missing
3205 {trad\adddot\ e annot\adddot}},
3206 translatorsan = {{traduttori e annotatori}% FIXME: missing
3207 {trad\adddot\ e annot\adddot}},
3208 translatorin = {{traduzione e introduzione}% FIXME: missing
3209 {trad\adddot\ e introd\adddot}},
3210 translatorsin = {{traduzione e introduzione}% FIXME: missing
3211 {trad\adddot\ e introd\adddot}},
3212 translatorfo = {{traduzione e prefazione}% FIXME: missing
3213 {trad\adddot\ e pref\adddot}},
3214 translatorsfo = {{traduzione e prefazione}% FIXME: missing
3215 {trad\adddot\ e pref\adddot}},
3216 translatoraf = {{traduzione e postfazione}% FIXME: missing
3217 {trad\adddot\ e postf\adddot}},
3218 translatorsaf = {{traduzione e postfazione}% FIXME: missing
3219 {trad\adddot\ e postf\adddot}},
3220 translatorcoin = {{traduzione, commenti\finalandcomma\ e introduzione}% FIXME: missing
3221 {trans., comm\adddot\finalandcomma\ e introd\adddot}},
3222 translatorscoin = {{traduzione, commenti\finalandcomma\ e introduzione}% FIXME: missing
3223 {trans., comm\adddot\finalandcomma\ e introd\adddot}},
3224 translatorcofo = {{traduzione, commenti\finalandcomma\ e prefazione}% FIXME: missing
3225 {trans., comm\adddot\finalandcomma\ e pref\adddot}},
3226 translatorscofo = {{traduzione, commenti\finalandcomma\ e prefazione}% FIXME: missing
3227 {trans., comm\adddot\finalandcomma\ e pref\adddot}},
3228 translatorcoaf = {{traduzione, commenti\finalandcomma\ e postfazione}% FIXME: missing
3229 {trans., comm\adddot\finalandcomma\ e postf\adddot}},
```

```
3230 translatorscoaf = {{traduzione, commenti\finalandcomma\ e postfazione}% FIXME: missing
3231 {trans., comm\adddot\finalandcomma\ e postf\adddot}},
3232 translatoranin = {{traduzione, annotazioni\finalandcomma\ e introduzione}% FIXME: missing
3233 {trans., annot\adddot\finalandcomma\ e introd\adddot}},
3234 translatorsanin = {{traduzione, annotazioni\finalandcomma\ e introduzione}% FIXME: missing
3235 {trans., annot\adddot\finalandcomma\ e introd\adddot}},
3236 translatoranfo = {{traduzione, annotazioni\finalandcomma\ e prefazione}% FIXME: missing
3237 {trans., annot\adddot\finalandcomma\ e pref\adddot}},
3238 translatorsanfo = {{traduzione, annotazioni\finalandcomma\ e prefazione}% FIXME: missing
3239 {trans., annot\adddot\finalandcomma\ e pref\adddot}},
3240 translatoranaf = {{traduzione, annotazioni\finalandcomma\ e postfazione}% FIXME: missing
3241 {trans., annot\adddot\finalandcomma\ e postf\adddot}},
3242 translatorsanaf = {{traduzione, annotazioni\finalandcomma\ e postfazione}% FIXME: missing
3243 {trans., annot\adddot\finalandcomma\ e postf\adddot}},
3244%byreviser = {{rivisto da}{riv\adddotspace da}},% FIXME: missing: UNSURE
3245 byreviewer = {{recensito da}{rec\adddotspace da}},% FIXME: missing: UNSURE
3246 byfounder = {{fondato da}{fond\adddotspace da}},% FIXME: missing
3247 bycontinuator = {{continuato da}{cont\adddotspace da}},% FIXME: missing: UNSURE
3248 bycollaborator = {{in collaborazione con}{in coll\adddotspace con}},% FIXME: missing: UNSURE
3249 book = {{libro}{lib\adddot}},% FIXME: missing: UNSURE
3250 part = {\{parte}{pt\adddot} \},% FIXME: missing: UNSURE
3251 issue = {\{uscita\}}suscita},% FIXME: missing: UNSURE
3252 reprintas = {{ristampato come}{rist\adddotspace come}},% FIXME: missing
3253 reprintfrom = {{ristampato da}{rist\adddotspace da}},% FIXME: missing
3254\% translationof = {{traduzione di}{trad\adddotspace di}},% FIXME: missing
3255 % translationas = {{tradotto come}{trad\adddotspace come}},% FIXME: missing
3256 translationfrom = {{tradotto da}{trad\adddotspace da}},% FIXME: missing
3257% reviewof = {{recensione di}{rec\adddotspace di}},% FIXME: missing
3258\% origpubas = {{edizione originale}{ed\adddotspace orig\adddotspace}},% FIXME: missing: UNSURE
3259 origpubin = {\{originalmente pubblicato in}{orig\addotspace public}\} pub\addotspace in}{\$K3260\% astitle = {\text{[come]}{\text{comp}}}, FIXME: missing
3261 % bypublisher = {{publicato da}{pubb\adddotspace da}},% FIXME: missing: UNSURE
3262\% section = {{sezione}{\S}},% FIXME: missing
3263\% sections = {{sezioni}{\S\S}},% FIXME: missing
3264 candthesis = {{candidato}{cand\adddot}},% FIXME: missing
3265 software = {\{software\}} software = \{sqrt{softmax}3266 datacd = {\text{EOD-ROM}}{\text{CD-ROM}},% FIXME: missing
3267 audiocd = {{audio CD}{audio CD}},% FIXME: missing
3268 urlfrom = {{disponibile su}{disponibile su}},% FIXME: missing: UNSURE
3269 inpreparation = {{in preparazione}{in preparazione}},% FIXME: missing
3270\% submitted = \{\{\}\}\},% FIXME: missing
3271 forthcoming = {{in uscita}{in uscita}},% FIXME: missing
3272 prepublished = {{pre-pubblicato}{pre-pubblicato}},% FIXME: missing: UNSURE
3273 thiscite = {{specialmente}{spec\adddot}},% FIXME: missing: UNSURE
3274 langcatalan = {{catalano}{catalano}},% FIXME: missing
3275 langcroatian = {{croato}{croato}},% FIXME: missing
3276 langczech = {\{ceco\}}{ceco}\},% FIXME: missing
3277 langestonian = {{estone}{estone}},% FIXME: missing
3278 langfinnish = {{finnico}{finnico}},% FIXME: missing
3279 langpolish = {{polacco}{polacco}},% FIXME: missing
3280 langrussian = {\{russo\}}russo}},% FIXME: missing
```
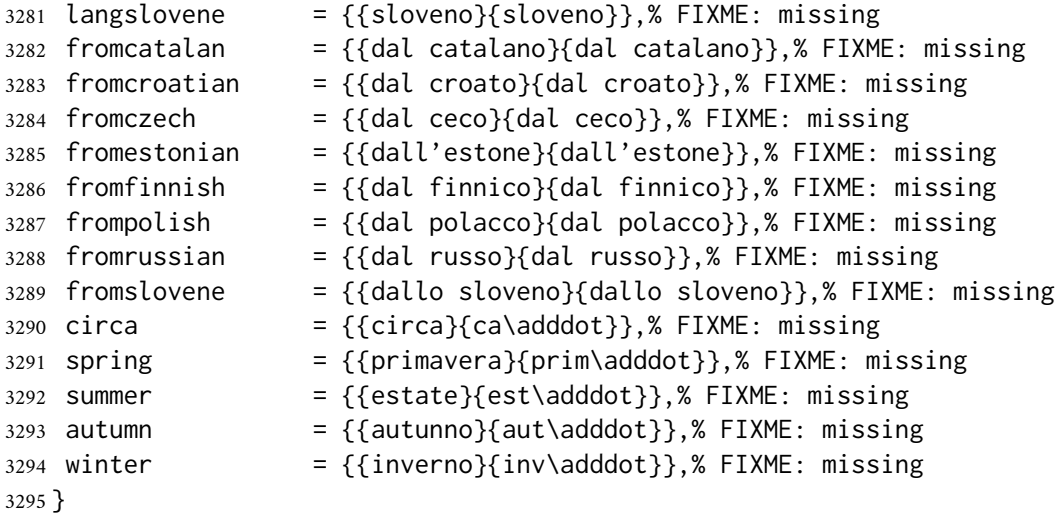

# 10.10 **english-philosophy.lbx**

```
3296 \InheritBibliographyExtras{english}
3297
3298 \DeclareBibliographyExtras{%
3299 \protected\def\bibrangedash{-\penalty\hyphenpenalty}%
3300 \protected\def\bibdaterangesep{\bibrangedash}%
3301 }%
3302
3303 \NewBibliographyString{opcited}
3304
3305 \DeclareBibliographyStrings{%
3306 inherit = {english},
 New string:
3307 opcited = {\{op\addotspace}{} \} = {\{op\adddots}{} \},
 Redefined strings:
3308 opcit = {{cit\adddot}{cit\adddot}},
3309 ibidem =\{\{\text{ibid}\}\text{adddot}\}\text{if}\text{adddot}\},
         3+ = (6) d\ddot{d}d\ddot{d}d\ddot{d}
```
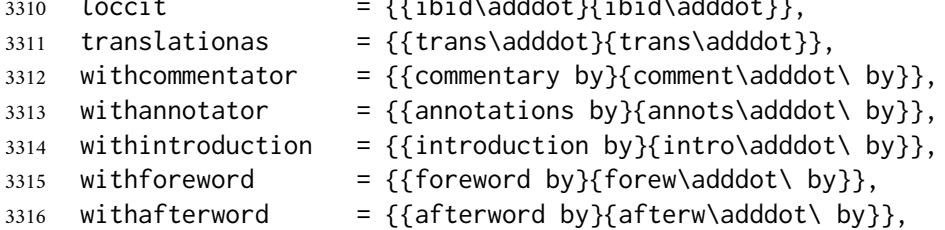

See the note for the Italian localization module.

```
3317 andothers = {\{\mathcal{et}\}d\} andothers = {\{\mathcal{et}\}d\}3318 andmore = {\{\mathcal{et}\}dabbrvspace al\addot}\}, mkibid\{et\}dabbrvspace al\addot\}3319 }
```
# 10.11 **spanish-philosophy.lbx**

Thanks to Eduardo Villegas for these translations.

```
3320 %
3321 % Thanks to Eduardo Villegas for these translations.
3322 %
3323 \InheritBibliographyExtras{spanish}
3324
3325 \DeclareBibliographyExtras{%
3326 \protected\def\bibrangedash{-\penalty\hyphenpenalty}%
3327 \protected\def\bibdaterangesep{\bibrangedash}%
3328 }%
3329
3330 \NewBibliographyString{opcited}
3331
3332 \DeclareBibliographyStrings{%
3333 inherit = {spanish},
 New string:
3334 opcited =\{\{\ \ \ \{o\}p\ \ \text{add dotspace cit\ } \ \text{adddot } \},\}Redefined strings:
3335 opcit = {{cit\adddot}{cit\adddot}},
3336 ibidem = {\{ivi}{\{ivi\}},3337 \text{ loccit} = {\text{libidem}}{\text{ibidem}},
3338 langspanish = {{espa\~{n}ol}{es\adddot}},
3339 editor = {{ed\adddot}{ed\adddot}},
3340 editors = {{ed\adddot}{eds\adddot}},
3341 byreviser = {{revisi\'{o}n de}{rev\adddotspace de}},
3342 reviewof = {{rese\~{n}a de}{rese\~{n}a de}},%%FIXME
3343 backrefpage = {citado en la p'\{a\gran}\{citado en la \bibsstring\{page\} \addot}, %%FIXME
3344 backrefpages = {citado en las p'\{a\}ginas}{citado en las p'\{ags\adddot}\}, %%FIXME
3345 withcommentator = {{comentarios de}{com\adddotspace de}},
3346 withannotator = {{notas de}{notas de}},
3347 withintroduction = {{introducci\'{o}n de}{intr\adddotspace de}},
3348 withforeword = {{prefacio de}{pref\adddotspace de}},
3349 withafterword = {{postfacio de}{postfacio de}},
3350 translationof = {fraci\cdot\delta} = {fraci\cdot\delta} al espa\gamma_0) de}{trianglei}3351 translationas = {{traducido al espa\~{n}ol como}{trad\adddotspace es\adddot}},
3352 origpubas = {{edici\'{o}n original}{ed\adddot orig\adddot}},
3353 section = {{secci\'{o}n}{sec\adddot}},
3354 sections = {{secciones}{\iftoggle{bbx:classical}{secs\adddot}{sec\adddot}}},
```
Here we redefine only the andmore string because the andothers string is a non Latin expression in spanish.lbx ("y col.").

 andmore  $=\{\{\mbox{\delta}t\} \}$ , andmore  $=\{\mbox{\delta}t\}$ }
# 10.12 **french-philosophy.lbx**

!EXEPRIMENTAL! This file needs a revision!

```
3357 \InheritBibliographyExtras{french}
3358
3359 \DeclareBibliographyExtras{%
```
The french. Lbx localization module redefines \mkbibnamefamily in order to get the family name in small caps. We do not like this approach because an author could use a localization module without adhering to the typographical standards which should be indipendent from the linguistic standards. For this reason we prefer to reset it to the default definition.

```
3360 \protected\def\mkbibnamefamily#1{#1}%
3361 \protected\def\bibrangedash{-\penalty\hyphenpenalty}%
3362 \protected\def\bibdaterangesep{\bibrangedash}%
3363 }%
3364
3365 \NewBibliographyString{opcited}
3366
3367 \DeclareBibliographyStrings{%
3368 inherit = {french},
 New string:
3369 opcited = {{op\adddotspace cit\adddot}{op\adddotspace cit\adddot}},
 Redefined strings:
3370 opcit = {{cit\adddot}{cit\adddot}},%%FIXME
3371 ibidem =\{ {\text{ibid}\text{-}addot} \}; ibid\text{mod} \}, \text{WENM}\text{}3372 loccit = {{ibid\adddot}{ibid\adddot}},%%FIXME
3373 translationas = {{trad\adddot}{trad\adddot}},%%FIXME
3374 withcommentator = {{commentaires \smartof}{comment\adddotspace\smartof}},%%FIXME
3375 withannotator = {{annotations \smartof}{annot\adddotspace\smartof}},%%FIXME
3376 withintroduction = {{introduction \smartof}{introd\adddotspace\smartof}},%%FIXME
3377 withforeword = {{pr\'eface \smartof}{pr\'ef\adddotspace\smartof}},%%FIXME
3378 withafterword = {{postface \smartof}{postf\adddotspace\smartof}},%%FIXME
```
See the note for the Italian localization module.

```
3379 andothers = {\{\mathbf{et}\{addabbrvspace al\}ddot}}3380 andmore =\{\{\mathsf{check}\} \in \mathsf{S} \}, \mathsf{S} \in \mathsf{S}3381 }
```
# References

This is the primary bibliography of this document and it is typeset in classic style (through the restoreclassic option) even if the bibliography style of the document is philosophy-modern. This is particularly useful for typesetting bibliographies in which there is only one entry for an author, such as the Web lists. See the example above (p. [22\)](#page-21-0).

Braams, Johannes L. [with Javer Bezos] (2020), *Babel. Localization and internationalization*, version 3.41, Feb. 28, 2020, [http : / / mirrors . ctan . org / macros / latex / contrib /](http://mirrors.ctan.org/macros/latex/contrib/babel/babel.pdf) [babel/babel.pdf](http://mirrors.ctan.org/macros/latex/contrib/babel/babel.pdf).

This manual describes babel, a package that makes use of the capabilities of TFX version 3 and, to some extent, xetex and luatex, to provide an environment in which documents can be typeset in a language other than US English, or in more than one language or script. However, no attempt has been done to take full advantage of the features provided by the latter, which would require a completely new core (as for example polyglossia or as part of LTEX3).

Charette, François [with Arthur Reutenauer, Bastien Roucariès and Jürgen Spitzmüller] (2020), *Polyglossia: Modern multilingual typesetting with X <sup>E</sup> LATEX and LuaLATEX*, version 1.47, Jan. 29, 2020, <http://mirrors.ctan.org/macros/latex/contrib/babel/babel.pdf>. Polyglossia is a package for facilitating multilingual typesetting with X $\frac{1}{2}$  and (with some exceptions) LualATEX. Basically, it can be used as an alternative to babel for performing the following tasks automatically: 1. Loading the appropriate hyphenation patterns. 2. Setting the script and language tags of the current font (if possible and available), via the package fontspec. 3. Switching to a font assigned by the user to a particular script or language. 4. Adjusting some typographical conventions according to the current lan- guage (such as afterindent, frenchindent, spaces before or after punctuation marks, etc.). 5. Redefining all document strings (like "chapter", "figure", "bibliography"). 6. Adapting the formatting of dates (for non-Gregorian calendars via external packages bundled with polyglossia: currently the Hebrew, Islamic and Farsi calendars are supported). 7. For languages that have their own numbering system, modifying the formatting of numbers appropriately (this also includes redefining the al- phabetic sequence for non-Latin alphabets). 8. Ensuring proper directionality if the document contains languages that are written from right to left (via the package bidi, available separately).

# Clawson, James (2016), biblatex-mla*. MLA Style Using* Biblatex, version 1.9, Nov. 2, 2016, [http://mirrors.ctan.org/macros/latex/contrib/biblatex-contrib/biblatex](http://mirrors.ctan.org/macros/latex/contrib/biblatex-contrib/biblatex-mla/doc/biblatex-mla.pdf)[mla/doc/biblatex-mla.pdf](http://mirrors.ctan.org/macros/latex/contrib/biblatex-contrib/biblatex-mla/doc/biblatex-mla.pdf).

Biblatex-mla provides support to biblatex, BIBTEX, and ETEX for citations and Works Cited lists in the style established by the Modern Language Association (MLA). For commands and options to change package defaults, see § 3.1 and § 3.2, respectively, below. MLA style, a common standard for writers in the humanities, is outlined in the *MLA Style Manual*, in its 3<sub>rd</sub> edition, and the *MLA Handbook for Writers of Research Papers*, now in its 8th edition. Biblatex-mla follows the style outlined in the latter of these. It also follows the logic of the MLA when citing similar material repeatedly, trimming unnecessary information from citations where necessary. Biblatex-mla is compatible with Biblatex's support for hyperref and tex4ht, and the main word in each citation (either the author's name, the title, or the page number) serves as a link to the particular entry in the Works Cited.

## Gliboff, Sander (2010), *User's Guide to* Historian*. A Footnotes-and-Bibliography Style, Following Turabian/Chicago Guidelines: For Use with the* Biblatex *System of Programmable Bibliographies and Citations*, version 0.4, Aug. 22, 2010, [http : / / mirrors . ctan . org /](http://mirrors.ctan.org/macros/latex/contrib/biblatex-contrib/biblatex-historian/historian.pdf) [macros/latex/contrib/biblatex-contrib/biblatex-historian/historian.pdf](http://mirrors.ctan.org/macros/latex/contrib/biblatex-contrib/biblatex-historian/historian.pdf).

The files historian.bbx, historian.cbx, and historian.lbx implement a bibliography and citation style for use with Philipp Lehman's biblatex package. Historian follows the conventions of *The Chicago Manual of Style*, as presented in Turabian's *Manual for Writers*. The style is designed for use by historians who need to generate detailed footnotes not only for ordinary books and articles, but also reprint editions, correspondence, archives and archival documents, online sources, book reviews, unpublished manuscripts, and conference presentations.

### Kime, Philip and François Charette (2019), biber*. A backend bibliography processor for* biblatex, version 2.14, Dec. 1, 2019, <http://biblatex-biber.sourceforge.net>.

Biber is conceptually a BIBTEX replacement for biblatex. It is written in Perl with the aim of providing a customised and sophisticated data preparation backend for biblatex. You do not need to install Perl to use Biber—binaries are provided for many operating systems via the main TFX distributions (TFX Live, MacTFX, MiKTEX) and also via download from SourceForge. Functionally, Biber offers a superset of BIBTEX's capabilities

but is tightly coupled with biblatex and cannot be used as a stand-alone tool with standard .bst styles. Biber's primary role is to support biblatex by performing the following tasks: Parsing data from datasources; Processing cross-references, entry sets, related entries; Generating data for name, name list and name/year disambiguation; Structural validation according to biblatex data model; Sorting reference lists; Outputting data to a .bbl for biblatex to consume.

Lehman, Philipp [with Philip Kime and Moritz Wemheuer] (2019), *The* biblatex *Package. Programmable Bibliographies and Citations*, version 3.14, Dec. 1, 2019, [http://mirrors.](http://mirrors.ctan.org/macros/latex/contrib/biblatex/doc/biblatex.pdf) [ctan.org/macros/latex/contrib/biblatex/doc/biblatex.pdf](http://mirrors.ctan.org/macros/latex/contrib/biblatex/doc/biblatex.pdf).

This package provides advanced bibliographic facilities for use with ET<sub>E</sub>X. The package is a complete reimplementation of the bibliographic facilities provided by  $E[x]$ . The biblatex package works with the "backend" (program) biber, which is used to process BIBTEX format data files and them performs all sorting, label generation (and a great deal more). Formatting of the bibliography is entirely controlled by TFX macros. Good working knowledge in ETEX should be sufficient to design new bibliography and citation styles. This package also supports subdivided bibliographies, multiple bibliographies within one document, and separate lists of bibliographic information such as abbreviations of various fields. Bibliographies may be subdivided into parts and/or segmented by topics. Just like the bibliography styles, all citation commands may be freely defined. Features such as full Unicode support for bibliography data, customisable sorting, multiple bibliographies with different sorting, customisable labels and dynamic data modification are available.

Lehman, Philipp and Joseph Wright (2019), *The* csquotes *Package. Context Sensitive Quotation Facilities*, version 5.2j, Dec. 6, 2019, [http://mirrors.ctan.org/macros/latex/contri](http://mirrors.ctan.org/macros/latex/contrib/csquotes/csquotes.pdf) [b/csquotes/csquotes.pdf](http://mirrors.ctan.org/macros/latex/contrib/csquotes/csquotes.pdf).

This package provides advanced facilities for inline and display quotations. It is designed for a wide range of tasks ranging from the most simple applications to the more complex demands of formal quotations. The facilities include commands, environments, and user-definable 'smart quotes' which dynamically adjust to their context. Quotation marks are switched automatically if quotations are nested and can adjust to the current language. There are additional features designed to cope with the more specific demands of academic writing. All quote styles as well as the optional active quotes are freely configurable.

Pantieri, Lorenzo and Tommaso Gordini (2019), *L'arte di scrivere con EIFEX*. Un'introduzione *a LATEX*, forew. by Enrico Gregorio, [http://www.lorenzopantieri.net/LaTeX\\_files/](http://www.lorenzopantieri.net/LaTeX_files/ArteLaTeX.pdf) [ArteLaTeX.pdf](http://www.lorenzopantieri.net/LaTeX_files/ArteLaTeX.pdf).

Lo scopo di questo lavoro, rivolto sia a chi muove i primi passi in EIFX sia a quanti già lo conoscono, è di offrire ai suoi utenti italiani le conoscenze essenziali per poterlo usare con successo. I concetti fondamentali della materia, raccolti da svariati manuali, vengono presentati nel modo più chiaro e organico possibile; nel contempo si fornisce un vasto campionario di esempi e si analizzano alcuni tipici problemi che potrebbero presentarsi nella redazione di una pubblicazione scientifica o professionale in italiano, indicando per ciascuno le soluzioni per noi migliori.

Waßenhoven, Dominik (2016), biblatex-dw, version 1.7, Dec. 6, 2016, [http://mirrors.c](http://mirrors.ctan.org/macros/latex/contrib/biblatex-contrib/biblatex-dw/doc/biblatex-dw.pdf) [tan.org/macros/latex/contrib/biblatex-contrib/biblatex-dw/doc/biblatex](http://mirrors.ctan.org/macros/latex/contrib/biblatex-contrib/biblatex-dw/doc/biblatex-dw.pdf)[dw.pdf](http://mirrors.ctan.org/macros/latex/contrib/biblatex-contrib/biblatex-dw/doc/biblatex-dw.pdf).

biblatex-dw is a small collection of styles for the biblatex package. It was designed for citations in the Humanities and offers some features that are not provided by the standard biblatex styles. biblatex-dw is dependent on biblatex – version 1.7 needs at least version 3.3 of biblatex and was tested with biblatex version 3.6 and biber version 2.6.

# Change History

 $v(0.4)$ 

biblatex version 0.9 . . . . . . . . . 1

General: Improved compatibility for

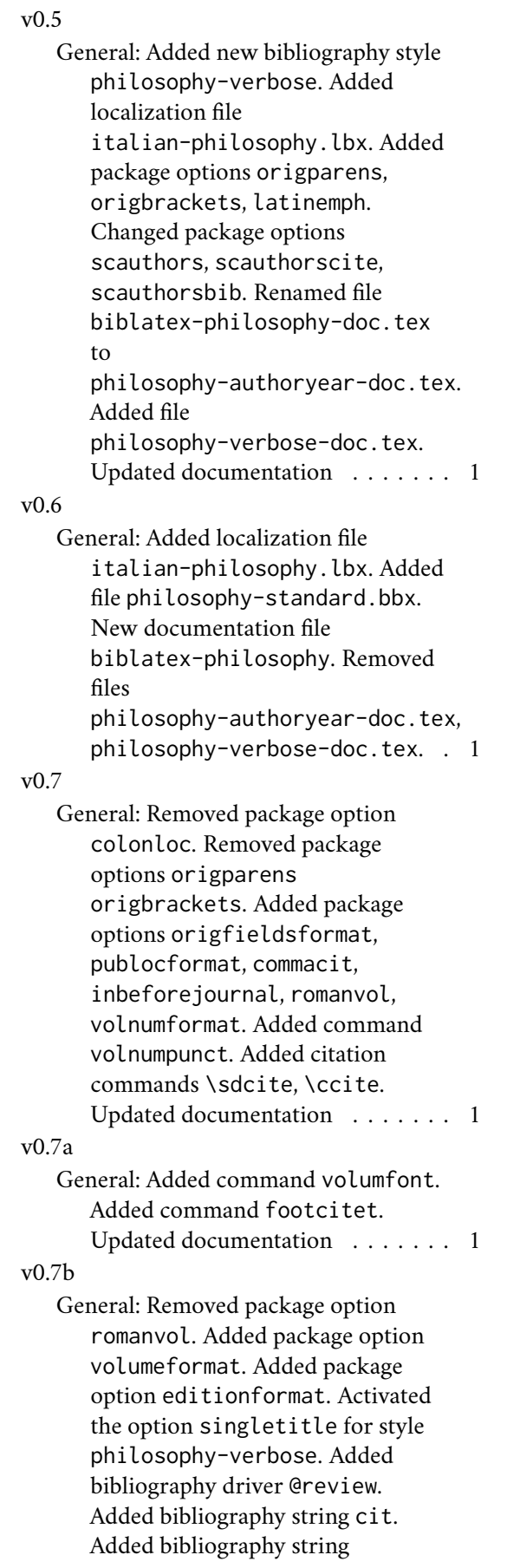

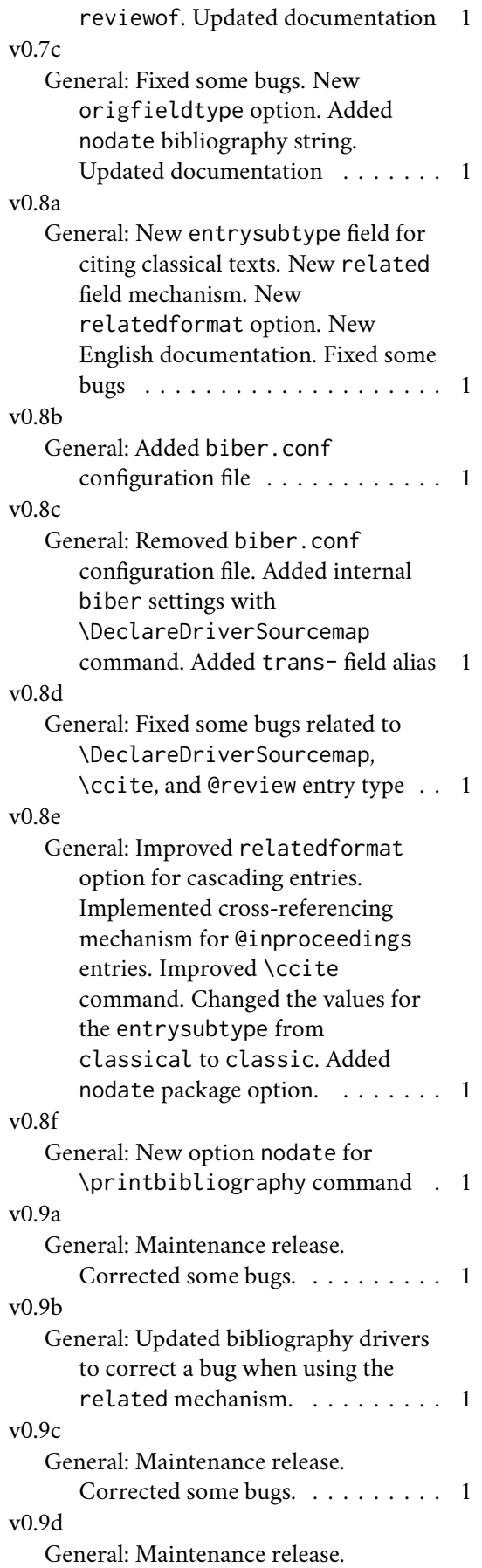

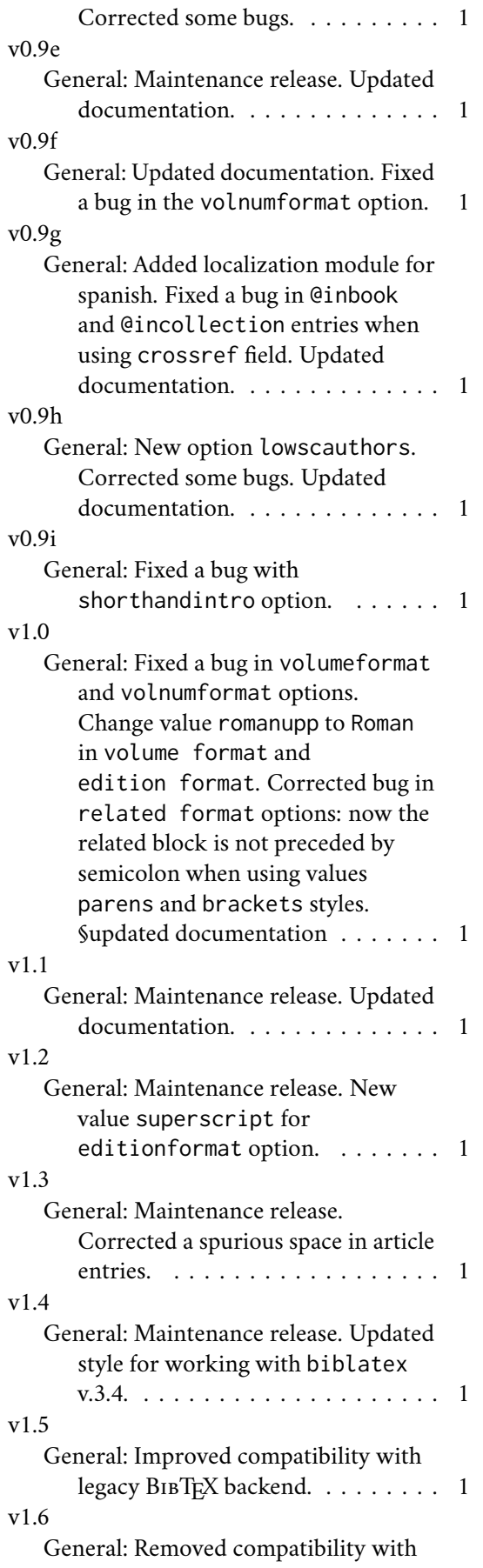

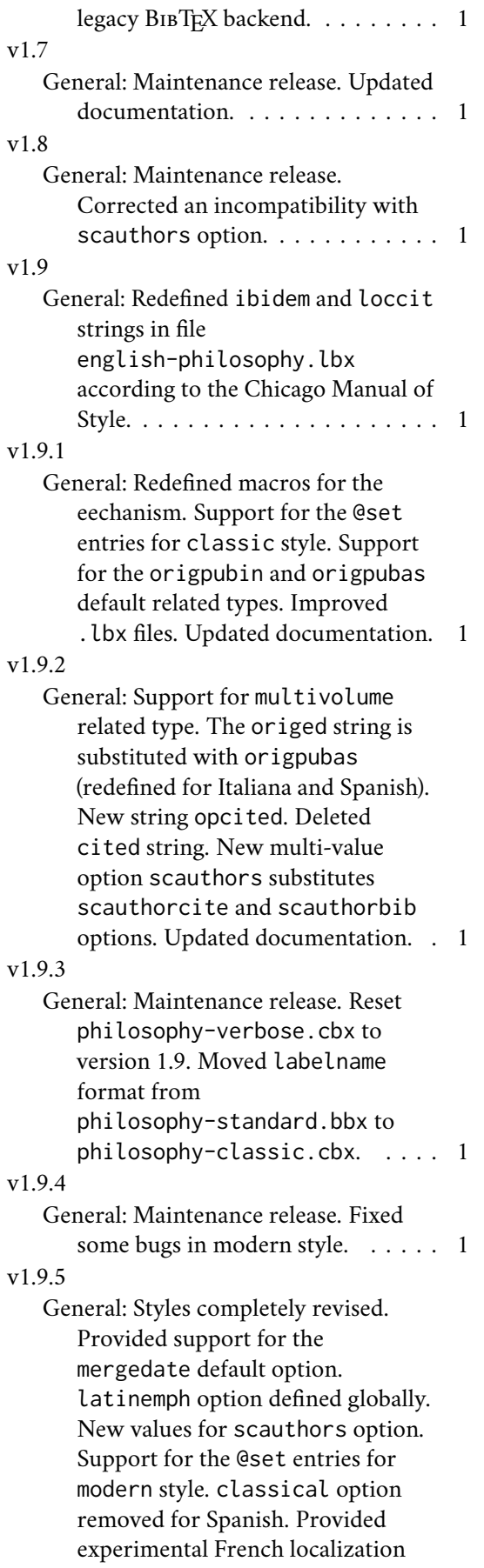

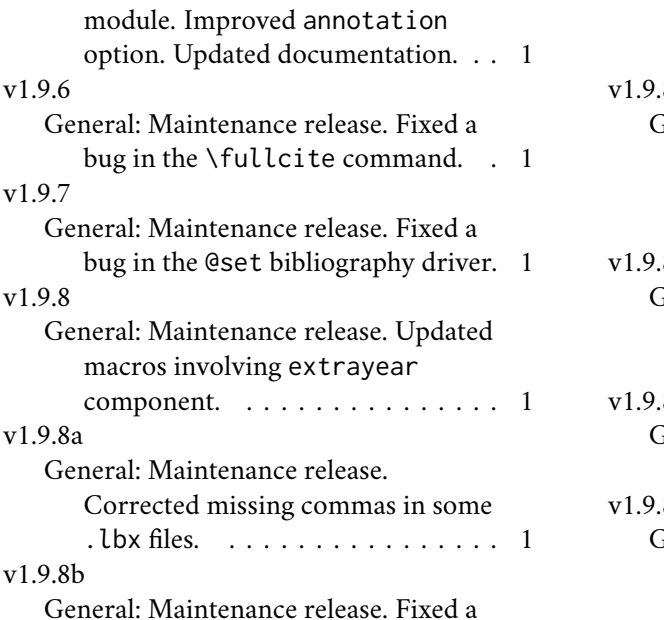

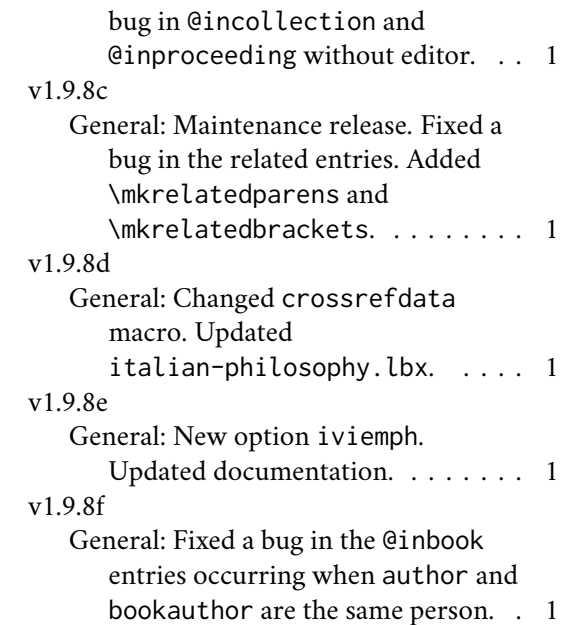

# Index

Numbers written in italic refer to the page where the corresponding entry is described; numbers underlined refer to the code line of the definition; numbers in roman refer to the code lines where the entry is used.

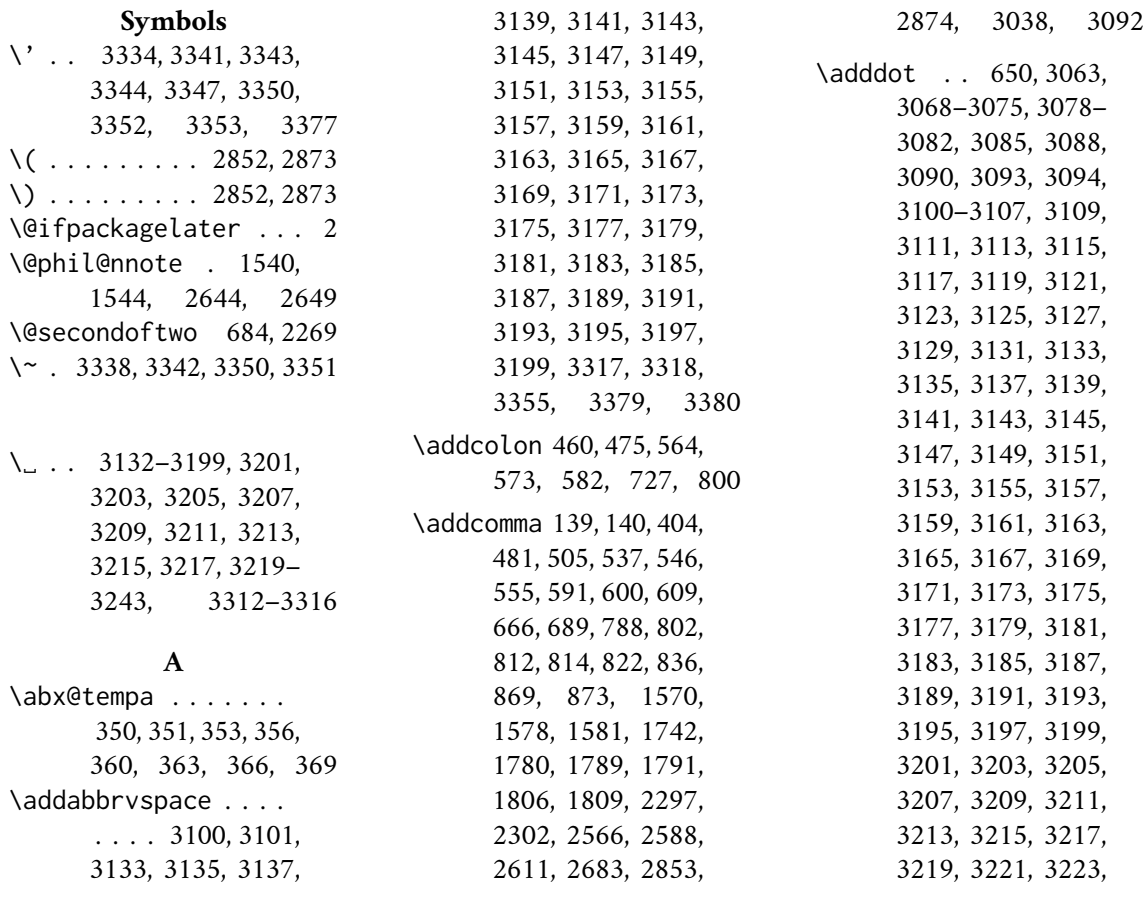

3225, 3227, 3229, 3231, 3233, 3235, 3237, 3239, 3241, 3243, 3249, 3250, 3264, 3273, 3290– 3294, 3307–3318, 3334, 3335, 3338– 3340, 3343, 3344, 3351–3355, 3369– 3373, 3379, 3380 \adddotspace . . . . . 1555, 1565, 3063, 3086–3090, 3109, 3111, 3113, 3115, 3117, 3119, 3121, 3123, 3125, 3127, 3129, 3131, 3244– 3248, 3252–3259, 3261, 3307, 3334, 3341, 3345, 3347, 3348, 3350, 3351, 3369, 3374–3378 \addperiod . . . . 141, 638, 645, 656, 710 \addsemicolon . . . . . . . . . 143, 863, 892 \addspace . . . . . 142, 144, 260, 261, 334, 451, 455, 458, 466, 471, 473, 490, 502, 563, 572, 581, 590, 599, 608, 660, 663, 687, 702, 713, 785, 790, 798, 810, 880, 1346, 1350, 1452, 1566, 1574, 1576, 1695, 1740, 1755, 1776, 1792, 1804, 1810, 2133, 2147, 2151, 2172, 2179, 2216, 2220, 2257, 2261, 2275, 2279, 2299, 2316, 2331, 2368, 2434, 2446, 2473, 2533, 2559, 2627, 2639, 2684 \AND . . . . . . . 2851, 2872 \annotationfont 159, 271 \appto . . . . . . 353, 356, 360, 363, 366 \AtBeginBibliography

. . . . . . . 126, 2535 \AtBeginDocument . . . . . . . . . 104, 2337 \AtBeginShorthands 130, 1669, 2296, 2532 \AtEveryBibitem . . 2351 \AtEveryCite . 134, 2663

#### **B**

\bbx@crossref@inbook . . . . . . . . 1066, 1069, 1670, 1783, 2306, 2426, 2619 \bbx@crossref@incollection 1124, 1127, 1180, 1183, 1677, 1798, 2321, 2438, 2631 \bbx@editionformat  $\ldots$  46, 60, 162, 164, 287, 289, 291, 293, 295, 1777, 1781, 1829, 1873, 1913, 1949, 1993, 2038, 2081, 2338 \bbx@lasthash . . . . . . . . 1700, 1715, 1730, 1744, 1758, 2377, 2396, 2415, 2482, 2500, 2518, 2567, 2590, 2613 \bbx@opt@mergedate@basic . . . . . . . . . . 2186 \bbx@opt@mergedate@compact . . . . . . . . . . 2153 \bbx@opt@mergedate@false . . . . . . . . . . 2264 \bbx@opt@mergedate@maximum . . . . . . . . . . 2126 \bbx@opt@mergedate@minimum . . . . . . . . . . 2223 \bbx@origfields . . .  $\ldots$  . 58, 65, 67, 618, 628, 828, 1591 \bbx@publocformat 43, 50, 510, 512, 514, 518, 520, 522, 526, 528, 530, 774, 776 \bbx@relatedformat  $\ldots$  . 45, 54, 56, 325, 327, 329, 711, 859, 861, 886, 889

\bbx@scauthors . . . . . 48, 64, 105, 109, 112, 115, 118, 122 \bbx@volnumformat . . . . . . . . 44, 52, 279, 311, 397, 399, 401, 2144, 2169, 2213, 2254, 2272 \bbx@volumeformat . . . . . . . . 47, 62, 301, 303, 305, 307, 315, 317, 319, 321 \bibclosebracket . 2346 \bibcloseparen 2346, 2805, 2823, 2827, 2922, 2932, 2936 \bibcplstring 260, 261 \bibcpsstring . . . 1550 \bibcpstring . 648, 649 \bibdaterangesep . . . . . . . . . . 3058, 3300, 3327, 3362 \bibhang . . . . . 2459, 2531, 2540, 2542 \bibhyperlink 2669, 2676 \bibhyperref . . . . . 217 \bibhypertarget . . 2714 \bibitemsep . . . . . 2529 \bibleftbracket . . 155 \bibleftparen . . . 149 \bibnamedash . . . . . 1692, 1709, 1724, 2364, 2389, 2408, 2469, 2493, 2511 \bibnamesep . . . . . 2530 \bibopenbracket . . 2345 \bibopenparen . . . .  $\ldots$  . 2345, 2794, 2816, 2884, 2910 \bibpagespunct . . . . . . . . . 775, 777, 779 \bibrangedash . . . .  $\ldots$  3057, 3058, 3299, 3300, 3326, 3327, 3361, 3362 \bibrightbracket . 155 \bibrightparen . . . 149 \bibsstring . . 1548, 3068, 3069, 3343 \bibstring . 280, 283, 284, 288, 290, 292,

294, 299, 312, 342, 343, 369, 660, 701, 829–831, 1793, 1811, 2295, 2547, 2665, 2670, 2677, 2685, 2706, 2707 \blx@blxinit . 147, 153 \blx@kv@defkey . . . .  $\ldots$  72–75, 2123, 2124, 2454–2457 \blx@kv@setkeys . . . . . 2455, 2647, 3046 \blx@postpunct . . . 2424 \blx@setsfcodes 148, 154 \boolfalse . . . 2754, 2805, 2823, 2827, 2832, 2922, 2932, 2936, 2965, 2966, 2976, 2977, 2987, 2988, 2995, 2996, 3003, 3004, 3011, 3012, 3033, 3034 \booltrue . . . . 2793, 2815, 2883, 2909 Boruvka, Audrey . . . . . [4](#page-3-0)

#### **C**

\cbx@lasthash . . . .  $\ldots$  2755, 2758, 2761, 2764, 2770, 2787, 2796, 2833, 2837, 2841, 2850, 2861, 2897, 2919 \cbx@lastyear . . . . . . . . 2834, 2838, 2842, 2851, 2857, 2862, 2872, 2878, 2894, 2902, 2917 \ccite . . . . . . . . . 2731 \cite . . . . . . . . . . 2949 \citedate . . . 3002, 3010 \citetitle . . 2964, 2975 \citeyear . . . 2986, 2994 \ClassError . . . 8, 2339 \clearfield . . . . . . . . 1541, 2423, 2645 \clearname . . . . 354, 357, 361, 364, 367, 1714, 1729, 1757, 2394, 2413, 2498, 2516, 2587, 2610 \compcitedelim . . . .  $\ldots$  . 2765, 2788, 2855, 2876, 2900 \csuse . . . . . 2669, 2676

#### **D**

\DeclareBibliographyDriver . . . . . . . . 895, 930, 975, 1009, 1052, 1110, 1166, 1224, 1268, 1300, 1334, 1369, 1395, 1440, 1478, 1512, 1539, 1597, 1816, 1862, 1980, 2643 \DeclareBibliographyExtras . . . . . . . . 3056, 3298, 3325, 3359 \DeclareBibliographyOption 27, 29, 31, 33, 35, 37, 39, 41, 49, 51, 53, 55, 57, 59, 61, 63, 68, 70, 2119, 2121, 2452, 2656 \DeclareBibliographyStrings . . . . . . . . 3061, 3305, 3332, 3367 \DeclareCiteCommand . . . . . . . . 677, 1670, 1677, 1783, 1798, 2306, 2321, 2426, 2438, 2619, 2631, 2722, 2731, 2949, 2957, 2964, 2975, 2986, 2994, 3002, 3010, 3017, 3026, 3032, 3044 \DeclareDataInheritance . . . . . . . . . . 1662 \DeclareDelimFormat 144 \DeclareEntryOption 66 \DeclareFieldAlias . . . . . . . . 276, 332, 333, 1664–1666 \DeclareFieldFormat . . . . . . . . 259– 275, 277, 278, 281, 285, 298, 310, 324, 334, 1547–1549, 1551, 1553, 1555 \DeclareLanguageMapping . . . . . . . . . 11–14

\DeclareNameAlias . . 680, 1557, 1794, 1812, 2692, 2693, 2726, 2727, 3021, 3022, 3049, 3050 \DeclareNameFormat . . . . . 181, 214, 244 \DeclareStyleSourcemap . . . . . . . . . . 1643

#### **E**

\edfnt . . . . . . . . . . 167 \editionfont . 161, 169 \entryset . . . 1542, 2646 \ExecuteBibliographyOptions  $\ldots$  . 76, 2282, 2523, 2659, 2739 \extpostnotedelim 2816

### **F**

\finalandcomma 3132– 3199, 3220–3243 \finentry . 655, 657, 658 \footcitet . . . . . . 3026 \footnotesize . . . 159 \fullcite 2722, 3017, 3044

#### **G**

\global . . . . . 1700, 1715, 1730, 1744, 1758, 2377, 2396, 2415, 2482, 2500, 2518, 2567, 2590, 2613, 2671, 2688, 2712, 2713, 2754, 2755, 2758, 2761, 2793, 2805, 2815, 2823, 2827, 2832– 2834, 2837, 2838, 2841, 2842, 2883, 2902, 2909, 2917, 2922, 2932, 2936 Guzmán de Rojas, Iván [14](#page-13-0)

# **H**

\hskip . . . . . 2540, 2543 \hyphenpenalty 3057, 3299, 3326, 3361

# **I**

\ifandothers . 340, 348 \ifbibindex . . . . . 375 \ifbibmacroundef . . 681

\ifbibstring . . . . . 284 \ifbool . . . . . . . . . 2804, 2822, 2826, 2921, 2931, 2935 \ifboolexpr 196, 337, 345, 408, 420, 496, 696, 849, 1558, 1686, 1703, 1718, 1733, 1749, 1761, 1767, 2167, 2192, 2199, 2207, 2229, 2238, 2248, 2358, 2383, 2402, 2463, 2487, 2505, 2549, 2575, 2598, 2746 \ifciteindex . . . . .  $\ldots$  371, 2968, 2979 \ifciteseen . . 1785, 1800, 2715, 2749 \ifdateshavedifferentprecision . . . . . . . . 2195, 2202, 2232, 2241 \ifdefstring 105, 109, 112, 115, 118, 122, 162, 164, 279, 287, 289, 291, 293, 295, 301, 303, 305, 307, 311, 315, 317, 319, 321, 325, 327, 329, 397, 399, 401, 510, 512, 514, 518, 520, 522, 526, 528, 530, 618, 628, 711, 774, 776, 828, 859, 861, 886, 889, 1591, 1777, 1781, 1829, 1873, 1913, 1949, 1993, 2038, 2081, 2144, 2169, 2213, 2254, 2272, 2338 \ifdefvoid . . . 197, 199 \iffieldequals . . . . 2764, 2787, 2850, 2851, 2872, 2897 \iffieldequalstr . . . 709, 1554, 1564, 1573, 2352, 2742 \iffieldsequal . . . 820 \iffieldundef . 391, 393, 409, 411, 421, 423, 432, 441, 452, 467, 487, 497, 499, 636, 654, 697, 699, 723, 819, 823, 827, 834, 837, 842, 850, 852, 854, 856, 867, 870, 874, 953, 1022, 1064, 1065, 1090, 1122, 1123, 1146, 1178, 1179, 1204, 1408, 1552, 1568, 1579, 1609, 1618, 1672, 1679, 1694, 1739, 1840, 1876, 1924, 1960, 2049, 2084, 2128, 2155, 2167, 2188, 2210, 2225, 2234, 2243, 2251, 2266, 2309, 2324, 2367, 2370, 2373, 2420, 2421, 2472, 2475, 2478, 2558, 2563, 2697, 2716, 2756, 2774, 2781, 2800, 2835, 2845, 2852, 2865, 2873, 2891, 2898, 2904, 2914 \iffootnote . . . . . 216 \ifgiveninits . . . .  $\ldots$  . 185, 202, 247 \ifinteger . . . . 282, 286, 300, 314, 1550 \iflabeldateisdate . . . . 2131, 2136, 2138, 2158, 2161, 2163, 2168, 2193, 2200, 2230, 2239 \iflistundef . . 534, 543, 552, 562, 571, 580, 589, 598, 607, 643, 783, 795, 797, 807, 809, 885, 1348 \ifloccit . . . . . . . 2673 \ifnamesequal ....  $\ldots$  . 352, 355, 359, 362, 365, 717 \ifnameundef . 1561, 1689, 1706, 1721, 1736, 1752, 1764, 1770, 2361, 2386, 2405, 2466, 2490, 2508, 2552, 2578, 2601, 2766, 2789, 2813, 2845, 2903 \ifnumequal . . . . . . 184, 2797, 2885, 2911 \ifnumgreater . . . . . 338, 346, 647, 2646 \ifnumless . . 2753, 2831 \ifsingletitle . . . 2680 \ifstrequal . 2125, 2458 \ifthenelse . . 1786, 1801, 2312, 2327, 2430, 2442, 2623, 2635, 2819, 2845, 2851, 2872, 2928 \iftoggle . . . . . 137, 138, 173, 182, 215, 216, 635, 653, 708, 744, 763, 910, 917, 962, 1039, 1097, 1153, 1211, 1255, 1321, 1382, 1427, 1465, 1499, 1529, 1631, 1791, 1809, 1849, 1893, 1931, 1967, 2012, 2058, 2101, 2294, 2344, 2536, 2546, 2683, 2691, 2699, 2705, 2725, 2747, 3020, 3048, 3071– 3075, 3078–3082, 3085, 3094, 3354 \ifuseauthor . 1559, 1687, 1734, 1762, 2359, 2464, 2550 \ifuseeditor . . . . . 1704, 1750, 1768, 2311, 2326, 2384, 2429, 2441, 2488, 2576, 2622, 2634 \ifuseprefix . . . . 225 \ifusetranslator . . . . . . . . . . 1719, 2403, 2506, 2599 \ignorespaces . . . 2540 \indexfield . . . . . . . . 2969, 2980, 3039 \indexnames 372, 376, 3036 \InheritBibliographyExtras . . . . . . . . 3054,

3296, 3323, 3357 \intitlepunct 142, 661 \isdot . . . . . . . . . 297 **K** Kime, Philip . . . . . . . . [4](#page-3-0) **L** \labelnamepunct . . . . . 676, 899, 934, 979, 1013, 1056, 1114, 1170, 1228, 1272, 1304, 1338,

1373, 1399, 1444, 1482, 1516, 1601, 1820, 1866, 1984, 2029, 2074, 2297, 2460, 2524, 2534 \libraryfont . 160, 272

#### **M**

\MakeLowercase . . . . 174 \map . . . . . . . . . . . 1645 \maps . . . . . . . . . . 1644 \midsentence . . . . .  $\ldots$  436, 445, 455, 471, 1792, 1810, 2295, 2547, 2684 \mkbibemph . . . . . . . 137, 138, 259, 263, 264, 266, 267, 1554 \mkbibfootnote . . . 3026 \mkbibnamefamily . . . . . . . . . 177, 3360 \mkbibnamegiven . . 178 \mkbibnameprefix . 179 \mkbibnamesuffix . 180 \mkbibordedition . 288 \mkbibordseries . . 283 \mkbibparens . . . . 2957 \mkbibquote 262, 265, 268 \mkbibsc . . . . . . . . . . 172, 177–180, 2706 \mkbibsuperscript 296 \mkibid . . 137, 2665, 2670, 2707, 3100, 3101, 3317, 3318, 3355, 3379, 3380 \mkivi . . . . . . 138, 2677 \mkpageprefix 269, 1552 \mkpurebrackets . . . . . . . . 151, 158, 275

\mkpureparens . 145, 157, 273, 274, 277 \mkrelatedbrackets . . . . . 158, 328, 706 \mkrelatedparens . . . . . . . 157, 326, 705 \multicitedelim . . . 2729, 2735, 2778, 2784, 2869, 2938, 2972, 2983, 2991, 2999, 3007, 3015, 3024, 3041, 3052

#### **N**

\namepartfamily . . . . . . . . 187, 192, 204, 209, 220, 227, 232, 238, 249, 254 \namepartgiven . . . .  $\ldots$  . 193, 197, 210, 221, 239, 255 \namepartgiveni 188, 205, 228, 233, 250 \namepartprefix . . . . . . . . 189, 194, 199, 206, 211, 222, 229, 240, 251, 256 \namepartprefixi . . 234 \nameparts 183, 217, 246 \namepartsuffix . . . 190, 195, 207, 212, 223, 241, 252, 257 \namepartsuffixi . . . . . . . . . . 230, 235 \nametitledelim . . 2708 \NewBibliographyString . . . . . . . . 3060, 3303, 3330, 3365 \newbibmacro . . 176, 378, 383, 390, 533, 542, 551, 560, 569, 578, 587, 596, 605, 624, 634, 662, 665, 668, 707, 722, 757, 773, 782, 794, 806, 818, 826, 833, 840, 848, 866, 878, 884, 1073, 1131, 1187, 1556, 1585, 1732, 1746, 1748, 1760, 2025, 2070, 2293, 2664,

2667, 2686, 2709, 2745, 2752, 2760, 2763, 2773, 2780, 2786, 2809, 2812, 2830, 2840, 2844, 2864, 2871, 2880, 2890, 2896, 2926

\newblock 616, 619, 621, 626, 629, 631, 729, 731, 735, 737, 739, 741, 743, 747, 749, 751, 753, 760, 762, 766, 768, 770, 845, 899, 903, 905, 907, 909, 912, 914, 916, 920, 922, 924, 926, 934, 938, 940, 942, 946, 948, 950, 957, 961, 965, 967, 969, 971, 979, 983, 985, 987, 989, 991, 993, 995, 999, 1001, 1003, 1005, 1013, 1017, 1019, 1028, 1030, 1032, 1034, 1038, 1042, 1044, 1046, 1048, 1056, 1060, 1062, 1067, 1070, 1075, 1077, 1079, 1083, 1085, 1087, 1094, 1096, 1100, 1102, 1104, 1106, 1114, 1118, 1120, 1125, 1128, 1133, 1135, 1139, 1141, 1143, 1150, 1152, 1156, 1158, 1160, 1162, 1170, 1174, 1176, 1181, 1184, 1189, 1191, 1195, 1197, 1199, 1208, 1210, 1214, 1216, 1218, 1220, 1228, 1232, 1234, 1236, 1238, 1240, 1246, 1250, 1254, 1258, 1260, 1262, 1264, 1272, 1276, 1278, 1280, 1282, 1288, 1290, 1292, 1294, 1296, 1304,

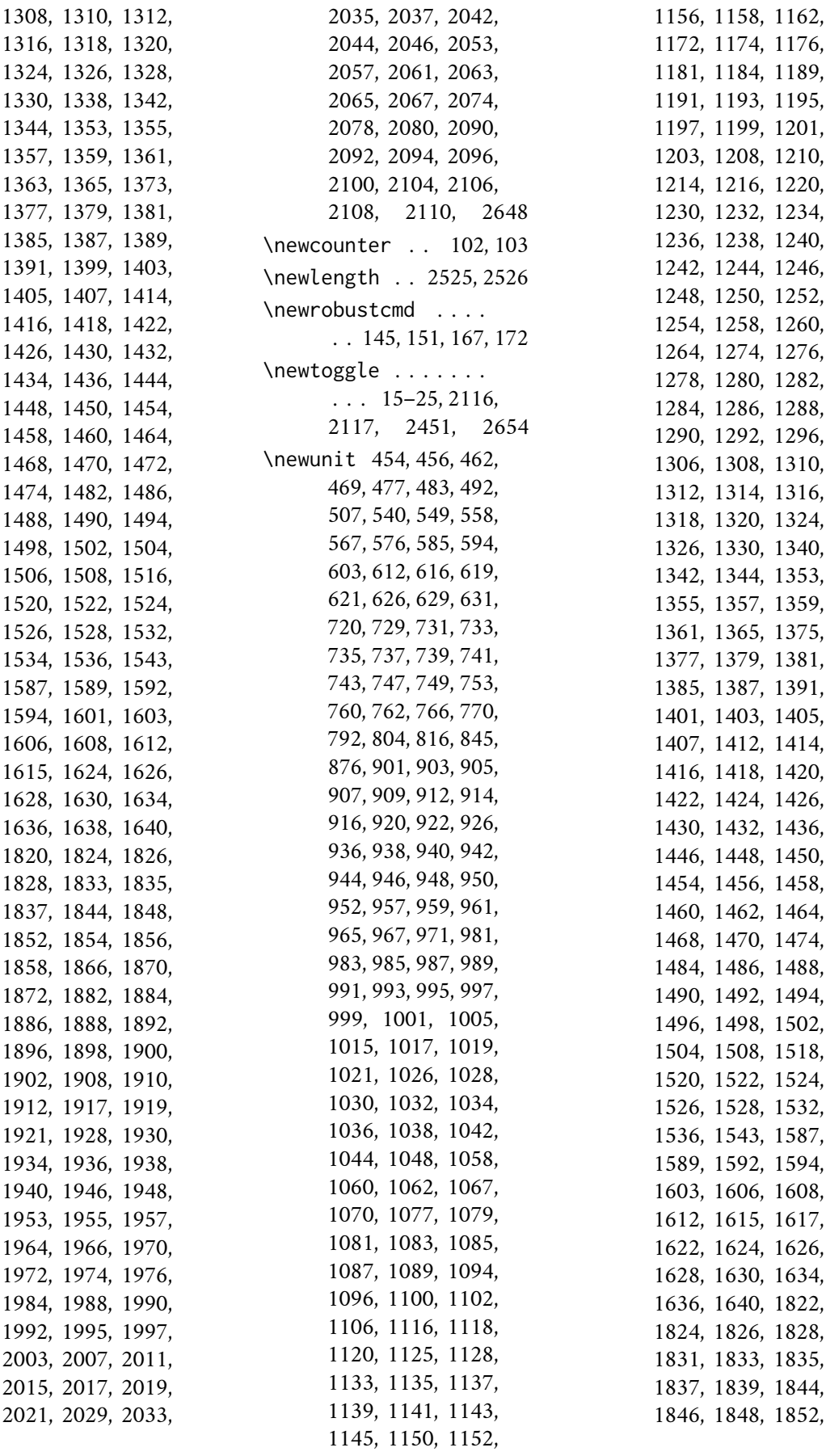

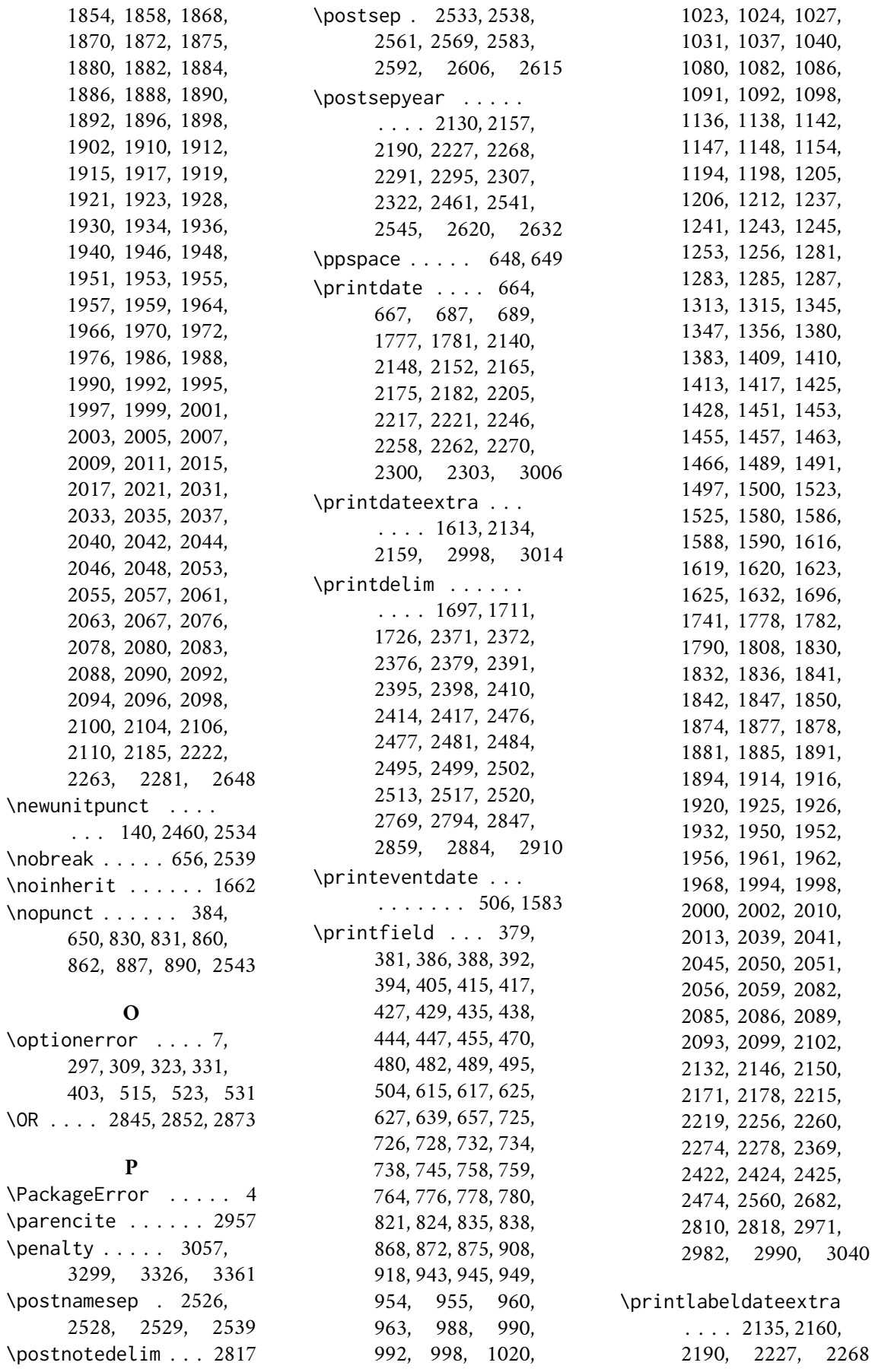

\printlist . . . . 536, 538, 545, 547, 554, 556, 561, 565, 570, 574, 579, 583, 588, 592, 597, 601, 606, 610, 650, 784, 787, 789, 796, 801, 808, 813, 902, 937, 982, 1016, 1059, 1117, 1173, 1200, 1231, 1247, 1275, 1307, 1317, 1341, 1352, 1376, 1402, 1419, 1447, 1485, 1519, 1605, 1823, 1869, 1987, 2004, 2032, 2077 \printnames . . . 719, 1567, 1693, 1710, 1725, 1738, 1754, 1787, 1788, 1802, 1803, 2313, 2314, 2328, 2329, 2366, 2390, 2409, 2431, 2432, 2443, 2444, 2471, 2494, 2512, 2557, 2582, 2605, 2624, 2625, 2636, 2637, 2768, 2791, 2858, 2907, 3037 \printorigdate . . . .  $\ldots$  . 786, 791, 799, 803, 811, 815 \printtext . . . . 336. 369, 385, 414, 426, 434, 443, 486, 503, 646, 657, 701, 702, 828, 831, 860, 862, 864, 887, 890, 893, 1351, 1565, 1575, 1580, 1789, 1807, 2145, 2149, 2170, 2177, 2214, 2218, 2255, 2259, 2273, 2277, 2292, 2307, 2322, 2435, 2447, 2461, 2542, 2566, 2588, 2611, 2620, 2628, 2632, 2640, 2665, 2668, 2675, 2681,

2689, 2810, 2821, 2930, 2971, 2982, 2990, 2998, 3006, 3014, 3037, 3040 \printunit . . . . . . . 661 Problemática logicolingüística de la comunicacíon social con el pueblo Aymara@*Problemática logico-lingüística de la comunicacíon social con el pueblo Aymara* . . . . . . [14](#page-13-0) \protected 3057, 3058, 3299, 3300, 3326, 3327, 3360–3362 \providecommand 137, 138

#### **R**

\relatedcite . 677, 703 \relatedpunct . . . . . . 143, 705, 706, 712 \renewbibmacro . 335, 344, 370, 374, 396, 407, 419, 431, 440, 449, 464, 479, 485, 494, 509, 517, 525, 614, 642, 652, 659, 669–675, 683, 684, 686, 688, 694, 704, 716, 1685, 1702, 1717, 1775, 1779, 1906, 1944, 2127, 2136, 2137, 2141, 2154, 2161, 2162, 2166, 2187, 2191, 2198, 2206, 2224, 2228, 2237, 2247, 2265, 2269–2271, 2298, 2301, 2305, 2355–2357, 2382, 2401, 2419, 2462, 2486, 2504, 2544, 2548, 2574, 2597, 2672, 2679, 2696, 2704, 2939, 2941, 2943, 2945, 2947 \renewrobustcmd 705, 706 \RequireBiber . . . . . 1 \RequireBibliographyStyle  $\ldots$  6, 1667, 1668,

2113, 2114, 2450 \RequireCitationStyle . . 2652, 2737, 3043 \restorebibmacro . . . . . . . . 2308, 2323 \restorefield 1544, 2649 \RN . . . . . . . . . . 290, 304, 318, 1547, 1550 \Rn . . . . . . . 292, 294, 306, 308, 320, 322 \romannumeral . . . 170

#### **S**

\S . 3076, 3077, 3262, 3263 \savebibmacro . . . 2304 \savefield . . . 1540, 2644, 2770, 2796, 2857, 2861, 2862, 2878, 2894, 2919 \sdcite . . . . . . . . 3032 \setlength . . . 2459, 2527–2531, 2537 \settoggle . . . . . 28, 30, 32, 34, 36, 38, 40, 42, 69, 71, 73, 75, 2120, 2122, 2453, 2657 \setunit . . . . . . 380, 387, 392, 404, 416, 428, 437, 446, 451, 455, 458, 460, 466, 471, 473, 475, 481, 490, 502, 505, 537, 546, 555, 563, 564, 572, 573, 581, 582, 590, 591, 599, 600, 608, 609, 638, 645, 656, 663, 666, 687, 689, 710, 712, 713, 727, 775, 777, 779, 785, 788, 790, 798, 800, 802, 810, 812, 814, 822, 836, 863, 869, 873, 880, 892, 899, 934, 979, 1013, 1056, 1114, 1170, 1228, 1272, 1304, 1338, 1346, 1350, 1373, 1399, 1444, 1452, 1482, 1516, 1566, 1570, 1574, 1576, 1578,

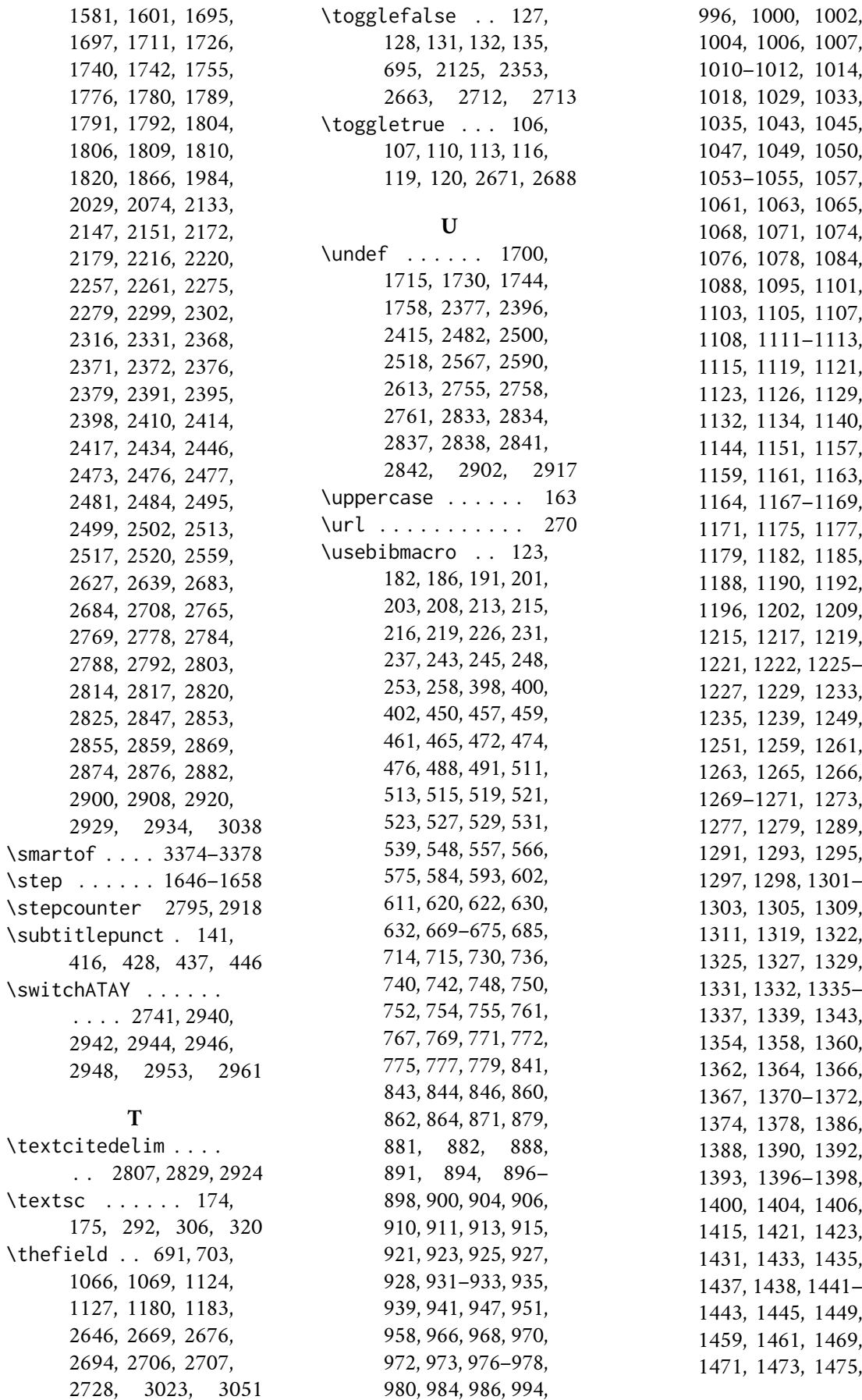

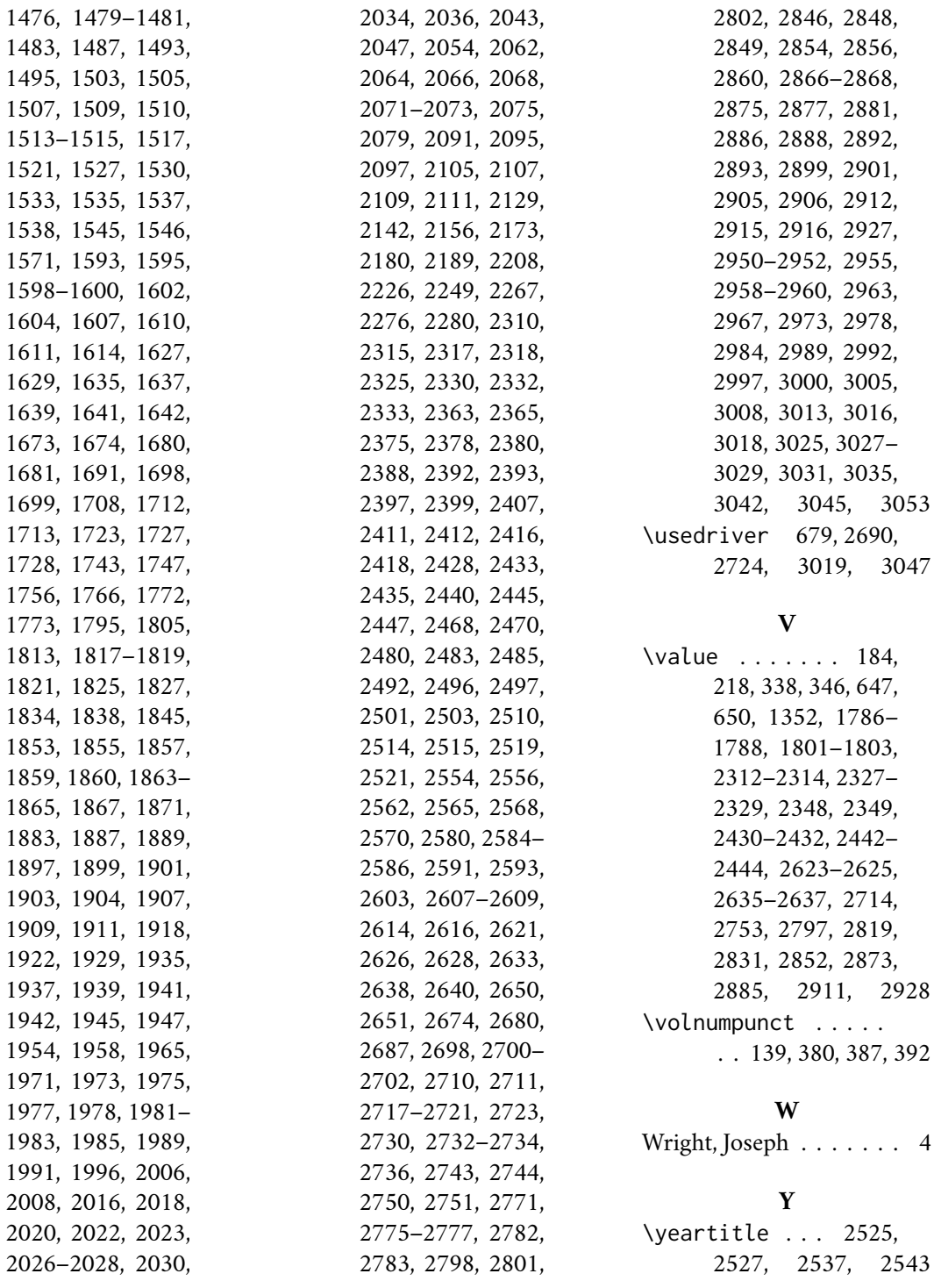